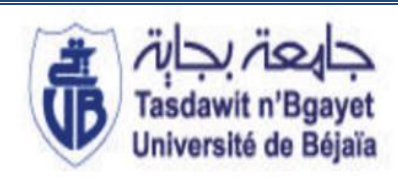

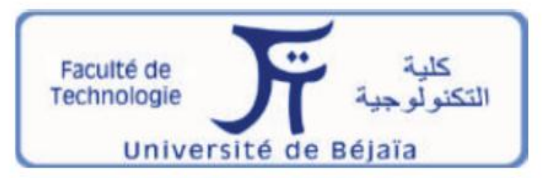

République Algérienne Démocratique et populaire

Ministère de l'Enseignement Supérieur et de la Recherche Scientifique

Université Abderrahmane MIRA – Bejaia

Faculté de Technologie

Département d'ATE

# **Projet de fin d'études**

En vue de l'obtention du diplôme de Master recherche

Filière : Electronique

Option : Télécommunication

# **Thème :**

## Etude et dimensionnement d'un réseau WiMAX fixe

 **Mr. MADJOUBI Djamel** 

**M<sup>elle</sup> SLIMANI Warda** 

Présenté par : Encadré par : **P<sup>r</sup>A. KHIREDI elle S.ZENADJI**

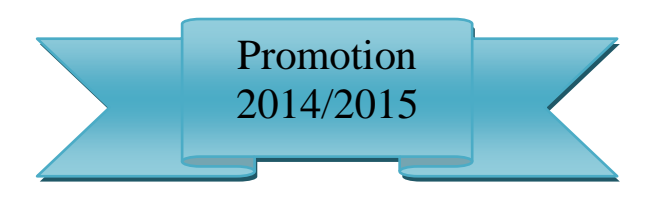

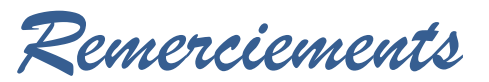

Nous remercions Dieu le tout puissant de nous avoir donné la force, la volonté et le courage à mettre enlumière ce modeste travail.

Nous remercions Mr. A. KHIRDINE et Melle S.ZENADJI nosencadreurs à l'Université de Bejaia pour leurs conseilsfructueux, disponibilité et suggestionsqui nous ont permis de mener à terme notre projet.

Nous tenons à remercier vivement les ingénieurs : Mr A. AIT SIAMER, Melle.MOUNIA de l'entreprise ICOSNET ; D'une façon générale Leurs dévouement, leurs disponibilités indéfectibles, leurs qualités humaines et pédagogiques font qu'on leurs doit plus qu'on ne saurait l'exprimer.

Nous tenons à remercier également le jury d'avoir accepté l'évaluation de notre travail.

Rien n'aurait été possible sans le soutien de nos proches, merci à vous, rien n'a su nous motiver davantage que votre appui.

*Djamel et Warda*

*Dédicace*

Tout d'abord je tiens à remercier Dieu le tout puissant. Je dédie ce travail :

A la mémoire de ma mère qui a souhaité vivre pour longtemps juste pour voir Qu'est-ce que nous allons devenir, puisse Dieu l'accueille dans son infinie Miséricorde

A mon cher père pour sa patience et ses considérables sacrifices

A mes sœurs Saliha et Rima en leurs souhaitant la réussite dans leurs vie

A ma nièce Karima que Dieu lui réserve une vie pleine de joie et d'amour

A toute ma famille

A mes copains de chambre

A tous mes amis de la promotion 2012/2015, avec lesquels j'ai partagé mes moments de joie et de bonheur

Je tiens, à dédier ce travail en signe de respect et de reconnaissance à une personne très chère qui a partagé mes joies et mes peines, qui a été toujours a mes cotés : Lynda

A toute personne qui m'ont encouragé et aidé au long de mes études

*Djamel*

*Dédicace*

Je dédie ce travail :

A mes très chers parents en témoignage de leur amour, en qui je porte un grand respect et une profonde et éternelle gratitude. Ainsi, j'exprime ma reconnaissance pour leurs soutiens, leurs sacrifices et leurs encouragements tout au long de mes études, et que ce travail soit pour eux un faible témoignage de ma profonde affection et tendresse.

A mes chères adorables sœurs Rosa, Mira et Yasmine en leurs souhaitant la réussite dans leurs vies

A mes chers frères Lounis et Ghiles qui étaient derrière moi tout au long de mes études, leurs encouragements et gentillesse font que je leurs dois plus que je ne saurais l'exprimé ici.

A mon cher frère Sofiane et sa tendre femme Djamila en leurs souhaitant une belle vie pleine de bonheur et d'amour

A ma chère grand-mère FATMA : ton soutien, ton amour, tes prières sont le secret de ma réussite. Que dieu vous garde pour moi et vous prête une longue vie pleine de santé

A tous mes cousins et cousines

A mes chères copines de chambre

A tous mes cher(e)s ami(e)s

A tous mes amis de la promotion 2012/2015, avec lesquels j'ai partagé mes moments de joie et de bonheur

Je tiens, à dédier ce travail en signe de respect et de reconnaissance à ma chère tante Daouía et toute sa famille, SETHI pour leurs bon accueil et soutien tous au long de ce projet.

A toute la famille SLIMANI et CHALGOU

A toute personne qui m'ont encouragé et aidé au long de mes études

Warda

# Table de matière

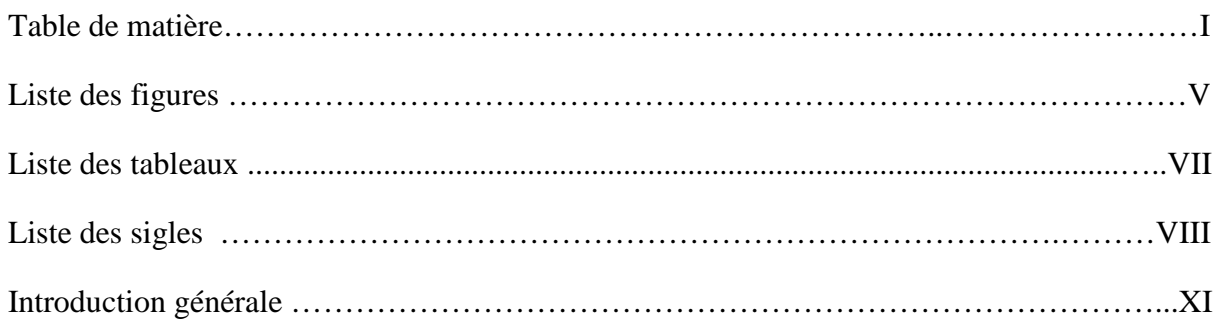

### Chapitre I : Généralité sur le réseau WiMAX

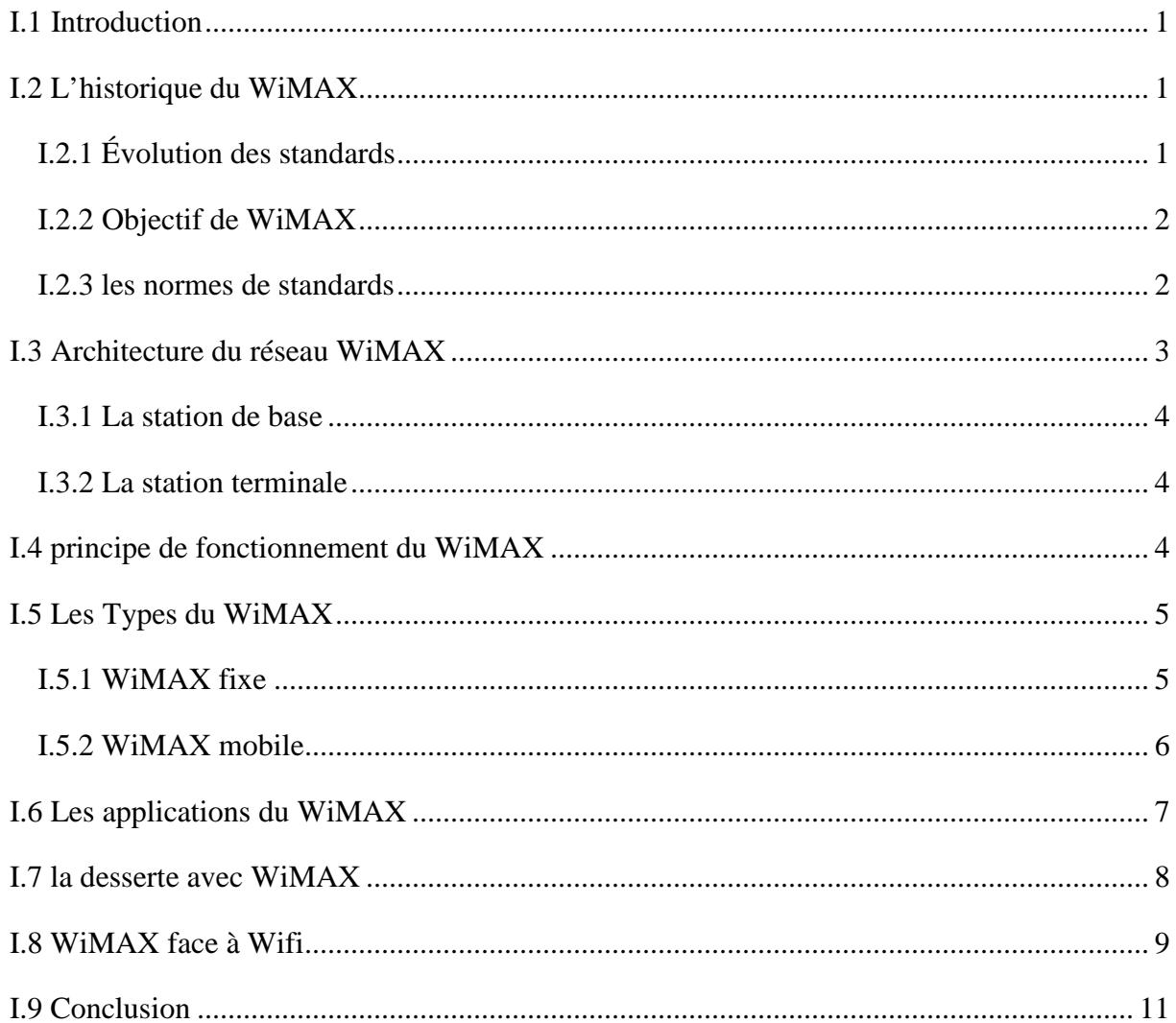

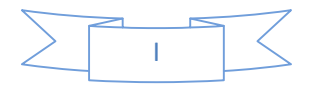

## Chapitre II : Etude technique du réseau WiMAX

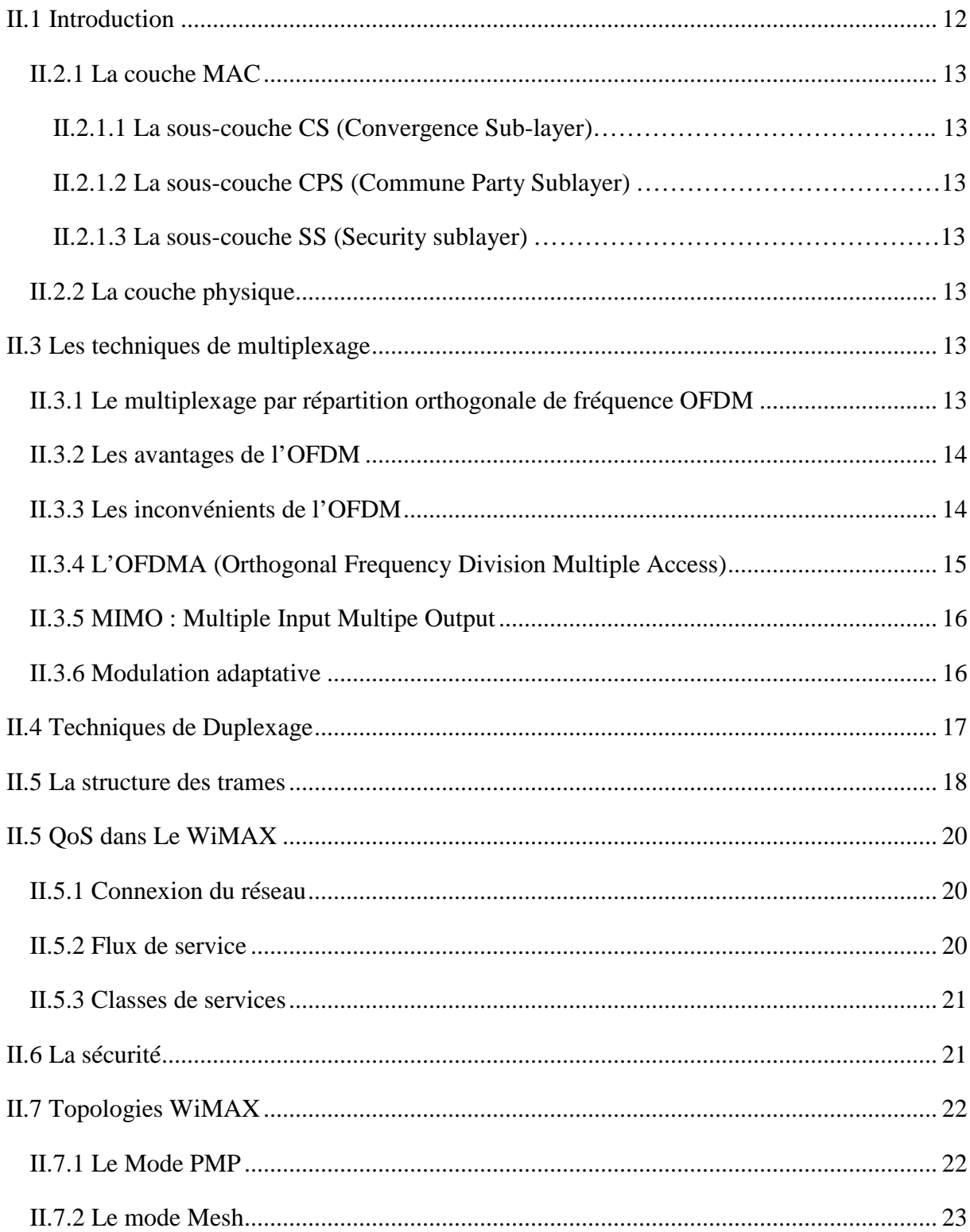

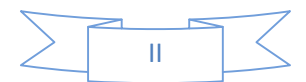

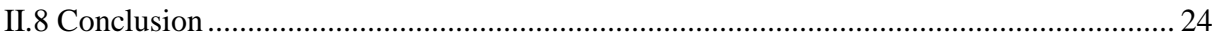

### **Chapitre III : Dimensionnement et planification du réseau WiMAX**

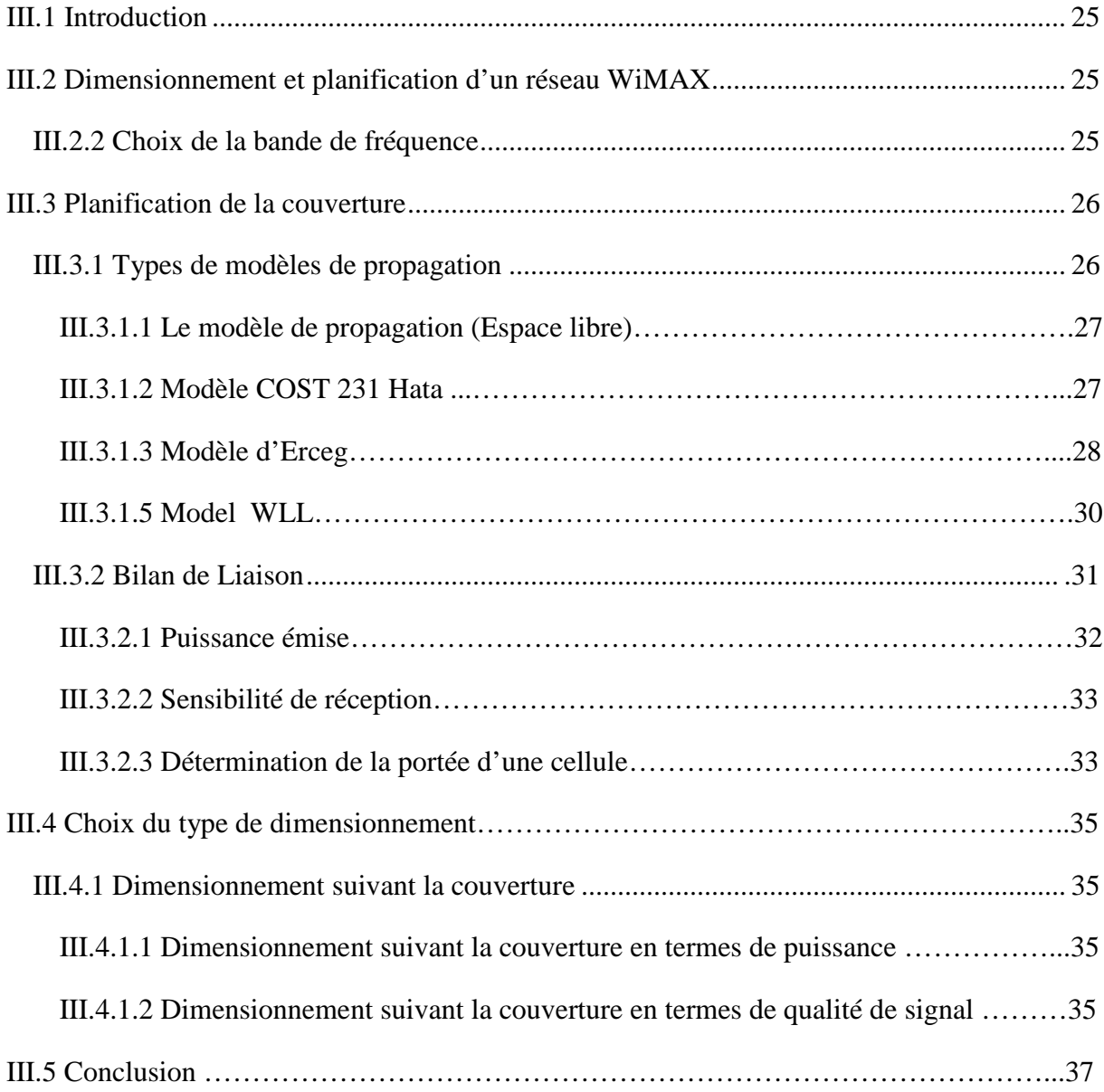

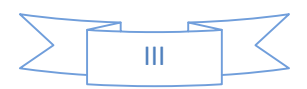

## Chapitre IV : Simulation et analyse des résultats

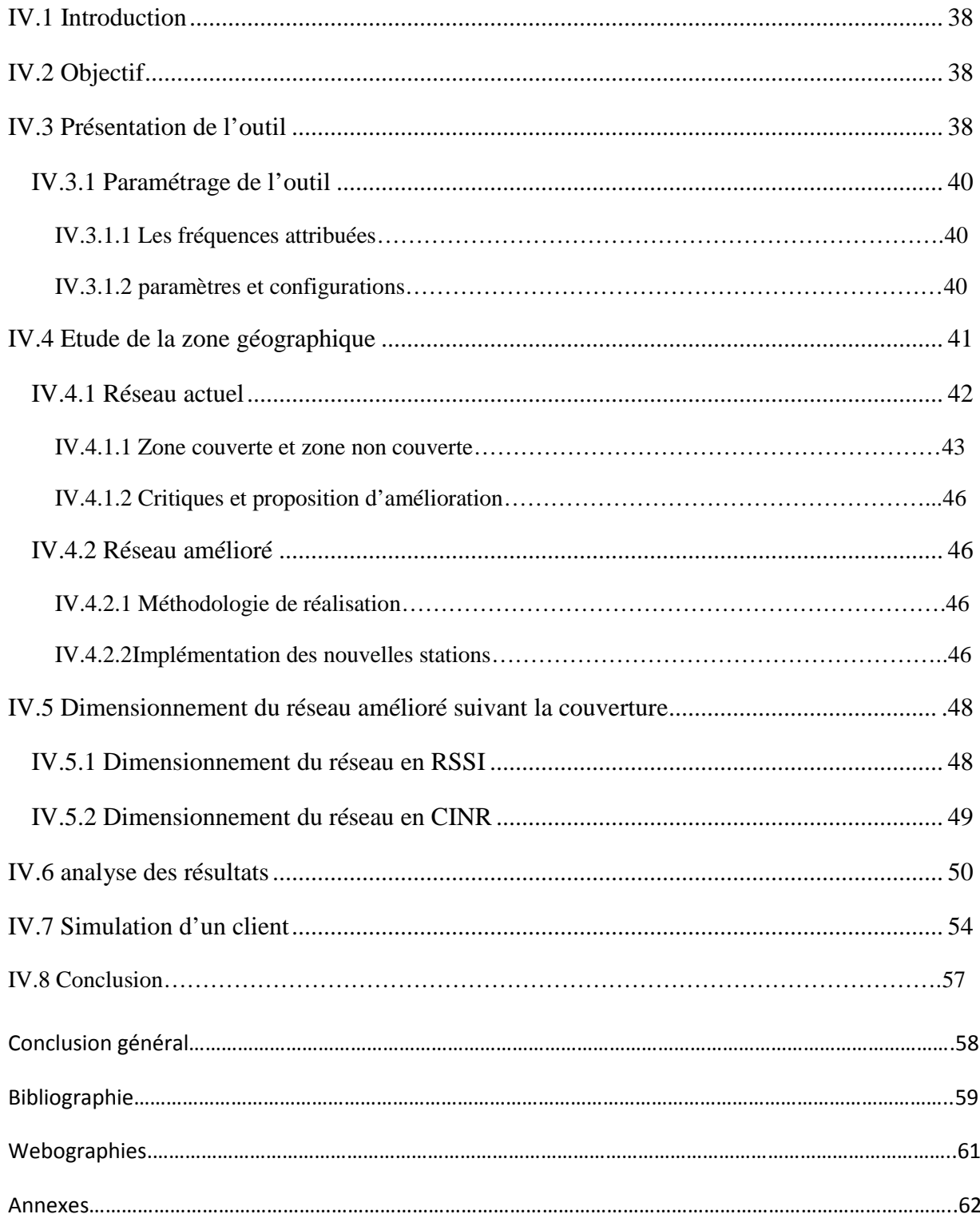

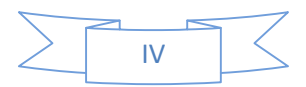

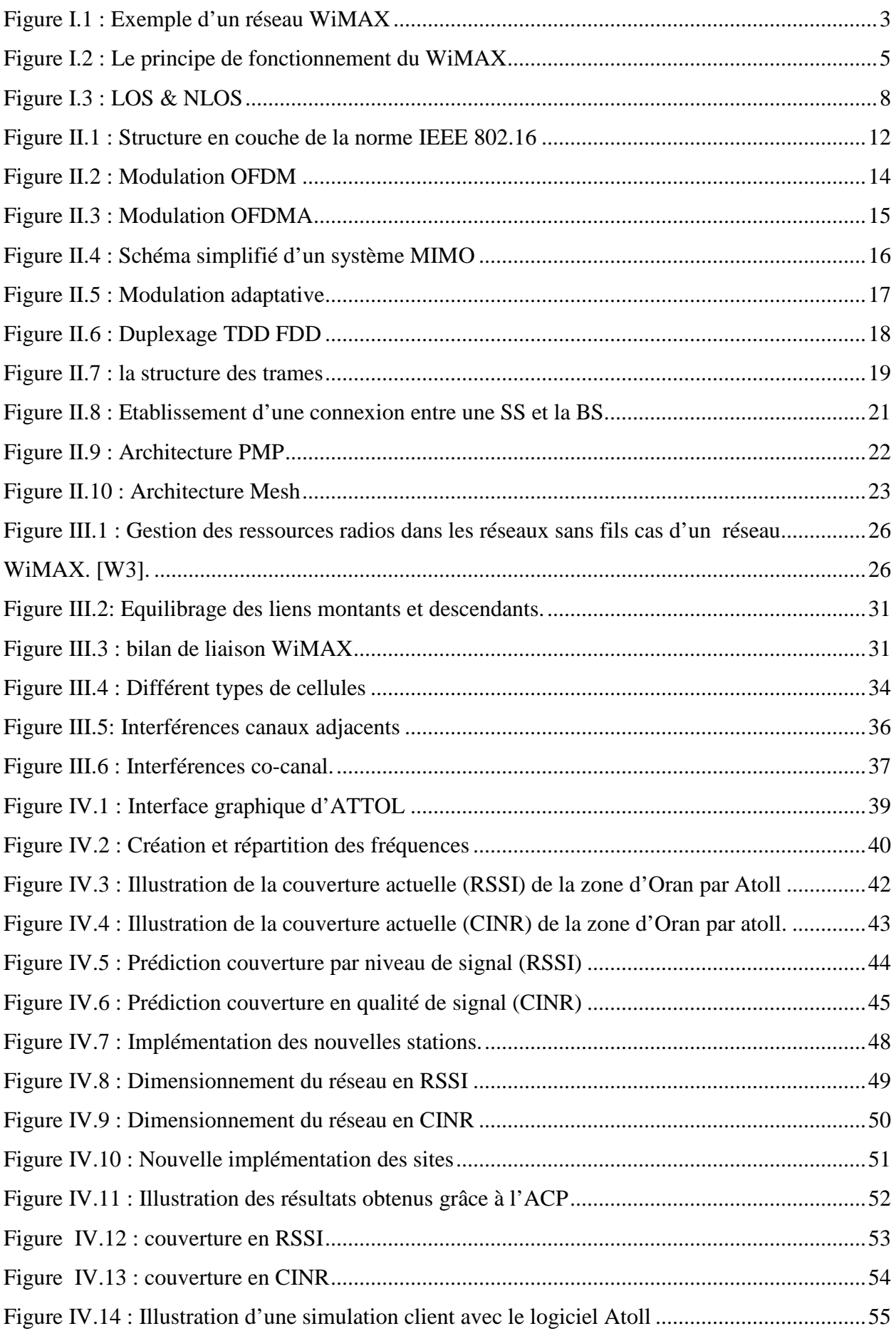

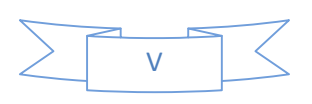

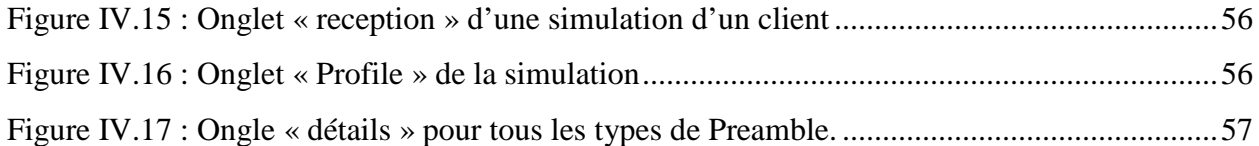

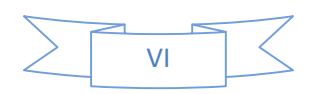

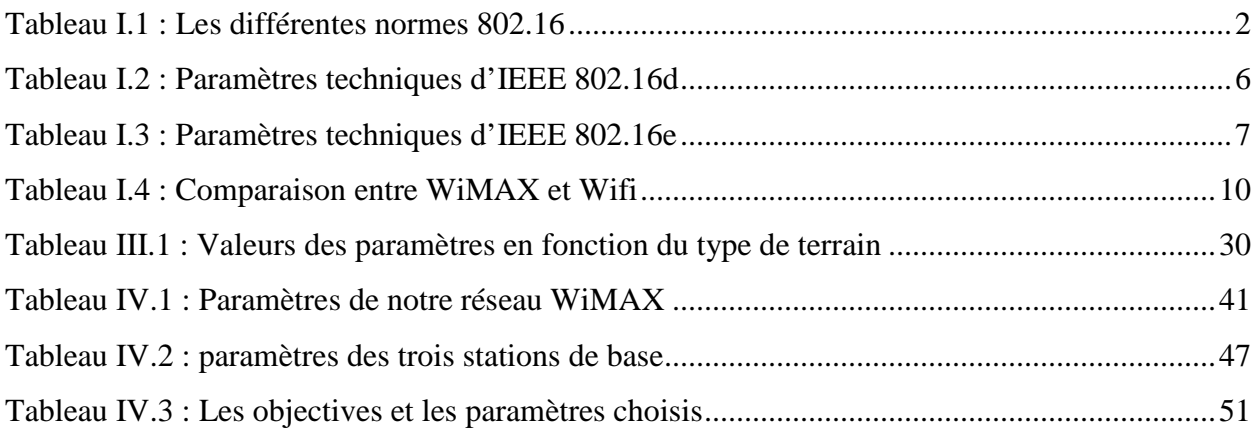

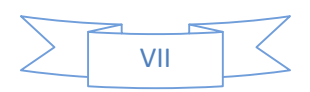

# Liste des Sigles

- 3G: 3ème Génération.
- 4G: 4ème Génération.
- **AAA: Authentication Authorization Accounting**
- **ACP:** Automatic Cell Planinig
- **ADSL:** Asymmetric Digital Subscriber Line
- **AES: Advanced Encryption Standard**
- **ASN: Access Service Network**
- **ASN-GW: Access Service Network Gateway**
- **ACK: Acquittement Crypted Key**
- **ATM: Asynchronous Transfer Mode**
- **BS:** Base Station (station de base)
- **CPE:** Customer Premise Equipement
- **CPS: Common Part Sub-layer**
- **CS:** Convergence Sub-layer
- **CSN: Connectivity Service Network**
- $\mathbf{D}$ L: Downlink
- **DSL:** Digital Subscriber Line
- FDD: Frequency Division Duplex
- **FUSC:** Full Usage of Subchannels
- GSM: Global System for Mobile communication
- **GPS: Global Positioning System**
- Hiper MAN: High Performance Metropolitan Area Network
- IEEE: Institue of Electrical and Electronics Engineer
- **IP:** Internet Protocol
- **ITU:** International Telecommunications Union
- **LAN: Local Area Network**

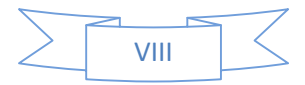

**LOS:** Line of Sight **MAC:** Media MAccess Control **MAN:** Metropolitan Area Network **MAP:** Mobile Application Part **MIMO:** Multiple Input Multiple Output **MS: Mobile Station** NLOS: Non Line-of-Sight **OFDM:** Orthogonal Frequency Division Multiplex **OFDMA:** Orthogonal Frequency Division Multiple Access PIRE: Puissance Isotrope Rayonnée Equivalente **PUSC**: Partial Usage of Subchannels **QoS:** Quality of Service **QPSK:** Quadrature Phase Shift Keying **OAM:** Quadrature Amplitude Modulation **RSSI:** Received Signal Strength Indicator **SC:** Signal Carrier **SOFDMA: Scalable OFDMA SNR:** Signal to Noise Ratio **SS: Subscriber Station TDD: Time Division Duplex TDMA: Time Division Multiple Access UL:** Uplink **VLAN: Virtual Local Area Network WIFI: Wireless Fidelity WIMAX:** Worldwide Interoperability for Microwave Access

**WMAN: Wireless Metropol Area Network** 

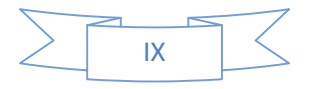

# Introduction générale

#### **Introduction générale**

Les réseaux d'accès sans fils haut débit ont révolutionné le domaine de télécommunication répondant ainsi aux exigences des utilisateurs qui demandent une connexion haut débit, rapide. Le standard IEEE802.16 offre ce type de connexion, le WiMAX (Worldwide Interoperability for Microwave Access) est l'une des technologies radiofréquences récentes. Elle est caractérisée par une bande passante élevée, flexibilité et mobilité.

Les caractéristiques du WiMAX sont considérées comme des alternatives pour remédier aux limitations des technologies filaires.

Le déploiement de ce réseau a pris de l'ampleur ces dernières années sur certains territoires de la nation.

Notre projet consiste en une étude de fond qui permet une densification du réseau WiMAX fixe de la ville d'Oran ; mais l'application de cette étude exige une planification et un dimensionnement de la couverture du réseau WiMAX tout en minimisant les interférences.

Notre présente étude est répartie en quatre chapitres :

Le premier chapitre portera sur la description générale du réseau sans fil WiMAX, son fonctionnement, ses avantages et ses inconvénients.

Le second chapitre, concerne l'étude technique du standard IEEE 802.16 ainsi qu'à la description de différentes techniques de multiplexages.

Le troisième sera consacré ou processus de planification et de dimensionnement d'un réseau WiMAX fixe permettant d'estimer une bonne couverture du réseau.

Le dernier chapitre présente l'expérience effectuée à la ville d'Oran et l'interprétation des résultats obtenus de dimensionnement, orienté selon une couverture en RSSI et en CINR.

Enfin nous terminerons notre travail par une conclusion générale et des perspectives.

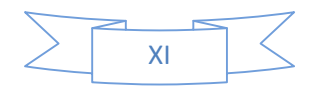

# Chapitre I

#### **I.1 Introduction**

Le WiMAX ou Worldwide Interoperability for Microwave Access. Celle-ci est basée sur le standard de transmission radio 802.16

Plusieurs standards relèvent du terme WiMAX, les plus avancés concernent les usages en situation fixe (le client ne bouge pas), mais une version mobile (connexion à haut débit en situation de mobilité) fut introduite et qui a pour objectif d'étendre le WiMAX à des machines terminales mobiles, impliquant donc la possibilité de réaliser des connexions xDSL sans fil vers des mobiles

Ce chapitre établit une présentation détaillée de WiMAX en explorant les différentes technologies utilisées dans ce réseau, pour passer après à une comparaison entre le WiMAX et son concurrent le Wifi pour finir par spécifier ses avantages et ses inconvénients.

#### **I.2 L'historique du WiMAX**

#### **I.2.1 Évolution des standards**

Le WiMAX est synonyme de la norme 802.16, apparu en 2001 et qui ne cesse de se développer en offrant plus de choix et de bénéfices pour l'utilisateur au niveau des réseaux d'accès à large bande sans fil. Les principales normes connues et utilisées sont les normes 802.16a, 802.16d et 802.16e.

À l'origine, le standard IEEE 802.16 comprenait les domaines de fréquences de 10-66 GHz. Consécutivement, le standard IEEE 802.16a, prenant en compte les domaines de fréquences de 2-11 GHz, a été publié. Cette diminution de la plage des fréquences est liée principalement à la nécessité de dépasser le problème de NLOS c'est-à-dire que si l'utilisateur n'est pas dans le champ de vue directe à cause des obstacles, il est apte d'accéder au réseau, ainsi que le besoin d'une mobilité pour les réseaux d'accès sans fil et la consommation des ressources utilisées. En juillet 2004, un nouveau standard regroupant des spécificités différentes a été publié sous le nom de IEEE 802.16-2004. Il est défini donc comme une réponse aux problèmes de connexions sansfil sur des zones de couverture de plusieurs kilomètres [W1].

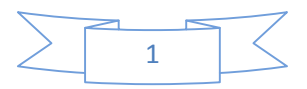

#### **I.2.2 Objectif de WiMAX**

Le standard IEEE802.16 vise à offrir un moyen de communication sans-fil rapide à déployer et à bas coût. En plus de cela, il entretient une interopérabilité complète avec l'ensemble des produits existants chez tous les constructeurs respectant les normes de l'IEEE.

Ce type de standard est un outil puissant facilitant la compétition des fournisseurs d'accès à l'internet sans-fil en fournissant une connexion a haut débit.

Ainsi, le standard IEEE802.16 cherche principalement à combler l'écart existant entre les solutions de communication sans-fil haut débit et celles de bien plus faible débit, mais qui assurent une gestion efficace de la mobilité [1].

#### **I.2.3 les normes de standards**

Les différents standards de cette norme peuvent être regroupés dans le tableau (I.1):

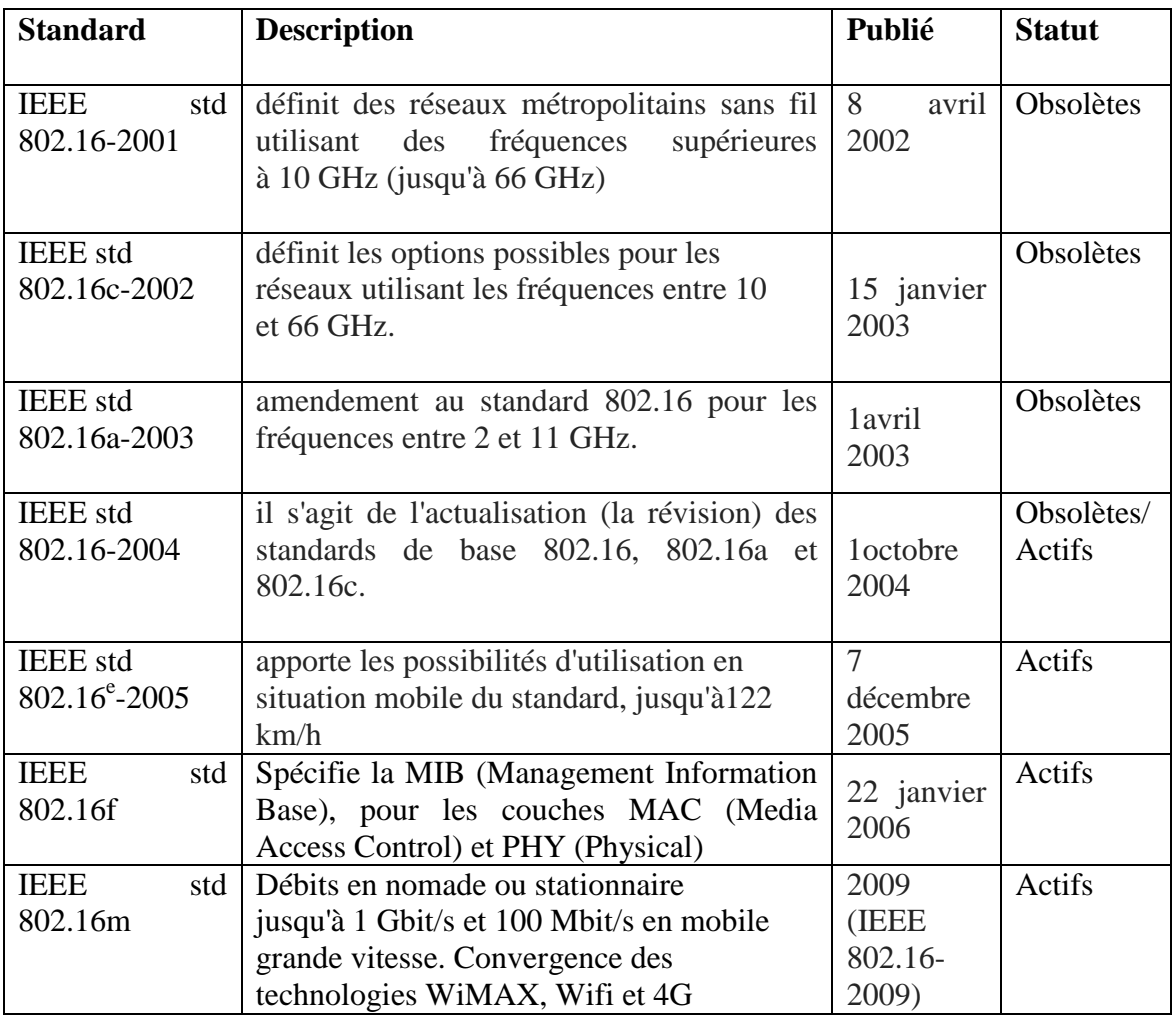

**Tableau I.1 :** Les différentes normes 802.16 [2]

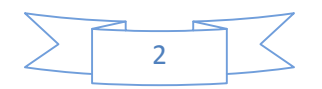

D'abord conçu pour la partie 10-66 GHz en 2001 dédié aux systèmes LOS, 802.16 s'est intéressé par la suite à l'amélioration de la norme IEEE 802.16-2001. Elle a été approuvée en Janvier 2003 par le groupe de travail IEEE 802.16. Cette version rallonge la bande de travail pour inclure la bande de fréquences de 2-11GHz. Cela permet d'accroître la largeur de la bande et donc la couverture du réseau.

802.16a a été amendé depuis, par 802.16-2004, cette version amendée est parfois également appelée 802.16d (802.16-2004) qui est le WiMAX de l'année2005, on trouve également 802.16e, cette norme utilise la bande de fréquence allant de 2 à 6 GHz, elle permet en pratique de se connecter en haut débits en se déplaçant a moins de 122 Km/h, elle serait une véritable alternative pour les réseaux de transports.

#### **I.3 Architecture du réseau WiMAX**

L'architecture de la technologie WiMAX se compose principalement de stations de base (BS*,* Base Station), et des stations mobiles (SS, Subscriber Station). La station de base joue le rôle d'une antenne centrale chargée de communiquer et de desservir les stations mobiles qui à leur tour servent les clients utilisant le WIFI ou l'ADSL. La figure (I.1) représente l'architecture générale d'un réseau d'accès à large bande :

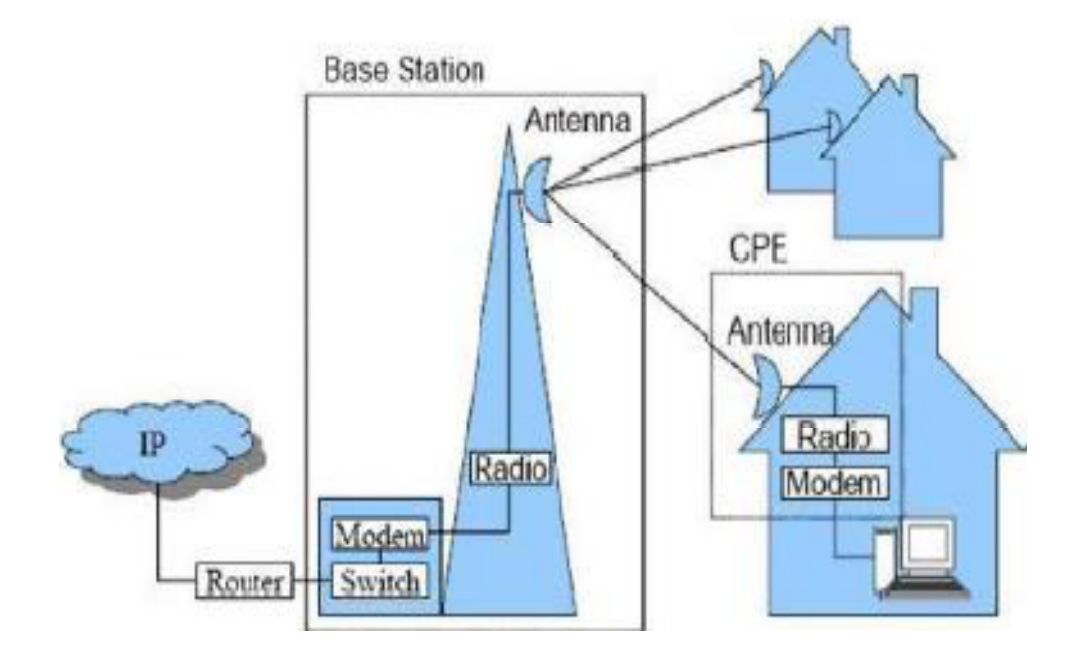

**Figure I.1 :** Exemple d'un réseau WiMAX

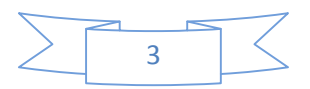

#### **I.3.1 La station de base**

Elle ressemble aux stations cellulaires classiques. Elle peut comporter un ou plusieurs secteurs. Les fonctionnalités qu'elle intègre varient d'un équipement à un autre (bande de fréquence, gain, support du NLOS…..) et font la différence en terme de performances et donc de coût. Se connecte à la station terminale en utilisant l'interface air WIMAX PHY [3].

#### **I.3.2 La station terminale**

A la différence des réseaux mobiles, où tous les terminaux ont des antennes omnidirectionnelles, les réseaux WIMAX combinent des équipements indoor et des équipements Outdoor à antennes souvent directionnelles [3].

#### **I.4 principe de fonctionnement du WiMAX**

Le WiMAX est classé parmi les réseaux de type WMAN (Wireless Metropol Area Network). L'architecture de la technologie WiMAX repose sur une antenne émettrice, également appelée station de base, qui envoie des données en diffusion autour de sa zone de couverture afin de communiquer avec les stations réceptrices. La station de base est elle-même reliée par la fibre optique à l'infrastructure du fournisseur d'accès à Internet et aux réseaux téléphoniques.

Le mode de communication utilisé est le PMP (Point to Multi Point). Cette méthode de communication permet de mettre en relation une station de base et des milliers d'abonnés.

La station de base du WiMAX ne permettra la connexion qu'aux antennes réceptrices qu'elle aura préalablement autorisées à l'avance. L'antenne réceptrice sera probablement identifiée par son adresse MAC. Du côté client, chaque abonné doit être en possession d'une antenne compatible avec la norme WiMAX en vigueur dans le pays concerné (fréquences, canaux, puissance…) [W2].

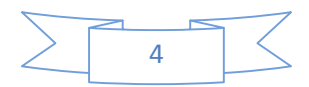

## Généralites sur le réseau WiMAX **Chapitre I**

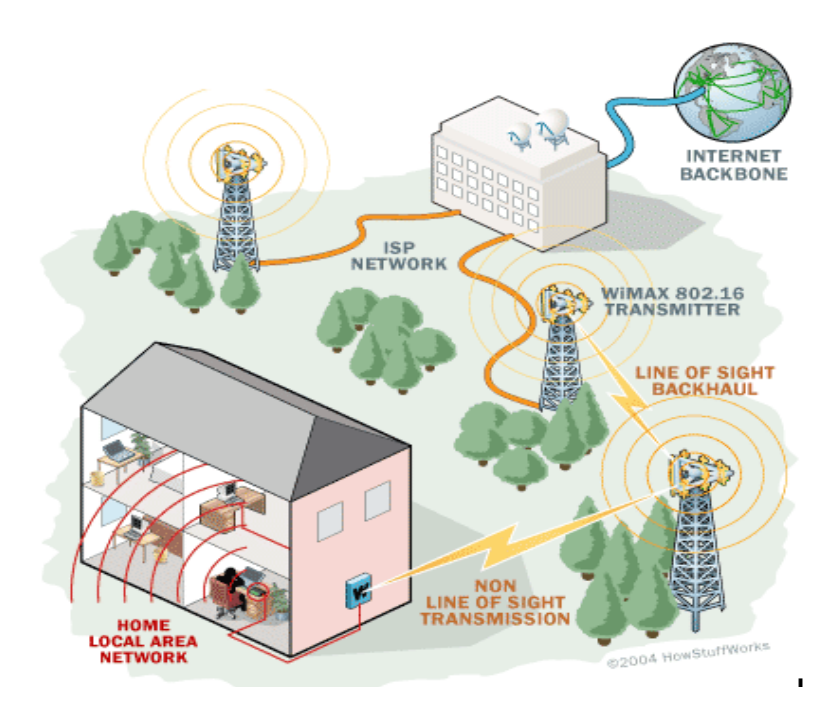

**Figure I.2 :** Le principe de fonctionnement du WiMAX

#### **I.5 Les Types du WiMAX**

#### **I.5.1 WiMAX fixe**

Dont la norme est l'IEEE 802.16d. Il a été conçu pour un usage fixe avec une petite antenne d'abonné placée sur un point d'une certaine hauteur, tel qu'un toit, de la même manière qu'une antenne TV, ou directement sur le PC. Ce type de réseau opère dans une bande de fréquence allant de 2 à 11 GHZ. Son débit théorique est de l'ordre de 70 Mb/s et son rayon de couverture est de 50 km. Le Tableau I.2 représente les paramètres techniques d'IEEE 802.16d [4].

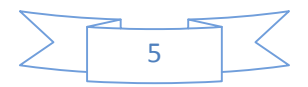

#### WiMAX nomade 802.16d

Mode: Nomade Distance d'émission théorique : 5km en ville et jusqu'à 50km (zone rurale) Distance d'émission testée : 1Km en ville et jusqu'à 20 Km en campagne Débit théorique : 70 MBits / sec Débit pratique : 40 MBits / sec **Couche PHY: OFDM (max: 256) Couche MAC: TDMA** Bandes de fréquences : 2,5GHz et 3,5GHz (licences), 5GHz (sans licence) Fonctionnement optimal: en LOS Modulation possible : BPSK, QPSK, 16 QAM, 64 QAM **Duplexing: FDD et TDD** Nombre de terminaux raccordés simultanément : 1 000

© Viken TORAMANIAN

**Tableau I.2 :** Paramètres techniques d'IEEE 802.16d [4]

#### **I.5.2 WiMAX mobile**

Sa norme est la 802.16e. Son objectif est d'autoriser les abonnés mobiles, une communication continue, en basculant d'une antenne émettrice à une autre, donc d'une cellule à une autre. Ce réseau opère dans les bandes de fréquences allant de 2 à 6 GHz et permet de préserver la connexion lorsque l'on est en déplacement dans la couverture du réseau avec une vitesse allant jusqu'à 150 km/h dans des conditions idéales qui se résument par l'absence d'obstacles. [4] Le Tableau I.3 représente les paramètres techniques d'IEEE 802.16e :

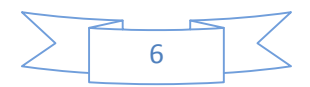

Généralites sur le réseau WiMAX **Chapitre I**

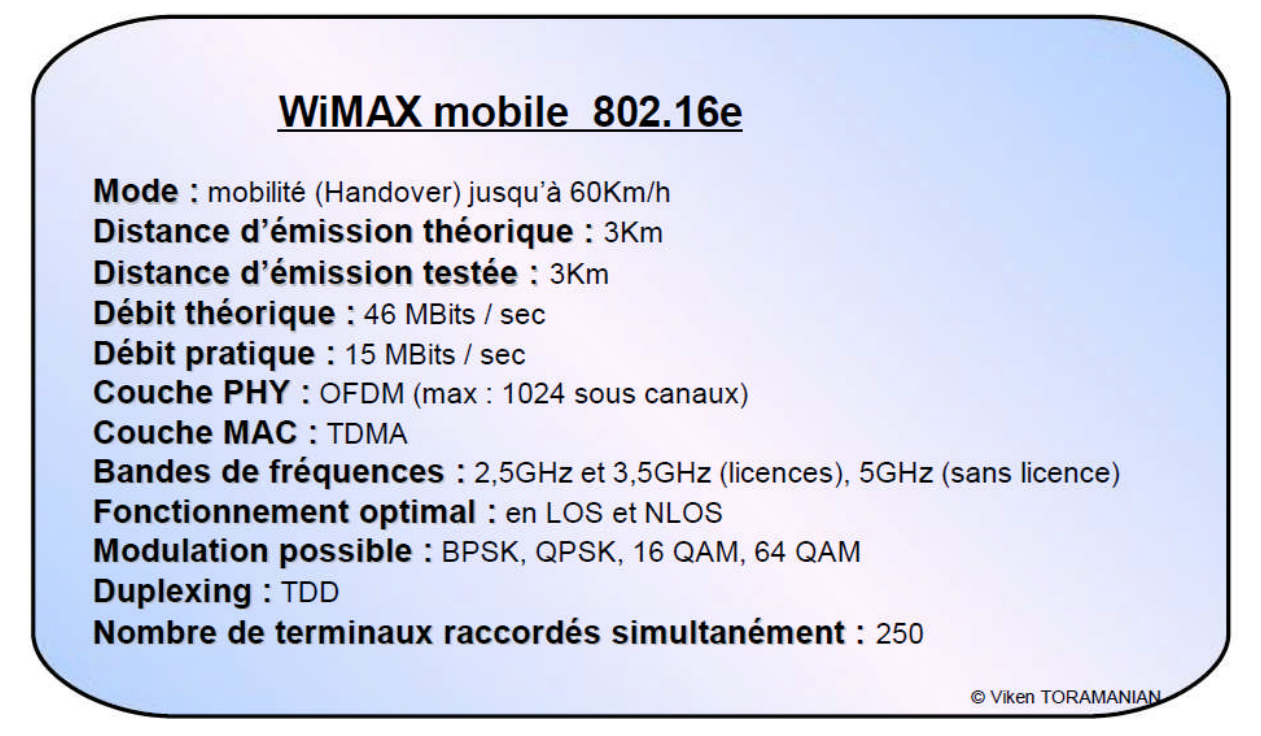

**Tableau I.3 :** Paramètres techniques d'IEEE 802.16e [4].

#### **I.6 Les applications du WiMAX**

Le WiMAX est typiquement utilisé en tant qu'alternative aux liaisons spécialisées et accès Internet de toutes sortes pour les applications suivantes :

- $\checkmark$  Réseaux urbains avec de hautes vitesses de transmission pour la voix et les données.
- $\checkmark$  Connecter à Internet des quartiers périphériques ou des villes de banlieue
- $\checkmark$  Réseaux privés intra-sites pour les entreprises
- $\checkmark$  Sécurité publique et surveillance pouvant inclure des applications vidéo sur IP Relais sans fil pour les Hot Spot Wifi
- $\checkmark$  Réseaux sans fils régionaux avec des applications données et voix pour l'industrie et les transports
- $\checkmark$  Communications sans fils intégrant la VoIP.
- $\checkmark$  Déploiements temporaires : événements religieux, chantiers, infrastructure de secours sur une catastrophe naturelle.

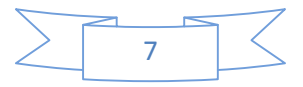

#### **I.7 la desserte avec WiMAX**

Le but de la desserte est de relier le client final à un réseau donné afin qu'il puisse accéder à Internet.

Pour cela, le client doit posséder un récepteur WiMAX (une puce intégrée ou un CPE : Customer Premise Equipement) et se trouver dans le champ d'action d'un émetteur. La transmission entre le client et son hot spot WiMAX est dite en "non ligne de vue" (NLOS), c'est-à-dire que le client ne se trouve pas en vue directe avec l'antenne.

Dans un réseau, la collecte consiste à relier les points d'accès (hot spots Wifi ou DSLAM) assurant ainsi la connexion avec Internet. On appelle ce mécanisme le backhauling de hots spots. Contrairement à la desserte, la collecte se fait en "ligne de vue" (LOS), grâce à des émetteurs WiMAX placés suffisamment haut.

L'avantage du WiMAX réside dans sa simplicité de mise en œuvre. Il ne faudra que deux antennes pour relier deux réseaux distants, là où il aurait fallu des kilomètres de fibre optique en filaire [W3].

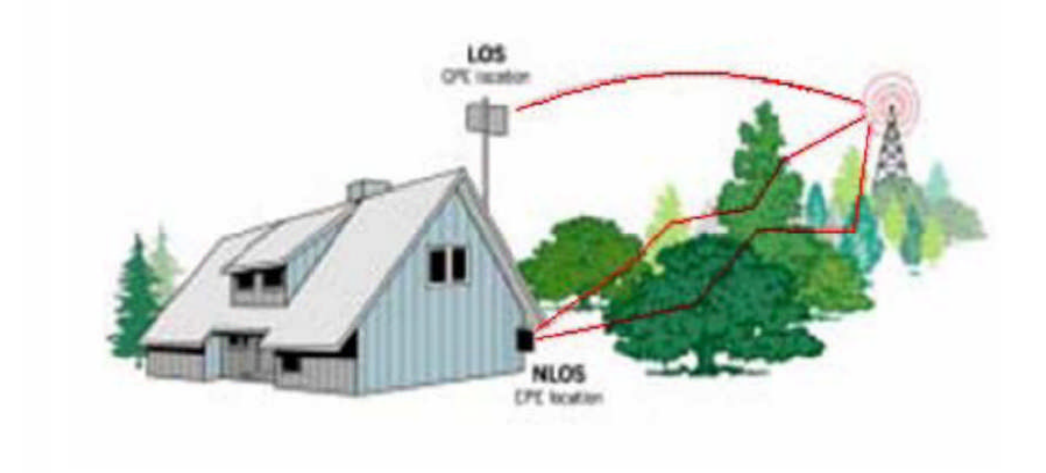

**Figure I.3 :** LOS & NLOS

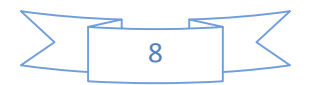

#### **I.8 WiMAX face à Wifi**

Le Wifi ou Wireless LAN est le nom sur lequel le standard IEEE 802.11 a basé ses produits, à la fin des années 1990. Il inclut la spécification 802.11a, capable d'offrir des débits de 54 Mb/s fonctionnant dans la bande de fréquence des 5GHz, les spécifications 802.11b, g et n, dans la bande de fréquence des 2,4 GHz qui fournissent aux utilisateurs des débits de 11 à 150 Mb/s et la nouvelle norme IEEE 802.11ac, dans la bande de fréquence des 5 GHz, offrant un débit théorique pouvant atteindre 1,3 Gbit/s.

La technologie Wifi a généralement une zone de couverture de 20 à 50 m de rayon et jusqu'à une centaine de mètres en terrain libre, pour une bande passante fixée à 20 MHz par canal (80 MHz pour la nouvelle norme 802.11ac). Le WiMAX fournit l'accès sans fil pour les réseaux MAN de plus grande taille. Il a été conçu pour offrir des services « large bande » à ses utilisateurs, dans les zones métropolitaines et pour des surfaces couvertes plus étendues que le Wifi. Ce système pourrait connecter des utilisateurs installés dans une zone de 50 kilomètres sous une visibilité directe par rapport à la station de base et de 1 à 7 kilomètres sans visibilité directe avec des débits de 70 à 240 Mb/s. Le WiMAX ne créant pas de conflit avec le Wifi, c'est une technologie complémentaire fournissant à prix réduit un hot-spot pouvant potentiellement remplacer le Wifi ou permettre une prolongation sans fil sur le dernier kilomètre pour le câble et les infrastructures DSL (Digital Subscriber Line). Le tableau I.3 représente une comparaison entre WiMAX et Wifi [3] :

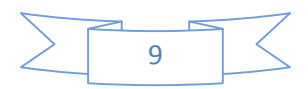

## Généralites sur le réseau WiMAX **Chapitre I**

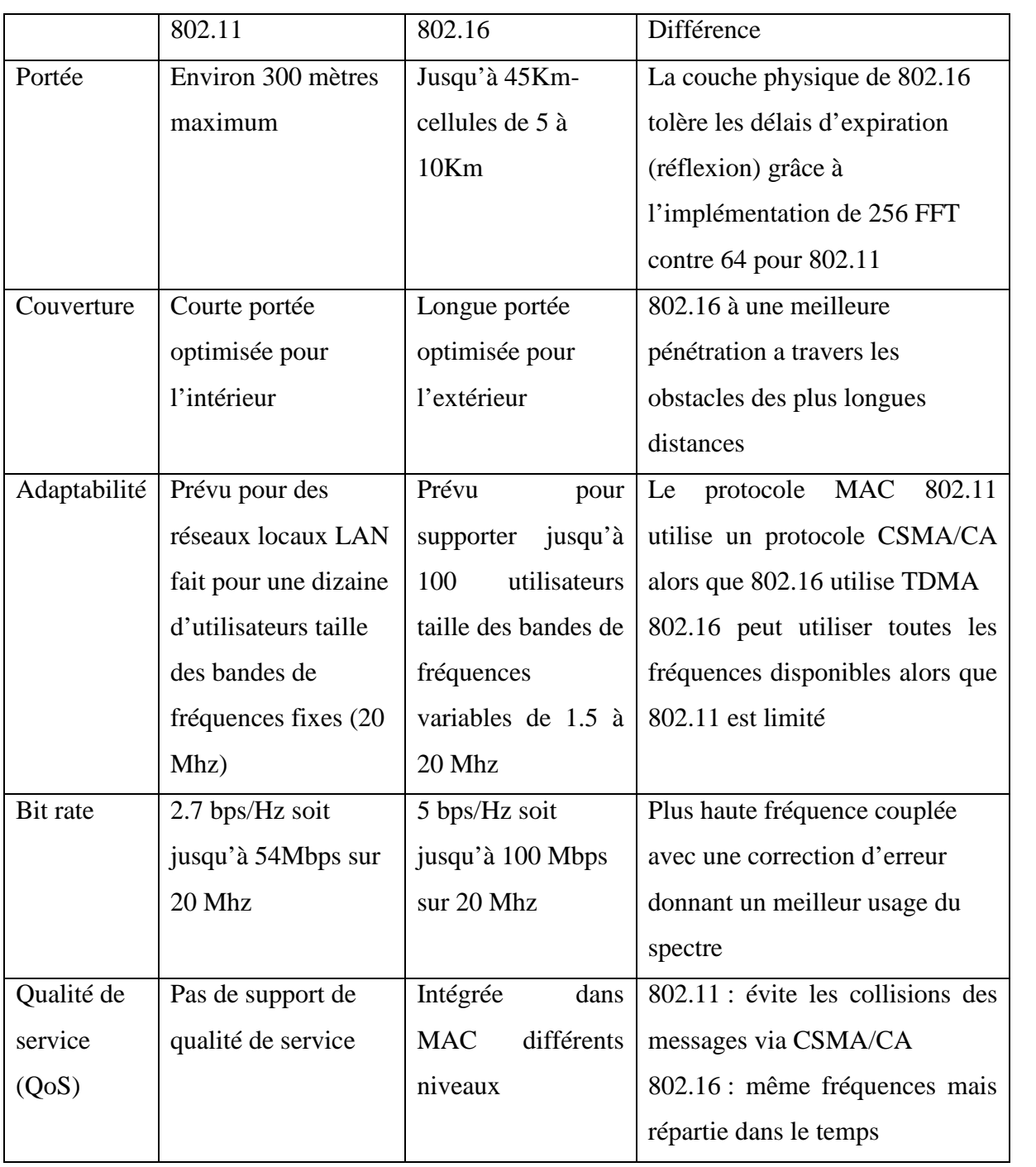

### **Tableau I.4 :** Comparaison entre WiMAX et Wifi

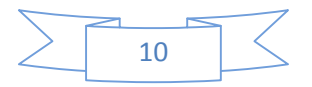

#### **I.9 Conclusion**

Dans ce chapitre, nous avons défini le réseau WiMAX, qui permet une transmission de données à haut débit. On peut notamment relever que la norme 802.16d à connue de nombreuses évolutions au fur et à mesure qu'elle gagne en popularité, cette norme s'oriente de plus en plus vers la mobilité notamment dans la version 802.16e. Dans le chapitre suivant, nous allons nous intéresser à l'étude technique du réseau WiMAX

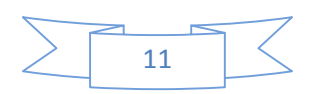

# Chapitre II

#### **II.1 Introduction**

Dans ce chapitre on détaillera les caractéristiques du réseaux WiMAX, son architecture en couche et ainsi les techniques de chaque couche en commençant par la couche MAC en spécifiant leurs aspects fonctionnels et leurs rôles, et la couche physique en prenant compte ses performances qu'elle présente pour s'adapter à l'architecture WIMAX.

#### **II.2 Etude technique de WiMAX**

La norme 802.16 a été développée en suivant une architecture en couches. Elle est constituée de deux couches : une MAC (Media Access Control) et une PHYSIQUE *(*physique), la figure II.1 représente l'architecture en couche de la norme 802.16.

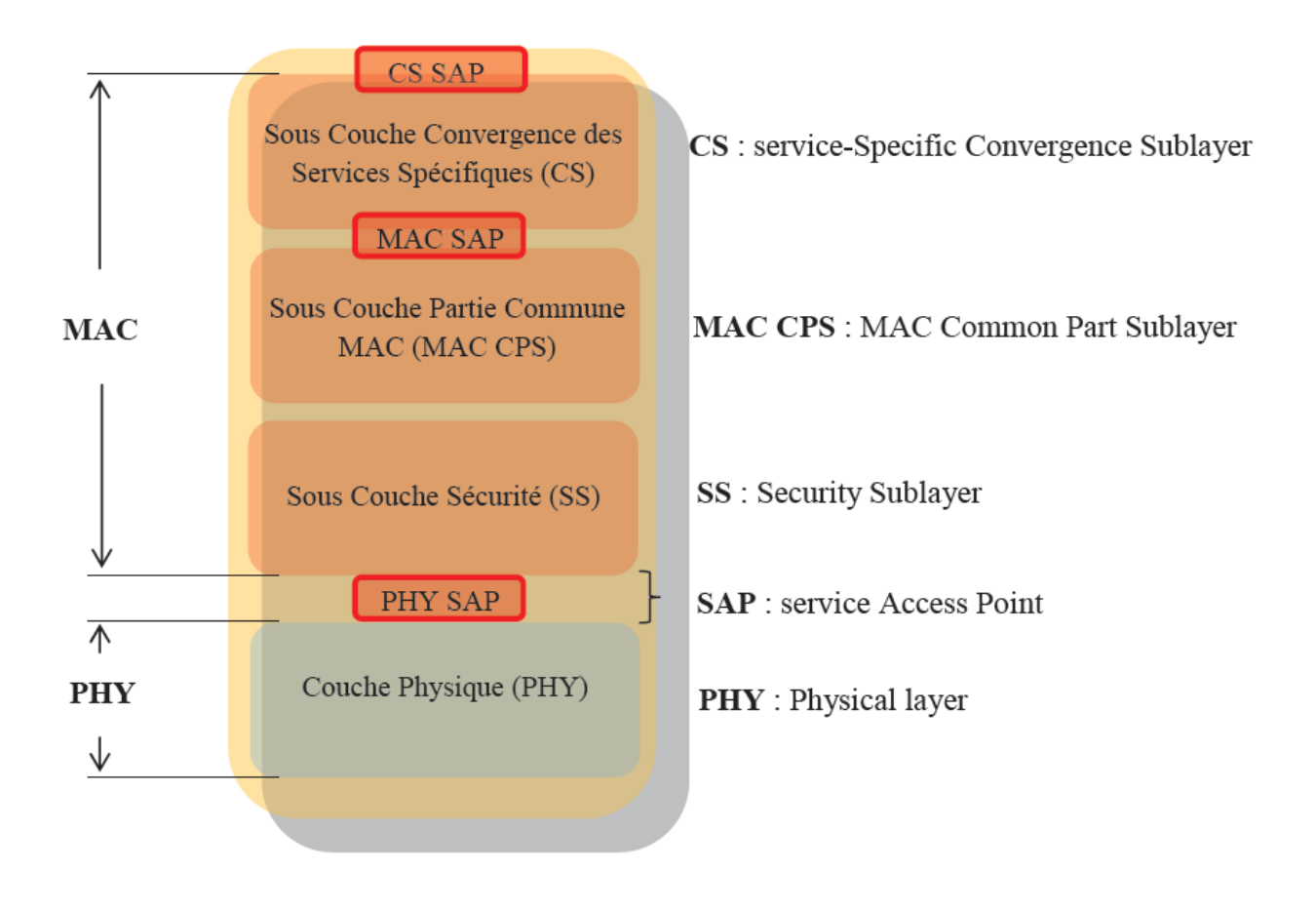

**Figure II.1 :** Structure en couche de la norme IEEE 802.16.

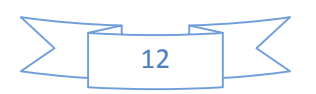

#### **II.2.1 La couche MAC**

La couche MAC est composée essentiellement de 3 sous-couches : la sous-couche CS

(Convergence Sub-layer) communique avec les couches supérieures, la sous-couche CPS (Common Part Sub-layer) définit les fonctionnalités de bases d'une couche MAC, ainsi que la sous-couche de sécurité (Security Sub-layer).

#### **II.2.1.1 La sous-couche CS (Convergence Sub-layer)**

Joue le rôle d'interface avec les couches supérieures ou bien avec les systèmes externes. Elle a entre autre la charge de classer les paquets selon leur provenance et leur destination afin de les répartir sur la bonne connexion MAC [5].

#### **II.2.1.2 La sous-couche CPS (Commune Party Sublayer)**

Contient les fonctions clés de la couche MAC. Elle détermine de quelle manière le médium va être partagé. C'est le cœur de la couche MAC à savoir qu'elle s'occupe de l'allocation de ressource, de l'établissement et de la maintenance des connexions [5].

#### **II.2.1.3 La sous-couche SS (Security sublayer)**

La sous-couche de sécurité chargée de la sécurité et de la confidentialité, beaucoup plus importantes pour les réseaux publics extérieurs que pour les réseaux privés implantés dans les bâtiments. Elle se charge de chiffrement, du déchiffrement et de la gestion des clés [6].

#### **II.2.2 La couche physique**

La couche physique assure les fonctions de modulation, multiplexage et de la méthode d'accès mais différemment pour chaque offre, WiMAX fixe et mobile.

#### **II.3 Les techniques de multiplexage**

#### **II.3.1 Le multiplexage par répartition orthogonale de fréquence OFDM**

La norme 802.16-2004 utilise le multiplexage par répartition orthogonal de fréquence (OFDM). Le principe de l'OFDM est la transmission sur plusieurs fréquences orthogonales. Ce principe va diminuer la perception des interférences notamment en NLOS (Non Line Of Sight). La modulation OFDM permet de moduler en fréquence jusqu'à 256 sous porteuses [7]. Chaque

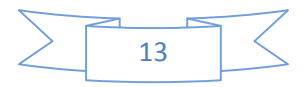

porteuse a de plus, une bande passante faible par rapport à la bande totale utilisée, ce qui provoque une grande tolérance aux problèmes de multi trajets [8].

La figure ci-dessous représente d'une manière simple la modulation OFDM

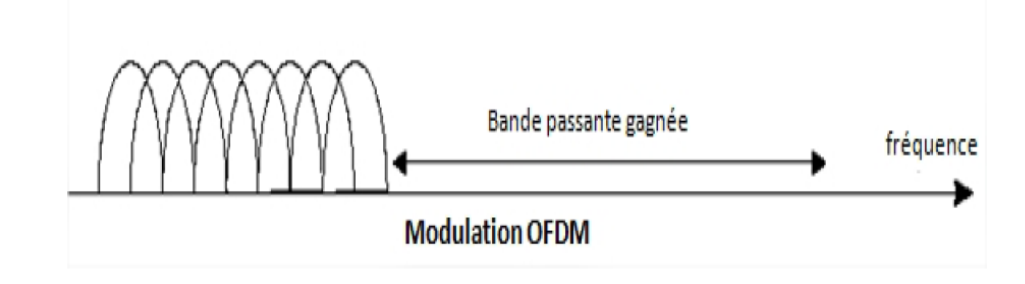

**Figure II.2 :** Modulation OFDM

Nous distinguons trois types de sous porteuses [8]:

- $\triangleright$  Sous porteuses de données (192 sous porteuses)
- Sous porteuses pilotes : pour des bits d'estimation (8 sous porteuses).
- $\triangleright$  Sous porteuses nulles : (56 sous porteuses) pas de transmission, pour les bandes de garde (55 sous porteuses), et la sous porteuse DC

#### **II.3.2 Les avantages de l'OFDM**

Les avantages de cette technique sont nombreux parmi lesquelles on site :

- Efficacité de l'utilisation du spectre et de puissance (utilisation de N porteuses orthogonales très proche l'une de l'autre).
- Grande immunité contre la propagation multi trajets, ou certains symboles d'une précédente transmission peuvent arriver en retard.
- Immunité contre l'interférence entre les canaux (insertion de porteuses nulles à chaque extrémité du symbole.
- Facilité de synchronisation et d'estimation du canal grâce aux sous porteuses pilotes.

#### **II.3.3 Les inconvénients de l'OFDM**

- $\triangleright$  Très sensible à la désynchronisation.
- > Facteur de crête.
- $\triangleright$  Gestion de la diversité.

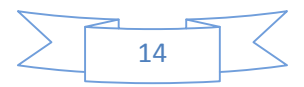

#### **II.3.4 L'OFDMA (Orthogonal Frequency Division Multiple Access)**

L'OFDMA (Orthogonal Frequency Division Multiples Acces) reprend le principe de l'OFDM. Dans cette version il est désormais possible d'utiliser jusqu'à 2048 sous porteuses qui cette fois ci, à la différence de l'OFDM, sont attribuées de manière dynamique. En effet si un utilisateur a besoin de trois fois plus de bande passante qu'un autre utilisateur alors la modulation lui allouera 3 emplacements alors que l'utilisateur normal n'en aura qu'un seul [W3]. Le concept est illustré dans la figure II.3 :

**Pilot Subcarriers User 1 Data Subcarriers** User 2 Data Subcarriers Frequency **Guard Band Guard Band** 

**Figure II.3 :** Modulation OFDMA

On a deux modes d'utilisation des subchannels dans le sens downlink :

- **FUSC (Full Usage of Subchannels)** Tous les subchannels sont attribués à l'émetteur. Dans ce mode, on attribue d'abord, les porteuses nulles de la bande de garde et les pilotes. Ensuite, on fait la partition des porteuses restantes en des sous canaux (la partition des porteuses en des sous canaux est nommée permutation). Cela signifie qu'on a un seul ensemble des pilotes commun à toutes les porteuses du symbole [8].
- **PUSC (Partial Usage of Subchannels) :** Quelques subchannels sont attribués à l'émetteur. Dans ce mode la partition se fait de la façon suivante : d'abord, on fait attribuer les porteuses nulles de la bande de garde. Ensuite, on fait la partition des sous porteuses restantes en sous canaux (permutation). Et dans chaque sous canal, on fait l'attribution des pilotes et des porteuses des données. Cela signifie que chaque sous canal a son propre ensemble de porteuse pilote [8].

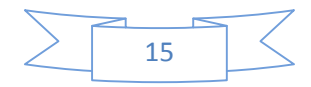

#### **II.3.5 MIMO : Multiple Input Multipe Output**

Le but étant d'augmenter le débit et la portée des réseaux sans fil, elles se basent sur l'utilisation de plusieurs antennes aussi bien du côté de l'émetteur que celui du récepteur.

La mise en place d'une telle structure permet au système utilisé d'atteindre des débits importants et cela sans changer la largeur de la bande alloué au signal ni sa puissance d'émission.

De plus, le fait d'utiliser plus d'une antenne des deux côtés du système permet d'apporter de la diversité. Concrètement, plusieurs répliques de la même information sont transmises sur plusieurs canaux ayant des puissances comparables et des évanouissements indépendants, et donc, il est fort probable qu'au moins un, ou plus, des signaux reçus ne soit pas atténué à un moment donné, rendant possible une transmission de bonne qualité. Cela a pour conséquence l'amélioration du rapport signal à bruit (en anglais Signal to Noise Ratio (SNR)) et donc du taux d'erreurs binaires [9].

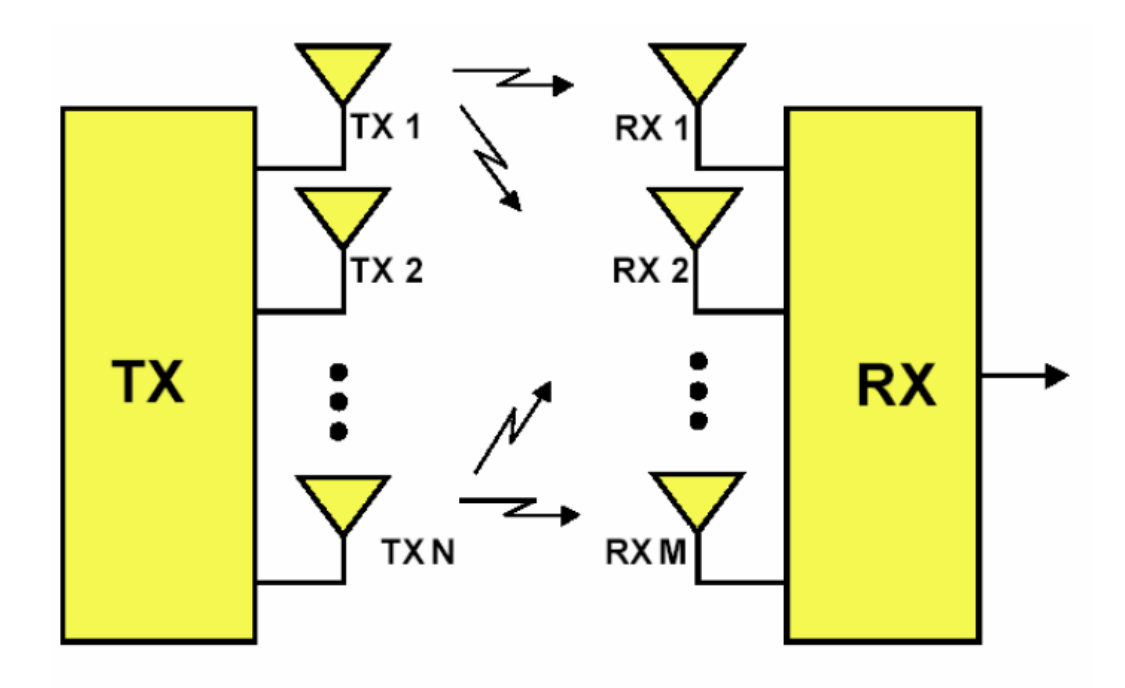

**Figure II.4 :** Schéma simplifié d'un système MIMO

#### **II.3.6 Modulation adaptative**

L'utilisation de la modulation adaptative (figure II.5) permet à un système sans fil de choisir la modulation d'ordre le plus élevé selon les conditions du canal. On peut voir une évaluation

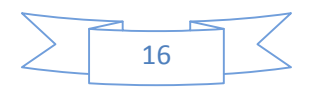

générale des conditions du canal requis pour différentes techniques de modulation. A mesure que l'on augmente la porté, on dégrade vers le bas aux modulations inférieures (c.-à-d., BPSK), mais en tant que tu es dans un environnement indoor étroit tu peux utiliser des modulations d'ordre plus supérieur comme la QAM pour augmenter le débit. En outre, la modulation adaptative permet au système d'éliminer l'interférence d'évanouissement et autres. La figure II.5 représente un schéma de modulation adaptative [10]

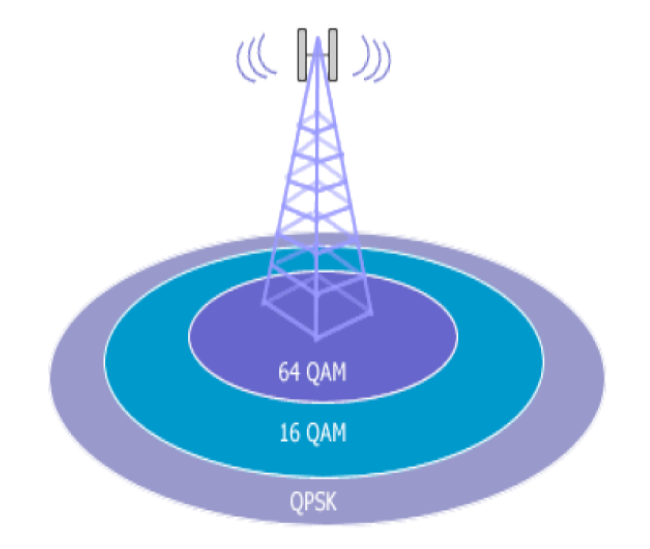

**Figure II.5 :** Modulation adaptative

- QAM-64 (Quadrature Amplitude Modulation) : 6 bit/baud, pour les abonnés proches.
- QAM-16 : 4 bit/baud, pour les abonnés moyennement distants.
- QPSK (Quadrature Phase Shift Keying) : 2 bit/baud, pour les abonnés éloignés.

#### **II.4 Techniques de Duplexage**

Duplexage se réfère à la liaison descendante et la voie de données de liaison montante est agencée dans une transmission sans fil bidirectionnelle. La liaison descendante transporte des informations à partir d'une station de base à un abonné [11].

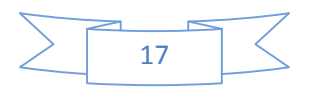

Le WIMAX utilise deux types de duplexage: Time Division Duplex (TDD) et Frequency Division Duplex (FDD). Sont illustré dans la Figure II.5 **:**

- **TDD (Time Division Duplexing) :** est un duplexage fréquentiel. La voie montante et descendante utilisent les mêmes intervalles de temps mais avec des fréquences séparées (Figure II.6). Le WiMAX utilise le HFDD (Half Duplex FDD). Le HFDD mixe les liens pour offrir tour à tour du full et du Half Duplex [12].
- **FDD (Frequency Division Duplex) :** Multiplexage temporel dans les deux sens de transmission sur une seule fréquence. Les voies montantes et descendantes utilisent à tour de rôle la même fréquence [12].

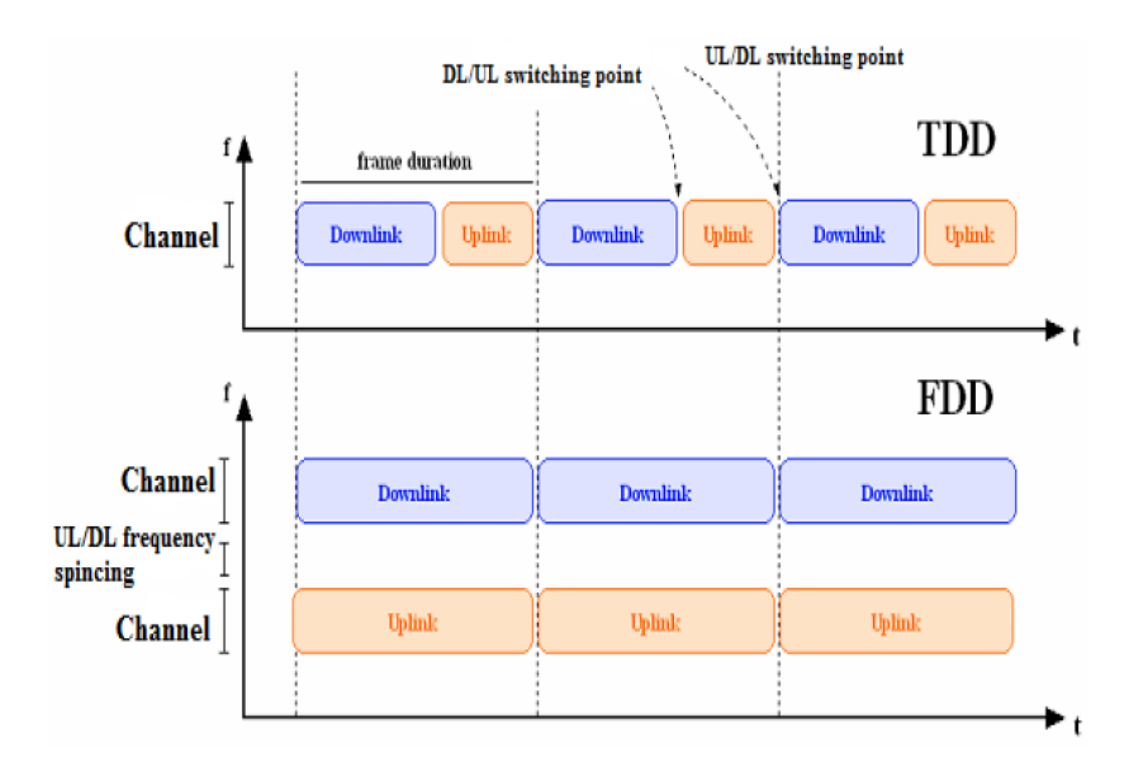

**Figure II.6 :** Duplexage TDD FDD

#### **II.5 La structure des trames**

La couche PHY dans le standard est également en charge de l'attribution de slots ainsi que de la formation des trames. Un *slot* est le quantum de ressource temps/fréquence, il s'agit de la plus

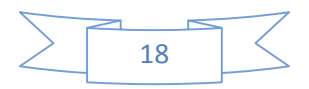

petite partie de ressource qu'il puisse être alloue a une station. Un *slot* est constitue de 1, 2 ou 3 symboles OFDM dans un sous-canal donne. Une salve d'émission est constituée d'un ou plusieurs slots temps fréquence contigus (en temps ou en fréquence) qui définissent alors une région de donnée [13].

Chaque trame est divisée en deux sous-trames, une pour la partie montante et l'autre pour la partie descendante.

Dans la sous-trame descendante chaque burst correspond à un profil (type de modulation et codage utilisé). L'ordonnancement des bursts dans la trame se fait de la modulation la plus robuste vers la moins robuste, ainsi l'ordre de transmission des bursts est le suivant : QPSK, 16QAM, 64QAM. La modulation BPSK est également utilisée mais seulement pour les sous porteuses pilotes qui sont transmises avec une puissance supérieure de 3 dB par rapport aux autres sous-porteuses afin de faciliter leurs détections [14].

La partie montante est constituée d'une partie de maintenance et de contention pour la demande de bande passante suivie des accès multiples des nœuds vers la station de base.

Les trames WiMAX permettent d'obtenir une variété importante de salves montantes ou descendantes qui peuvent varier suivant les besoins de l'utilisateur, la charge du réseau, les conditions de propagation et la qualité de service mise en place. La longueur de ces trames est également variable de 2 a 20 ms dans le standard de l'IEEE, cependant le système de profil WiMAX ne prévoit pour l'instant que les trames de 5 ms [13].

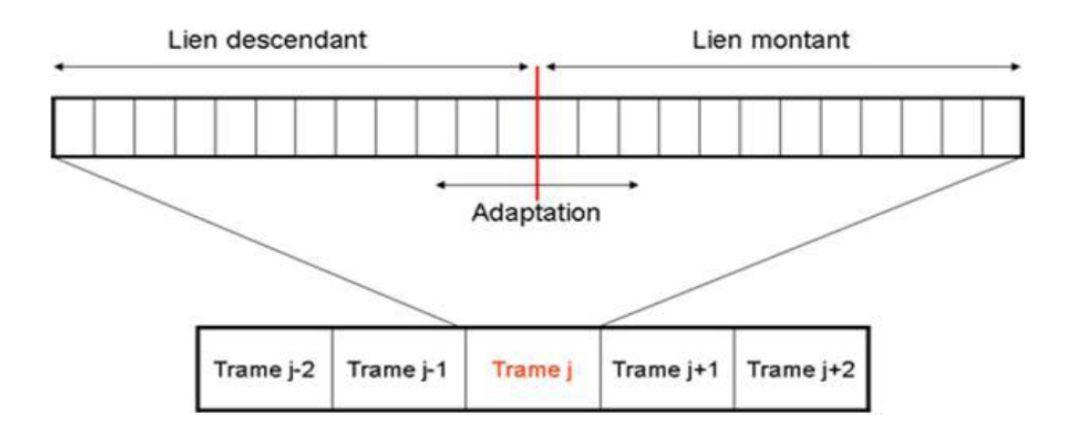

**Figure II.7 :** la structure des trames

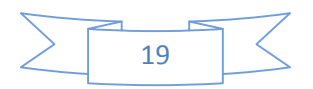
# **II.5 QoS dans Le WiMAX**

Le WiMAX a été conçu dès le début pour prendre en charge la Qualité de Service (QoS), cela est réalisé par le biais d'allocations à chaque connexion entre le terminal et la station de base (appelés flux de service dans la terminologie IEEE 802.16) pour une classe spécifique de QoS. Nous décrivons quelques terminologies en relation avec la QoS, dans un monde WiMAX :

#### **II.5.1 Connexion du réseau**

Le lien dans un réseau IEEE 802.16 est un lien logique unidirectionnel entre la station de base (BS) et le niveau MAC du terminal utilisateur SS (Subscriber Station) [14]. Il y a un indicateur de la destination, les requêtes de transmission sont véhiculées séparément.

Enfin, certaines propriétés de QoS sont associées à chaque connexion. L'activation par la station de base repose sur les dispositifs suivants : enregistrement du terminal utilisateur, modification de service du terminal utilisateur et connexions de base établies au « ranging initial » pour les messages MAC de gestion intolérants au délai. Les sessions de niveau plus élevé peuvent partager la même connexion MAC, les connexions se partageant l'interface air.

#### **II.5.2 Flux de service**

Pour véhiculer les paquets. Nous pouvons distinguer les services suivants [14] :

- Caractérisation des paramètres de QoS (latence, gigue et débit garanti).
- Caractérisation des processus d'allocation de la bande passante.
- $\triangleright$  Gestion de la QoS pour la connexion.

D'autre part, les flux de service sont dynamiques ; cela signifie qu'ils peuvent être créés, modifiés, ou supprimés à l'aide d'une série de messages de gestion MAC.

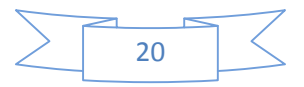

#### **II.5.3 Classes de services**

Les stations de base et les terminaux utilisent un flux de service avec une classe appropriée de QoS (plus d'autres paramètres, tels que la bande passante et le délai) pour s'assurer que les données applicatives reçoivent le traitement de QoS approprié à l'application [14].

## **II.6 La sécurité**

WiMAX supporte une puissance méthode de cryptage, en utilisant l'AES (Advanced Encryption standars), et possède un protocole de confidentialité et de gestion de clé robuste. Le système offre aussi une architecture d'authentification basée sur le protocole EAP (Extensible Authentification Protocol), qui est très flexible. La figure II.8 montre le diagramme de séquence relatif à l'établissement d'une connexion entre une SS et la BS

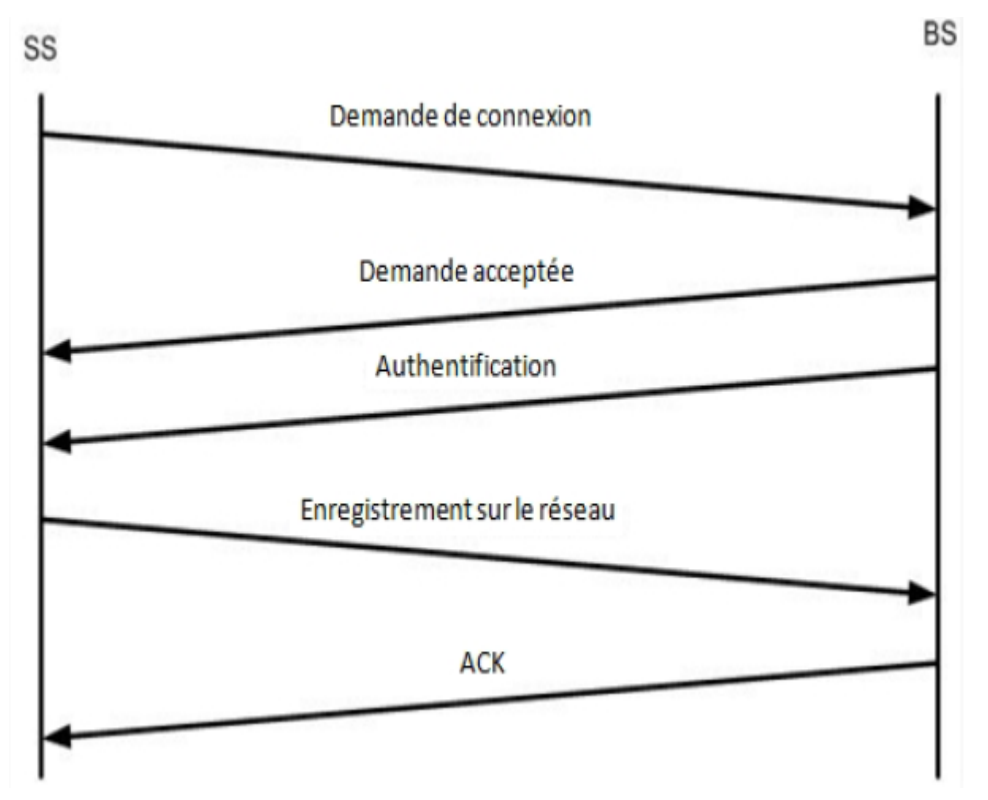

**Figure II.8 :** Etablissement d'une connexion entre une SS et la BS.

Dans un premier temps, la station de client envoie une demande de connexion en envoyant ses certificats ainsi que son matériel de cryptage. Si le client a les droits nécessaires, la BS autorise l'accès au réseau et envoie un acquittement crypté avec la clé publique du client. La BS s'authentifié alors devant le client en envoyant une association de sécurité et son matériel de

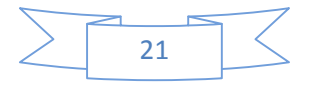

chiffrement. Le client vérifié l'identité de la BS puis s'enregistre sur le réseau. Elle reçoit par la suite un acquittement crypté, la connexion est alors établie et sécurisée [15].

## **II.7 Topologies WiMAX**

Le 802.16 définit deux modes de topologie possible : Le mode PMP (Point to Multi Point) et le mode MESH. Nous détaillons ces deux modes dans ce qui suit :

#### **II.7.1 Le Mode PMP**

Il s'agit du mode de communication de base pour le 802.16. Comme son nom l'indique, il s'agit d'une transmission d'un point central vers plusieurs points dans le réseau, ce concept est présenté dans la Figure II.9. Dans cette configuration, le lien descendant DL (Down Link), depuis la BS (Base Station) vers l'utilisateur SS (Subscriber Station) fonctionne en mode PMP : la BS est l'élément qui contrôle les transmissions dans sa zone de couverture sans coordination avec les autres stations (BS ou SS) [16].

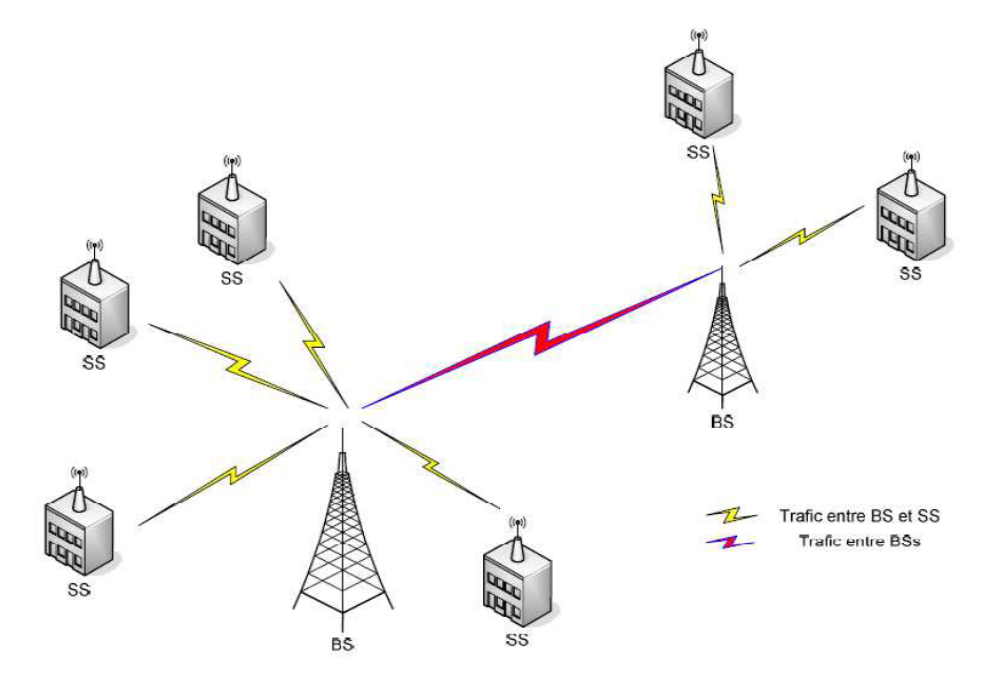

**Figure II.9 :** Architecture PMP

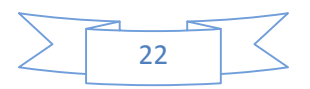

#### **II.7.2 Le mode Mesh**

La différence majeure entre le mode PMP et le mode Mesh est détaillée dans ce qui suit (Figure II.10). En mode PMP, le trafic se fait uniquement depuis ou vers la BS, alors que dans le cas du Mesh, les SS peuvent communiquer directement entre elles sans passer par la BS.

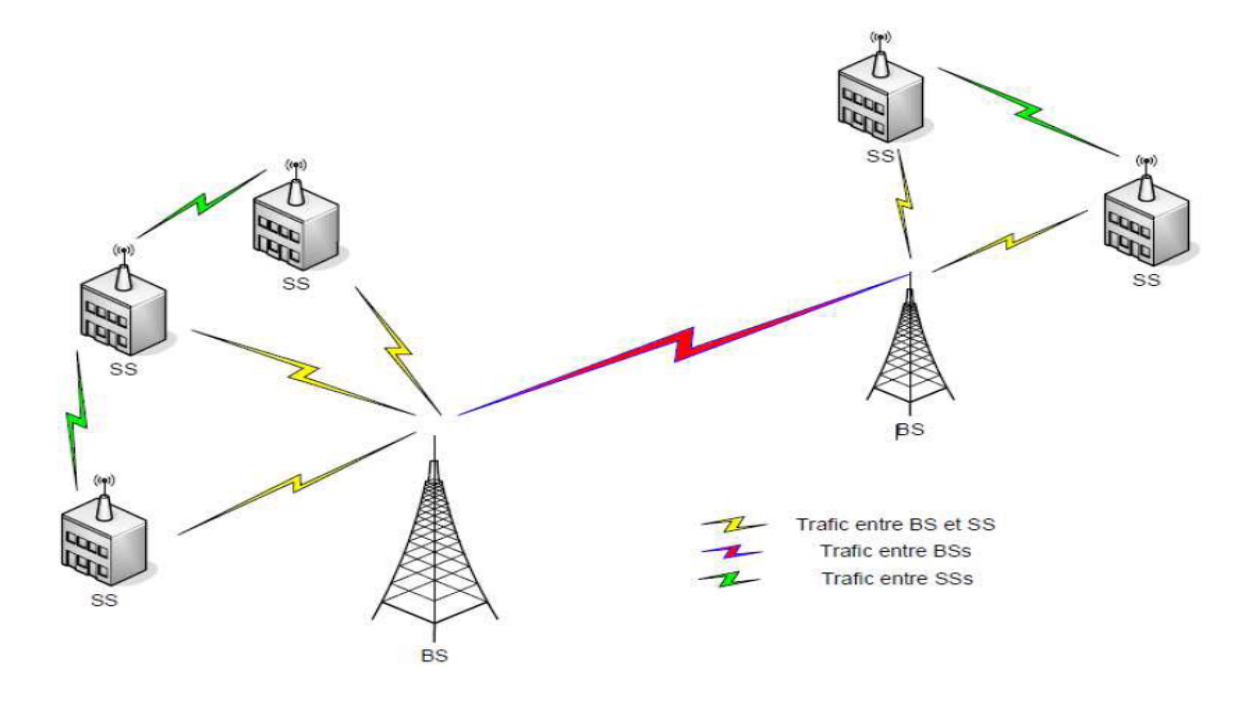

**Figure II.10 :** Architecture Mesh

Pour assurer le bon fonctionnement de ces deux types de communications, un mécanisme d'ordonnancement est nécessaire. L'ordonnancement peut être distribué ou centralisé au niveau de la BS, on parle dans ce dernier cas de topologie Mesh BS, ou bien être une combinaison des deux. Contrairement au mode PMP, où la BS était la seule entité qui contrôle et initie les transmissions, dans le mode Mesh, le processus est géré de façon coordonnée entre les Mesh SS et la Mesh BS. En effet, les Mesh SS peuvent également transmettre au même titre que la Mesh BS. Dans le cas d'un ordonnancement centralisé, les ressources sont distribuées d'une manière centralisée. En effet, la Mesh BS doit gérer toutes les requêtes de ressources provenant des Mesh SS saut-par-saut, la Mesh BS gère les requêtes du premier saut et puis du second etc. La Mesh BS détermine les ressources requises pour chaque lien, en Up Link ou en Down Link. Elle transmet ensuite l'information à tous les nœuds [16].

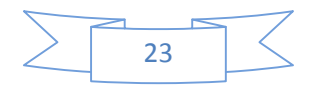

# **II.8 Conclusion**

Le deuxième chapitre représentait une vue d'ensemble détaillée sur l'étude technique du réseau WiMAX. La définition des différents aspects techniques relatifs aux couches physique et MAC nous a permis de mieux comprendre les différents protocoles et primitives de gestion appropriés. Dans les chapitres à venir, nous nous intéresserons a la planification et dimensionnement du réseau WiMAX.

Le chapitre suivant sera consacré au dimensionnement de ce standard.

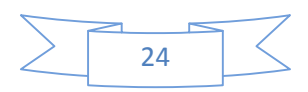

# Chapitre III

## **III.1 Introduction**

La tâche du dimensionnement d'une zone géographique nécessite en premier lieu l'analyse du bilan de liaison qui est lié au processus de dimensionnement et planification de la couverture ; ceci, afin d'estimer une bonne couverture du réseau.

Cependant ce chapitre sera consacré à l'étude de la planification et du dimensionnement du réseau WiMAX fixe, ce qui nous permettra de mettre des points sur des fréquences à utilisées et les modèles de propagation

## **III.2 Dimensionnement et planification d'un réseau WiMAX**

L'opération de dimensionnements se base sur des données de départ obtenues suite à des statistiques et estimations pour aboutir à des résultats permettant au réseau de couvrir la totalité de la zone considérée en divers services.

Il permet principalement de mieux répartir les abonnés, dans une situation géographique avec des données de propagation bien spécifiée, en tenant compte de la couverture radio, de la taille des cellules et de la topologie du réseau en présence des contraintes de la QOS, tout en assurant la minimisation du coût de la liaison radio et de l'infrastructure du réseau.

L'étape de la planification constitue une étape primordiale dans la conception d'un réseau cellulaire. Cette phase permet aux concepteurs de trouver une disposition optimale des sites radio. Le succès de cette phase est conditionné par la réalisation d'un bon dimensionnement du réseau.

#### **III.2.2 Choix de la bande de fréquence**

Le choix des ressources spéciales est une étape très importante pour assurer le succès du déploiement de WiMAX ; Pour cela plusieurs facteurs doivent être tenu en compte dans ce processus (Débit, modulation, mobilité, bande passante, porté, … etc.). Mais il faut noter l'importante de partage spectrale mondiale du WiMAX qui varie selon chaque continent comme la montre la figure ci-dessous [W4].

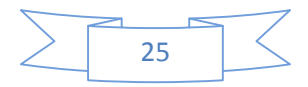

# **Chapitre III**

# Dimensionnement et Planification du réseau WiMAX

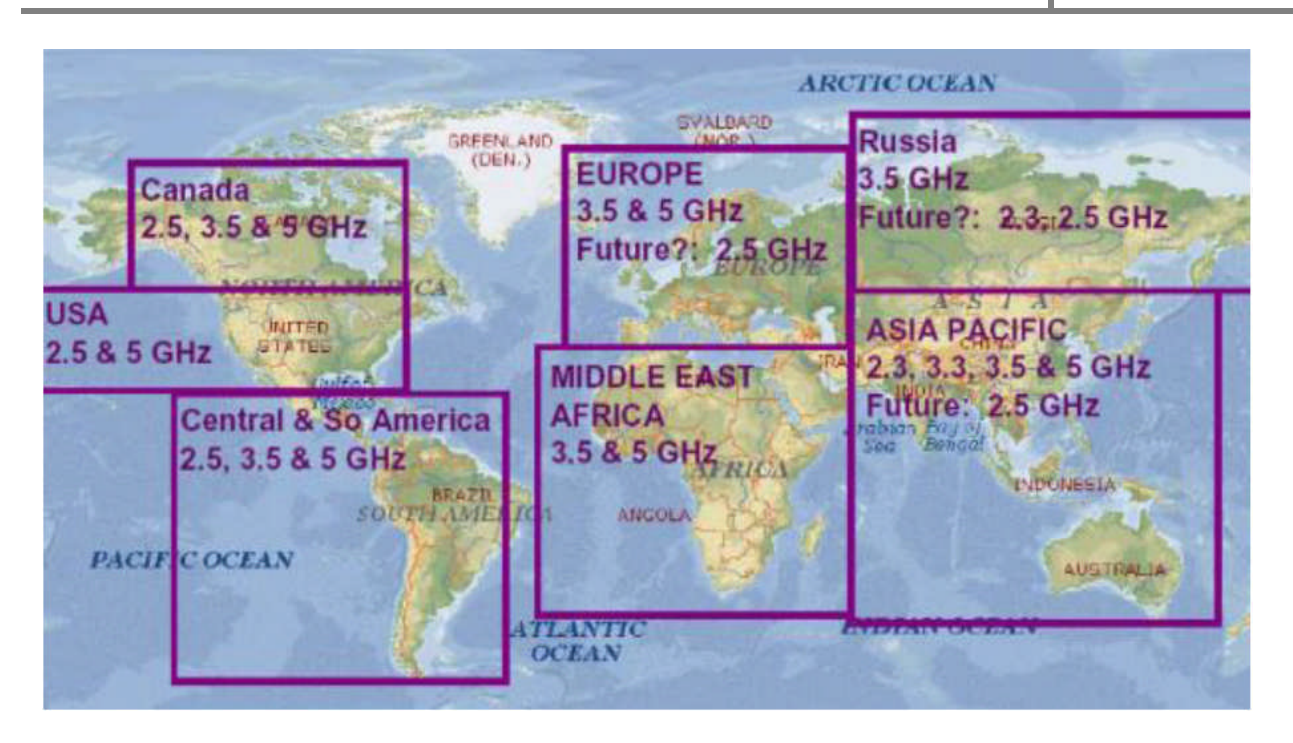

**Figure III.1 :** Gestion des ressources radios dans les réseaux sans fils cas d'un réseau WiMAX. [W4].

# **III.3 Planification de la couverture**

# **III.3.1 Types de modèles de propagation**

On va citer quelques modèles de propagation applicables à l'architecture multi cellules.

Typiquement, le scénario est le suivant :

- $\triangleright$  Les cellules < 10Km de rayon, différents types de terrains et de densité des arbres
- Des antennes directionnelles ou omnidirectionnelles sont installées, au dessous de toits (2-10 m) au récepteur
- $\geq 15-40$  m antennes de BS
- Condition d'une grande couverture de cellule (80-90%).

Le canal sans fil est caractérisé par :

 $\triangleright$  Pertes due au chemin (effet de masque inclus)

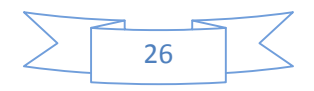

- Caractéristique d'évanouissement
- Interférence co-canal et entre les canaux adjacents.

A noter que ces paramètres sont arbitraires et seulement une caractérisation statique est possible. Typiquement, la moyenne et la variance des paramètres sont spécifiées.

Les paramètres des modèles de propagation ci-dessus dépend de :

- $\triangleright$  Terrain
- $\triangleright$  Densité des arbres
- Hauteurs d'antennes et largeur du faisceau
- $\triangleright$  Vitesse du vent
- $\triangleright$  Saison (hiver, été,..).

#### **III.3.1.1 Le modèle de propagation (Espace libre)**

Le modèle de l'affaiblissement du parcours espace libre est habituellement le point de référence duquel tout les modèles de propagation prennent origine, il est employé pour déterminer l'affaiblissement de parcours en espace libre. Ce modèle se base sur l'équation de

Friis qui montre que la puissance reçue chute beaucoup et elle est calculée comme étant le carré de la distance séparent émetteur et récepteur (20dB/decade).

En environnement LOS ; le modèle Free Space ou modèle de Friis est spécifié.

L'équation suivante montre le path loss en fonction de la distance :

$$
PL(d)=20log_{10}(4\pi d/\lambda)
$$
 (III.1)

Avec :

d : distance entre deux antennes dans l'espace libre (m)

λ : Longueur d'onde (m)

#### **III.3.1.2 Modèle COST 231 Hata**

Le modèle COST 231-Hata s'applique aux fréquences comprises entre 1500 et 2000MHz. Les paramètres intervenant dans l'expression du modèle sont les suivants [16] :

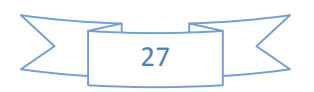

- $\bullet$  3m  $\leq$  h  $\leq$  200m.
- $\bullet$  1m≤ hm≤10 m.
- $1$ Km  $\leq d \leq 20$ Km.

En environnement urbain, l'affaiblissement Lu exprimé en dB est donné par :

 $L_u = 46,33 + 33,9 \log(f) - 13,82 \log(h_{bs}) - a(h_{ss}) + [44,9 - 6,55 \log(h_{bs})] \log(d) + C_m$  (III.2) Avec:

• Pour les villes de taille moyenne ou petite :

$$
a(h_{ss}) = [1,1 \log(f) - 0.7]h_{ss} - [1,56 \log(f) - 0.8]
$$
\n(III.3)\n
$$
C_m = 0 \, dB
$$

Pour les villes de grande taille :

$$
a(h_{ss}) = 3,2(\log(11,75 * h_{ss}))^{2} - 4,97
$$
\n
$$
C_{m} = 3 dB
$$
\n(III.4)

- f: fréquence porteuse du signal en MHz
- $h_b$ : Hauteur de la BS en mètres
- $h_m$ : Hauteur de la SS en mètres
- d : distance entre la BS et SS en Km

#### **III.3.1.3 Modèle d'Erceg**

Les normes proposées pour les bandes de fréquences inférieures à 11 GHz contiennent les modèles de canaux développés par l'Université de Stamford, à savoir les modèles SUI. Bande de fréquences qui est utilisée est de 2,5 GHz à 2,7 GHz. Leur applicabilité à la bande de fréquence 3,5 GHz qui sont en usage au Royaume-Uni n'a pour l'instant pas été clairement établie. Les modèles SUI sont divisées en trois types de terrains 1, à savoir A, B et C. Le type A est associée à une perte de chemin maximale est approprié pour un terrain accidenté avec modéré à la densité de feuillage lourd. Type C est associée à une perte de trajet minimum et s'applique à un terrain plat avec des densités d'arbres légers. Type B se caractérise soit avec des terrains plats avec la plupart modérées à fortes densités d'arbres ou des terrains vallonnés avec des densités d'arbres

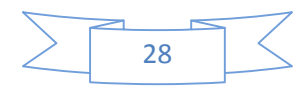

légers. L'équation de perte de trajet de base avec les facteurs de correction est présentée par  $[17]$ :

$$
L = A + 10 * \gamma * \log(d/d0) + X_f + X_h + s \tag{III.5}
$$

Pour  $d > d0$ ,  $d0 = 100$  m

Avec :

d : Distance entre BS et l'antenne de réception

 $\gamma$ : L'exposant de perte de chemin.

 $X_f$ : Correction pour la fréquence de plus de 2 GHz

 $X_h$ : Correction pour recevoir la hauteur de l'antenne

s : Correction pour l'observation

L'effet de masque est donné par le paramètre s, qui suit une distribution log normale.

La valeur typique de l'écart type de s est entre 8.2 et 10.6, dépendant du type de terrain et densité d'arbres.

Le paramètre A est défini comme suite [17] :

$$
A = 20 \log(4\pi d0/\lambda) \tag{III.6}
$$

Avec :

 $\lambda$ : La longueur d'onde en m

$$
\gamma = (a - b * h_{bs} + c/h_{bs}) \tag{III.7}
$$

Avec  $h_b$  est la hauteur de la BS entre 10 et 80 m, et a, b, c sont des constants dépendant de la catégorie du terrain, dont les valeurs sont données dans le tableau III.1. La valeur du paramètre γ  $= 2$  pour une propagation en espace libre dans une zone urbaine,  $3 \le \gamma \le 5$  pour l'environnement NLOS urbaine, et γ> 5 pour la propagation à l'intérieur [17].

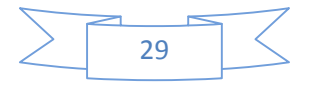

# Dimensionnement et Planification du réseau WiMAX

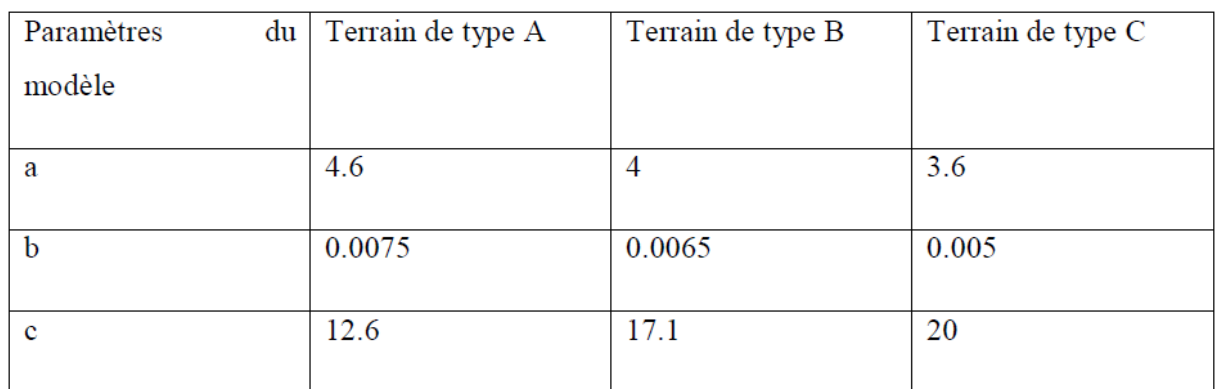

**Tableau III.1 :** Valeurs des paramètres en fonction du type de terrain

Le facteur de correction de fréquence  $X_f$  et la correction de la hauteur de l'antenne du récepteur  $X_h$  pour les modèles sont représentés par les équations suivantes [17] :

$$
X_f = 6\log_{10}(\frac{f}{2000})\tag{III.8}
$$

$$
X_h = -10.3 \log_{10} \left( \frac{h_r}{2000} \right)
$$
 Pour les terrains de type A et B (III.9)

$$
X_h = -20 \log_{10} \left( \frac{h_r}{2000} \right)
$$
 Pour le terrain de type C (III.10)

Où f est la fréquence de fonctionnement exprimée en MHz, et hr est la hauteur de l'antenne de réception en mètre. Pour la correction ci-dessus Facteurs ce modèle est largement utilisé pour la prévision de perte de trajet de tous les trois types de terrain dans les régions rurales, urbaines et suburbaines environnements [17].

#### **III.3.1.5 Model WLL**

Le modèle de propagation WLL est conçu pour les applications par radio de boucle locale dans la bande de 30-10,000 Mhz. Le modèle est dérivé du modèle d'UIT 526-5 [18]. Sous l'équation suivante :

$$
L = 32,4 + 20\log f + 20 \log (d \text{ km}) (dB)
$$
 (III.11)

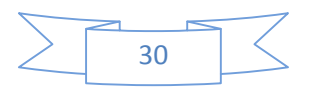

#### **III.3.2 Bilan de Liaison**

Un équilibrage de puissance est nécessaire pour les liaisons montantes et descendantes, pour cela un ajustement des paramètres des liaisons est nécessaire pour les équilibrer. Une liaison équilibrée signifie un fonctionnement symétrique du système en tout point de la couverture, qui est illustré dans la figure suivant [19].

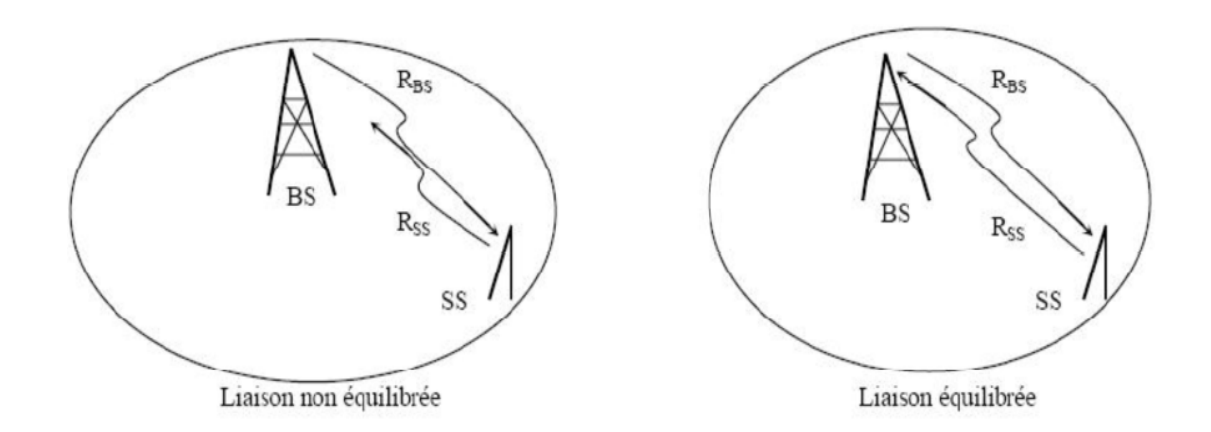

**Figure III.2:** Equilibrage des liens montants et descendants.

L'objectif d'un bilan de liaison est d'obtenir un résultat par des calculs qui représente l'état de la qualité de liaison. Les composants permettant de déterminer ces résultats varient selon la nature du média qui peut être hertzien, optique, les types de signaux, mais surtout de la technique de modulation utilisée [W4].

Généralement un bilan de liaison WIMAX peut se résumer par la figure ci-dessous :

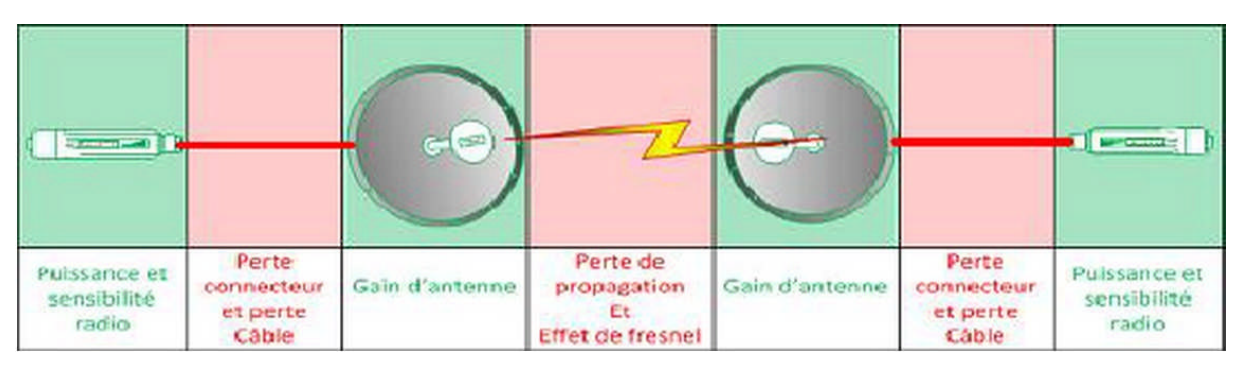

**Figure III.3 :** bilan de liaison WiMAX [W4].

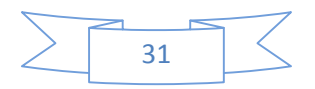

#### **III.3.2.1 Puissance émise**

La puissance du signal émise est appelée « puissance Isotrope Rayonnée équivalente» (PIRE), elle dépend de la chaîne appareil-câble-antenne.

L'appareil émetteur émet le signal avec une certaine puissance notée Pe, le câble reliant l'appareil à l'antenne en perd une partie notée L, et l'antenne fournit elle aussi une puissance supplémentaire notée Ge.

En exprimant ces puissances en dB, la PIRE s'obtient par simple addition :

PIRE= Puissance d'émission-Perte de câble +Puissance antenne,

Soit:  $PIRE = P_e - L + G_e$  (III.12)

Dans des systèmes de radiocommunication, la PIRE est la qualité de puissance qui devrait être émise par une antenne isotrope (qui distribue de façon égale la puissance dans toutes les directions) pour produire la densité de puissance maximale observée dans la direction du gain maximum d'antenne.

Pour le décibel c'est une unité exprimant un rapport, autrement dit un gain. Pour des puissances, le calcule est le suivant :

$$
dB = 20 \log_{10}(P_1/P_2) \tag{III.13}
$$

Pour l'appareil émetteur, il s'agit de décibel par rapport au milliwatt (dBm) : dans la formule précédente,  $P_2=1$  mW et P est la puissance d'émission doit être aussi transformée en mW de l'appareil.

Pour l'antenne, il s'agit de décibel par rapport à un isotrope (dBi). L'isotrope est une antenne théorique parfaite qui émet de façon homogène dans toutes les directions. Le dBi est donc le gain de l'antenne par rapport à un isotrope qui émet la même quantité d'énergie.

Les pertes câbles sont exprimées en décibel par mètre (dB/m), donc les pertes totales dues au câble sont calculées ainsi :

Pertes câble = longueur câble \* perte par mètre. (III.14)

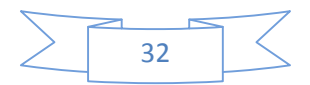

#### **III.3.2.2 Sensibilité de réception**

Pour que le signal reçu soit intelligible par le récepteur, il faut que celui-ci ait une sensibilité suffisante. Là encore, c'est l'ensemble appareil-câble-antenne qu'il faut prendre en compte.

La sensibilité du récepteur est définie comme la quantité de puissance en dBm qu'un détecteur doit recevoir pour réaliser une performance spécifique en bande de base, comme un taux d'erreurs sur les bits spécifié ou un ratio du signal sur bruit [20].

Cette sensibilité de récepteur (en dBm) sera calculée en utilisant la formule suivante [20]:

$$
R_x = (E_b/N_0) - 10 \log(W/R_b) + N_w + N_F
$$
 (III.15)  
Avec :

- $R<sub>x</sub>$ : La sensibilité du récepteur
- $E_h/N_0$ : Ratio du signal sur bruit (en dB)
- $W:$  Bande passante du système (MHz)
- $R_h$ : Débit symbole (bps)
- $N_w$ : Puissance de bruit thermique
- $N_F$ : Bruit au niveau du récepteur

#### **III.3.2.3 Détermination de la portée d'une cellule**

Pour couvrir une surface, on doit déterminer le nombre de stations de base requises, pour cela le rayon de couverture ou la portée d'une station de base doit être calculé. Il s'agit en premier temps d'estimer l'affaiblissement de parcours maximum en utilisant le bilan de liaison. Ensuite, Il est question de calculer la portée maximale ou le rayon de couverture maximale en utilisant les modèles de propagation conformément au type de terrain d'étude.

L'étape suivante consiste à déterminer le nombre de stations de base donné par la formule suivante [20]:

$$
N_{BS} = S_{tot}/S_{BS} \tag{III.16}
$$

 $N_{BS}$  : Le nombre de stations de base requis pour la couverture.

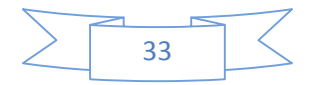

 $S_{tot}$ : La surface totale à couvrir.

 $S_{BS}$ : La couverture d'une station de base basée sur la puissance maximale telle que :

$$
Ou : S_{BS} = \alpha R^2 \tag{III.17}
$$

Sachant que la valeur du paramètre  $\alpha$  dépond de type de la cellule.

#### **Estimation du rayon de la cellule**

Le calcul des rayons permet d'estimer la surface couverte par chaque site. Pour différents sites, cette surface élémentaire est donnée dans la figure suivante :

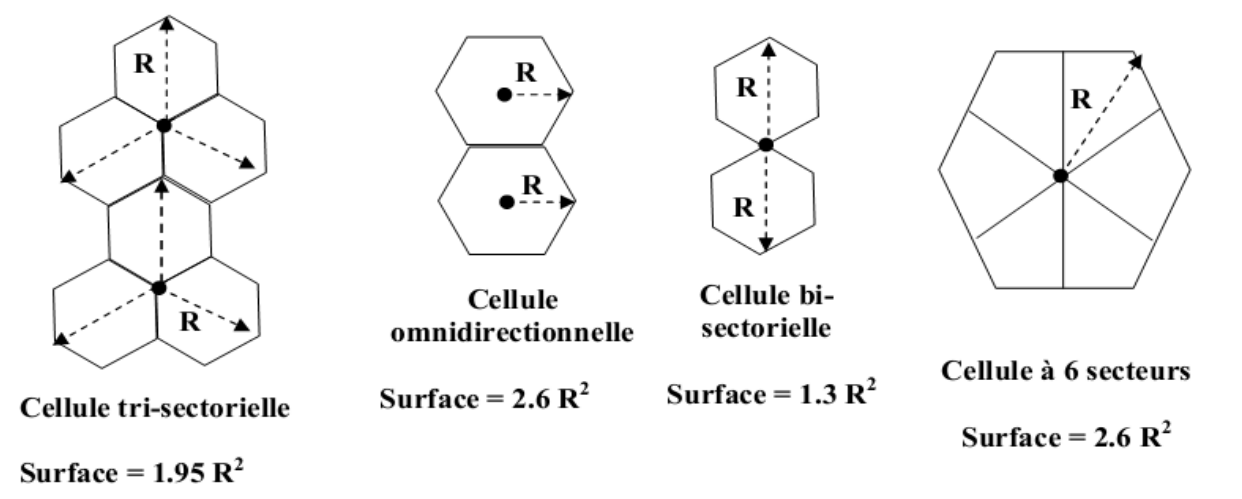

**Figure III.4 :** Différent types de cellules

On utilise le modèle de propagation WLL, avec deux fréquences de 3500Mhz et 3400 Mhz, et pour les différents services présentés dans le bilan de puissance, on cherche à estimer le rayon des cellules pour chaque environnement.

#### **Influence de la hauteur de la station de base dans le WIMAX**

Généralement la hauteur de l'antenne varie entre 10 et 30 m. Son choix dépend étroitement de la zone à couvrir. En fait, la structure de super-cellules, généralement utilisée dans les zones rurales à faible densité d'abonnés, se base sur un nombre limité de sites qui sont hauts, le principal objectif étant d'assurer la plus grande couverture possible.

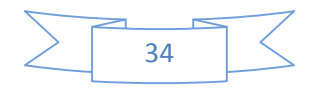

Pour les zones urbaines denses les supports sont généralement les plus courts afin de limiter l'effet d'interférence.

## **III.4 Choix du type de dimensionnement**

#### **III.4.1 Dimensionnement suivant la couverture**

Un autre scénario de déploiement est de déployer un nombre minimum des BS nécessaires pour créer une couverture sur une surface particulière, et on ajoute des capacités si on a besoin, Les capacités ajoutées peuvent être des nouveaux canaux dans chaque BS dans le cas où on a une disponibilité spectrale, ou on va installer des nouvelles BS si on n'a pas un spectre disponible. Il est clair qu'il est moins cher d'ajouter des nouveaux canaux, au lieu d'ajouter des nouvelles BS, cela revient aux coûts élevés des équipements des BS.

#### **III.4.1.1 Dimensionnement suivant la couverture en termes de puissance (RSSI)**

L'indicateur de la puissance du signal reçus (RSSI pour Received Signal Strength Indicator) est une mesure de qualité du signal, Il est valable de noter que les mesures de RSSI n'exigent pas la démodulation de récepteur ; donc, elles fournissent l'évaluation fiable de canal-signal même aux niveaux bas du signal. Les stations de base doivent rassembler les mesures de RSSI [19].

#### **III.4.1.2 Dimensionnement suivant la couverture en termes de qualité de signal (CINR)**

Lors de l'implantation d'un réseau WIMAX qui est un système radio, la planification des fréquences est l'une des tâches les plus importantes.

Le client va recevoir non seulement un signal utile provenant de la BS à laquelle il est rattaché, mais des signaux interférents provenant des BSs utilisant la même fréquence.

Un abonné peut recevoir un signal de puissance C de sa propre BS et des signaux perturbateurs de deux types : de même fréquence (interférence co-canal) et des fréquences voisines (interférences de canaux adjacents). Si on désigne I la puissance totale de ces interférences et N la puissance du bruit, alors la qualité du système sera appréciée par le rapport C/ (I+N) reçu [11].

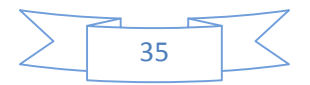

#### **1) Interférences sur canal adjacent**

L'interférence sur canal adjacent se produit de façon importante lorsque des canaux fréquentiels voisins dans le spectre des fréquences sont utilisés sur les mêmes sites ou sur des sites peu distants entre eux. Le signal émis sur un canal est toujours reçu avec une puissance non nulle par les récepteurs décalés sur les canaux adjacents, ceci est inévitable compte tenu de la limitation des performances des équipements utilisés. Le mécanisme d'interférence sur canal adjacent est représenté dans la figure suivante [11].

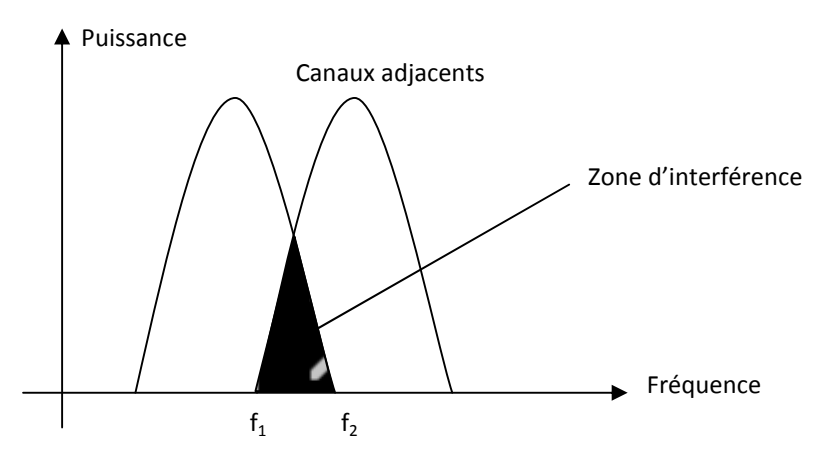

**Figure III***.5:* Interférences canaux adjacents

#### **2) Interférences Co-canal**

Ce phénomène se rencontre de façon importante dans les systèmes à réutilisation de fréquences comme les systèmes cellulaires. La figure suivante illustre ce mécanisme d'interférence [11].

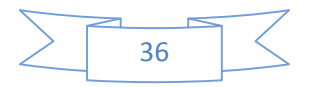

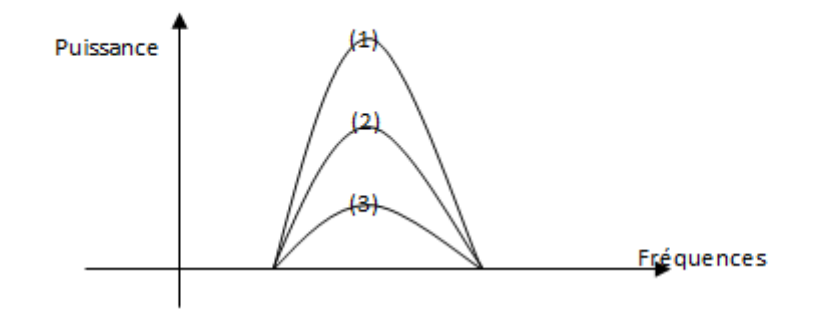

**Figure III.6 :** Interférences co-canal.

# **III.5 Conclusion**

Dans ce chapitre nous avons cerné les données indispensables au processus de planification, et du dimensionnement. Tout en choisissant un modèle de propagation pour simuler la portée et la couverture du réseau WiMAX. Toutes ces notions seront adoptées par la suite pour la spécification et l'implémentation de l'outil ATTOL dans le quatrième chapitre.

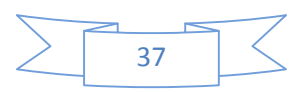

# Chapitre IV

# **IV.1 Introduction**

Dans le chapitre précédant, il était question de présenter les étapes générales de dimensionnement du réseau WiMAX, afin de parvenir à des résultats fiables pouvant être judicieusement interprétés.

Le dimensionnement d'un tel réseau WiMAX permet d'une part, d'assurer la meilleure couverture possible de la zone de déploiement tout en gardant un bon compromis qualité/cout. Dans ce chapitre, nous entamerons la partie pratique de notre projet. Il s'agira principalement

d'effectuer une étude pour répondre aux objectives fournit par la société et auquel nous devons apportés résultats.

# **IV.2 Objectif**

Pour ses besoins futurs et afin de remédier aux problèmes de saturations rencontrés,

ICOSNET souhaite densifier son réseau déjà existant sur la zone d'Oran, tant en terme de capacité qu'en terme de couverture signal avec un faible taux d'interférence.

L'objectif à atteindre par ICOSNET pourrait se quantifier par les paramètres suivants :

- **Couverture signal** > 85%
- **Couverture CINR**> 90%
- **Taux d'interférence** < 1.2
- **Densification de la capacité :** rajout d'une station sur le centre d'Oran et la région Ouest.

Notre tâche consistait à effectuer une étude détaillée qui permettra d'intégrer toutes les modifications.

# **IV.3 Présentation de l'outil**

Il existe plusieurs outils de dimensionnement, mais le choix d'ICOSNET s'est porté sur le logiciel Atoll Forsk pour sa flexibilité et la fiabilité de ses résultats.

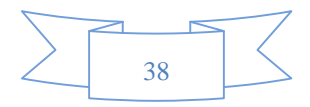

Ce logiciel intègre un Modèle Numérique de Terrain (MNT), une carte géographique de types de sursols et une carte de hauteurs de sursols permettant d'avoir le profil d'une zone : reliefs, différents obstacles (montagnes, immeubles) et leurs hauteurs.

Atoll intègre deux très importants modules :

- ACP : qui permet la planification et l'optimisation de tout le réseau selon les caractéristiques choisis : tilt, azimut, antenne, puissance …etc.
- AFP : assignation automatique des fréquences sur tout le réseau en gardant un taux d'interférence des plus bas.

Il permet aussi tout un ensemble de prédiction, dont :

- Couverture par niveau de signal.
- Couverture par émetteur.
- Étude du trafic.
- Zone de recouvrement.
- Couverture par niveau de  $C/(I+N)$ .

La figure IV.1 présente l'interface d'utilisateur d'ATTOL avec un projet chargé.

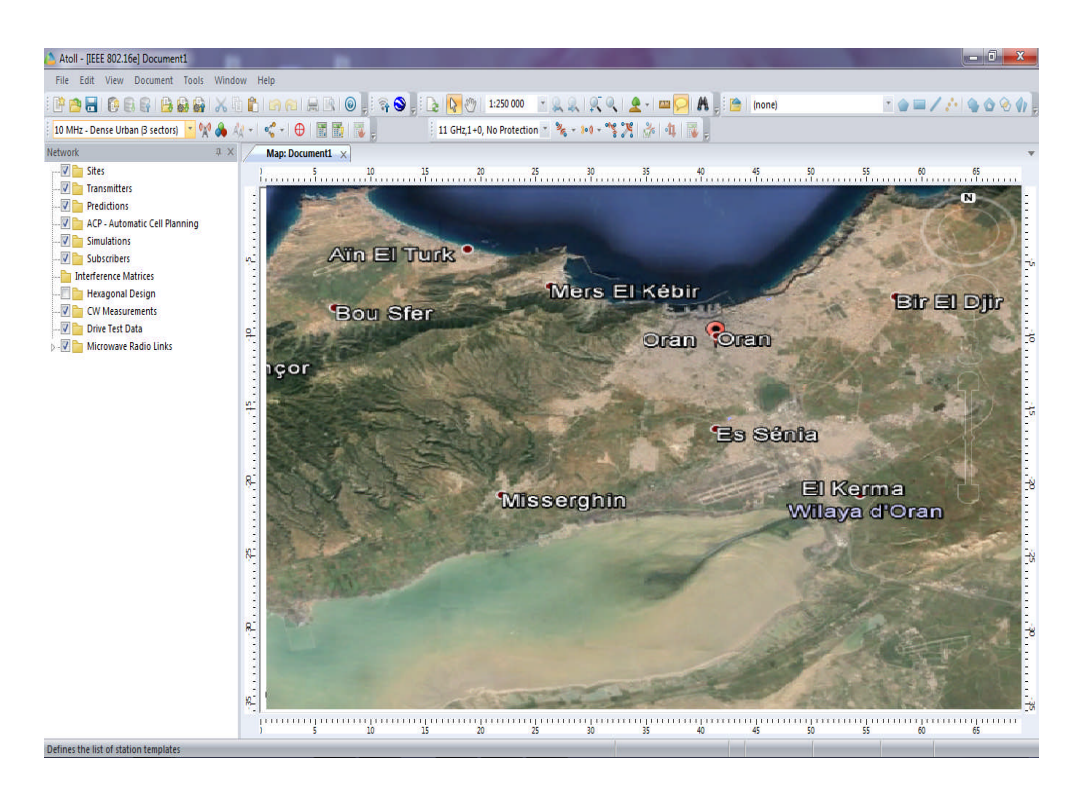

**Figure IV.1 :** Interface graphique d'ATTOL

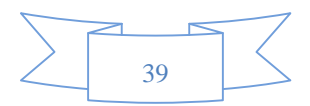

# **IV.3.1 Paramétrage de l'outil**

# **IV.3.1.1 Les fréquences attribuées**

ICOSNET est bénéficiaire de deux fréquences autour de la 3.5 GHz: la 3483.5 MHz et la 3583.5 MHz. Pour résoudre le problème d'interférences entre les secteurs on a pris en considération la propagation des ondes sur les deux plans l'horizontal H et le vertical

V, on aura par la suite 4 fréquences : 3483.5V, 3483.5H, 3583.5V et 3583.5H.

ATOLL devise la bande de fréquence entre 3483.5 MHz et 3583.5 MHz sur 16 canaux (bande de 7 MHz), et les canaux utilisés sont les suivants : 1, 6, 11et 16

| <b>Frequency Bands: Alger</b><br>Transmitters: Alger<br>Radio Bearers: Alger<br>Map: Alger<br>Sites: Alger<br>$\propto$ |                     |                                                                                            |                                                      |                           |                                  |                  |                 |                                            |                                                             |
|----------------------------------------------------------------------------------------------------|---------------------|--------------------------------------------------------------------------------------------|------------------------------------------------------|---------------------------|----------------------------------|------------------|-----------------|--------------------------------------------|-------------------------------------------------------------|
| $EZZZ$<br>$m$ $m$ $m$ $m$ $m$<br>展展 26<br><b>BAR</b><br>画面                                                              |                     |                                                                                            |                                                      |                           |                                  |                  |                 |                                            |                                                             |
| <b>Name</b>                                                                                                    | Duplexing<br>Method | TDD:<br><b>Start</b><br>Frequency,<br>FDD:<br><b>DL Start</b><br><b>Frequency</b><br>(MHz) | FDD: UL<br><b>Start</b><br><b>Frequency</b><br>(MHz) | Channel<br>Width<br>(MHz) | <b>Sampling</b><br>Factor        | First<br>channel | Last<br>channel | <b>Excluded Channels</b>                   | Adjacent<br>Channel<br><b>Suppression</b><br>Factor<br>(dB) |
| 3.5 GHz Wimax TDD                                                                                                    | TDD                 | 3480                                                                                       |                                                      |                           | 1,14286                          |                  |                 | 16 2, 3, 4, 5, 7, 8, 9, 10, 12, 13, 14, 15 | 11                                                          |
| $\overline{\phantom{0}}$<br>$3483,5 - (7Mhz/2)$                                                                         |                     |                                                                                            |                                                      |                           | Pour les numéros de canaux, voir |                  |                 |                                            |                                                             |
| $= 3480$                                                                                                    |                     |                                                                                            |                                                      |                           | ci-dessous pour mieux comprendre |                  |                 |                                            |                                                             |
|                                                                                                    |                     |                                                                                            |                                                      |                           | la numérotation                  |                  |                 |                                            |                                                             |
| Canal 1                                                                                                    | Canal 6             |                                                                                            |                                                      |                           | Canal 11                         |                  |                 |                                            | Canal 16                                                    |
|                                                                                                    |                     |                                                                                            |                                                      |                           |                                  |                  |                 |                                            |                                                             |
|                                                                                                    |                     |                                                                                            |                                                      |                           |                                  |                  |                 |                                            |                                                             |
| 3483.5 V                                                                                                    | 3583.5 V            |                                                                                            |                                                      |                           | 3483.5 H                         |                  |                 |                                            | 3583.5 H                                                    |

**Figure IV.2 :** Création et répartition des fréquences

# **IV.3.1.2 paramètres et configurations**

Les paramètres et les configurations mises en jeu lors de la réalisation de notre projet sont définis dans le tableau ci-dessous.

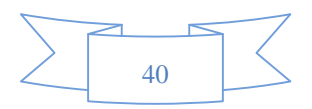

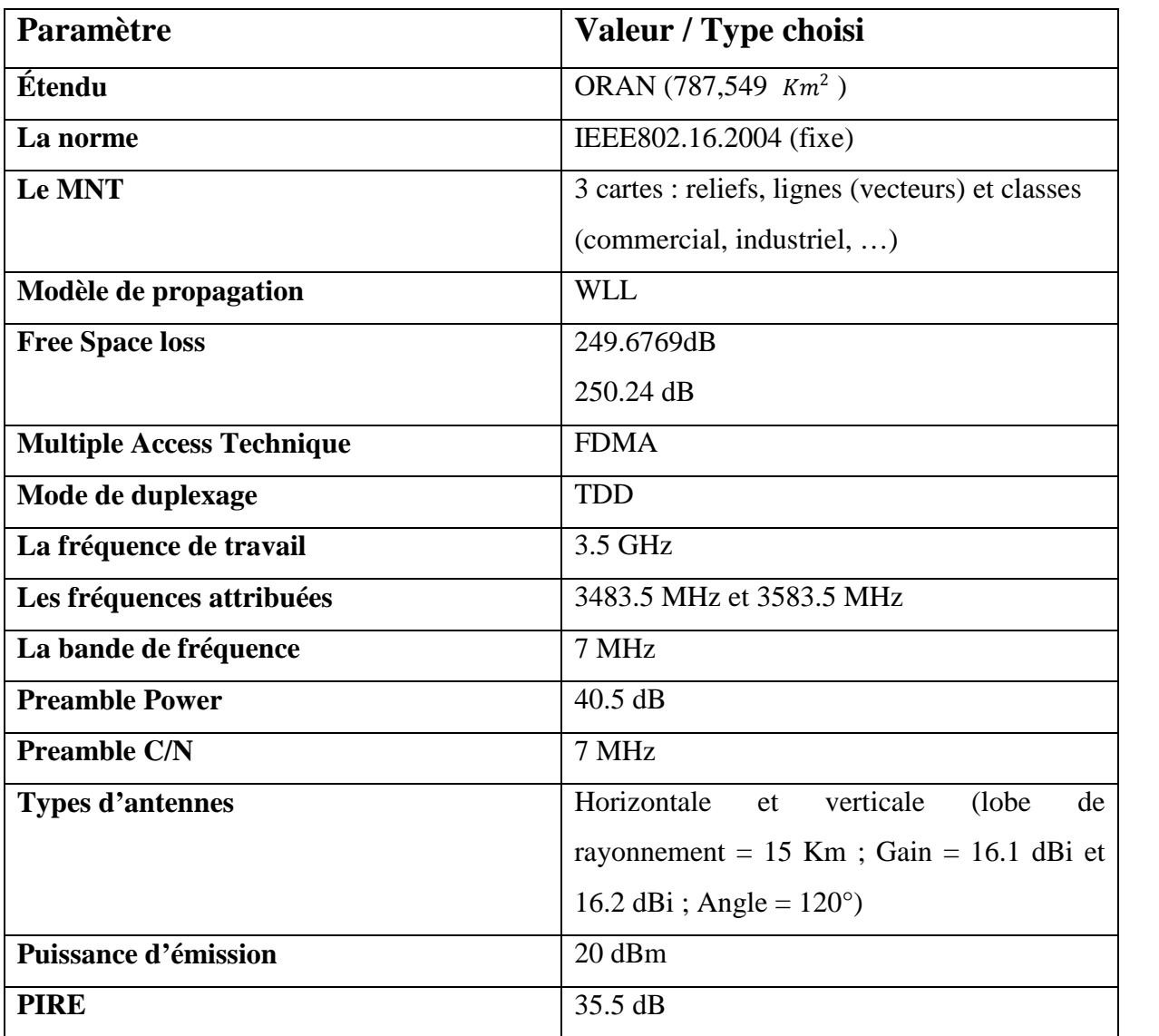

**Tableau IV.1 :** Paramètres de notre réseau WiMAX

# **IV.4 Etude de la zone géographique**

Comme déjà illustré précédemment et afin de respecté l'objectif fixé par ICOSNET, nous avons suivi les étapes suivantes :

- Délimitation des zones actuellement couvertes (superficie :  $260.281$ K $m^2$ , réseau actuel en RSSI et CINR)
- Analyse des zones non couvertes

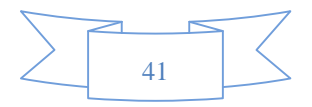

- Proposition des nouveaux sites à déployer : dans ce point il faut signaler que ICOSNET privilège un dimensionnement selon couverture pour un meilleur service plutôt qu'un dimensionnement a vecteur porté qui est plus adapté aux zone rurales.
- Simulation du meilleur scénario
- Validation du nouveau réseau en comparaison avec les objectifs fixés.

#### **IV.4.1 Réseau actuel**

Le réseau actuel d'ICSONET est composé d'un seul site installé sur toute la région.

Grace à l'outil Atoll, nous avons pu déterminer avec exactitude les limites du réseau présent ainsi que sa couverture signal et qualité.

Atoll nous démontre que sur 25.02% de la région d'Oran, ICOSNET garantie un niveau de signal > -70dBm. Ces résultats, par contre, sont nettement moindre en terme de qualité, tout comme l'illustre les figures suivantes :

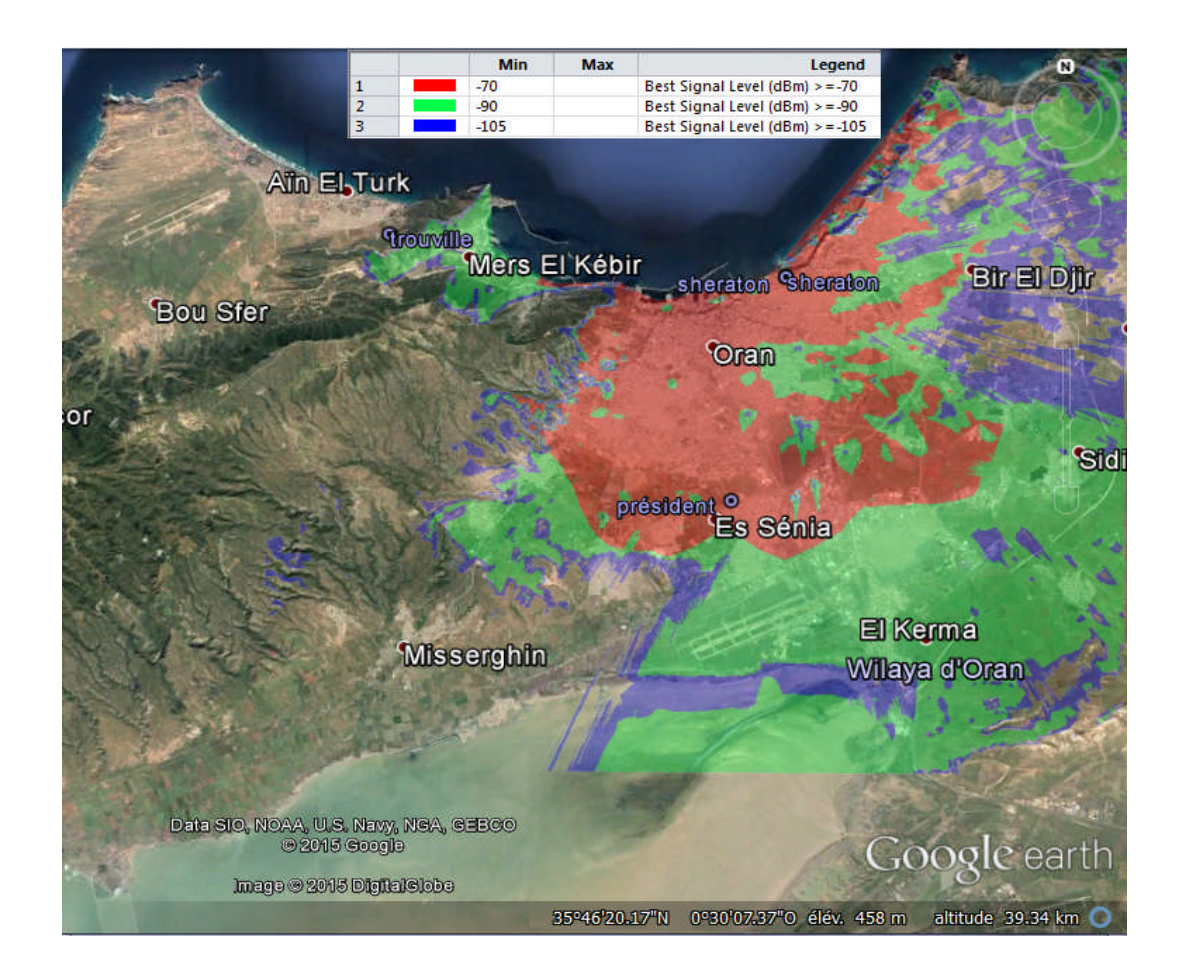

**Figure IV.3 :** Illustration de la couverture actuelle (RSSI) de la zone d'Oran par Atoll

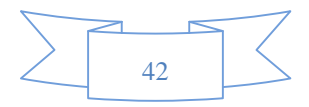

# Simulation et analyse des résultats *Chapitre IV*

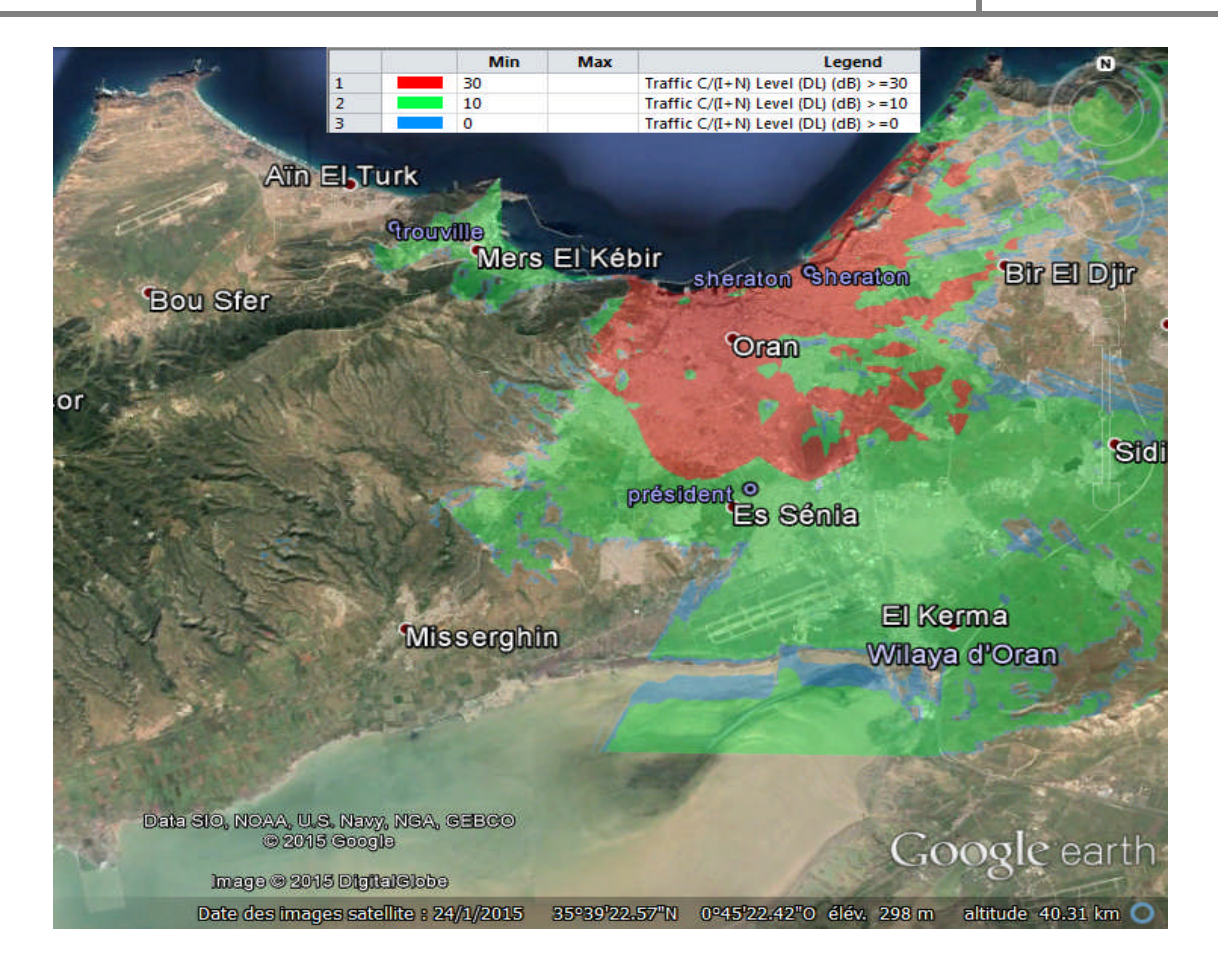

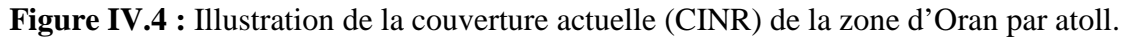

#### **IV.4.1.1 Zone couverte et zone non couverte**

Afin de mieux analyser les couvertures obtenues, nous avons préféré les départager en quatre zones, cela nous permettait de mieux cibler notre étude et de choisir donc les sites en fonctions des conditions existantes sur lesdites zones. Comme illustre la figure suivante :

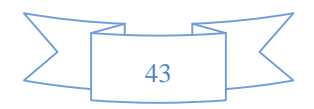

## **1) Couverture en Niveau de signal RSSI**

Nous allons présenter ci-dessous la couverture en qualité de siganl RSSI :

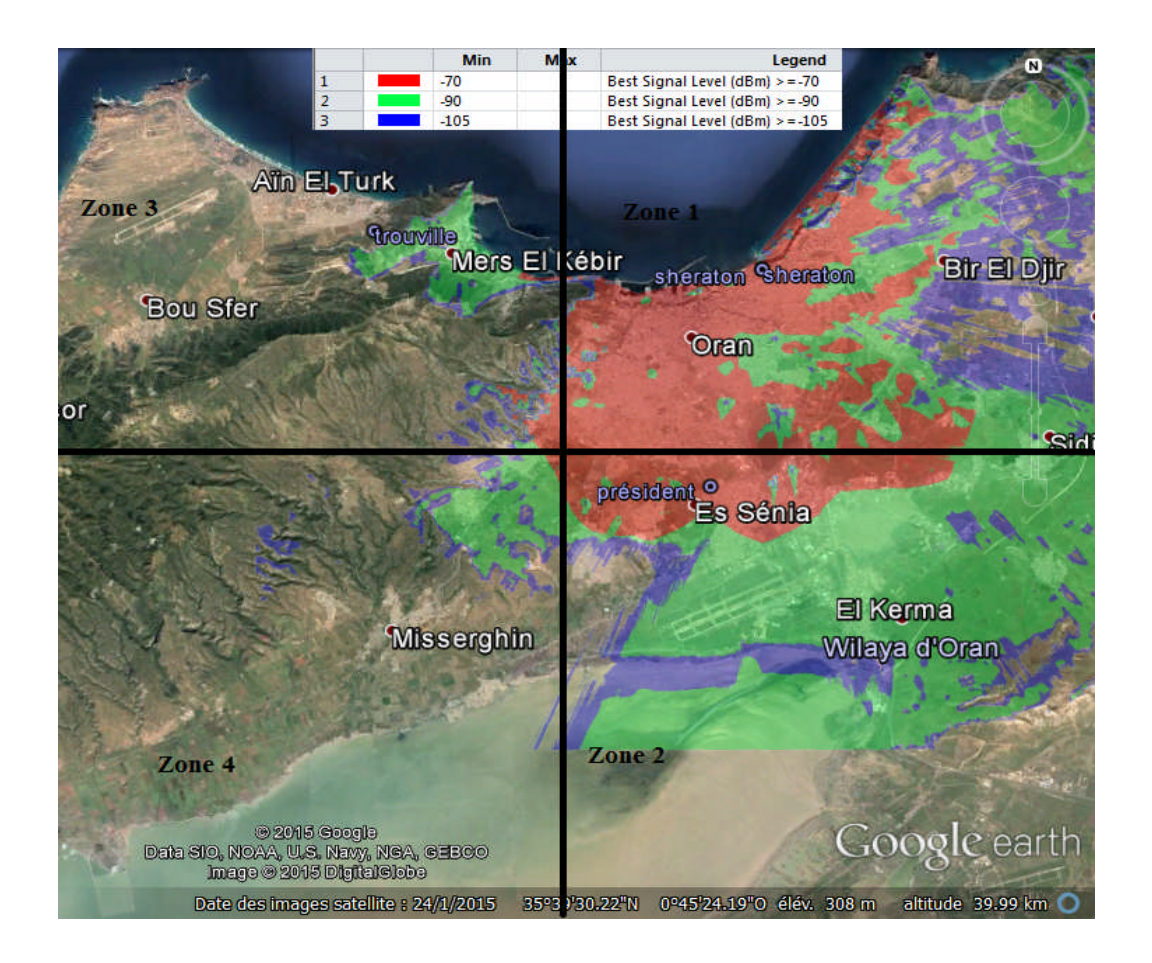

**Figure IV.5 :** Prédiction couverture par niveau de signal (RSSI)

**Zone 1 :** zone couverte mais présente une faible bande passante et le niveau de signal est très faible d'autant qu'il existe des zones d'ombres, ceci est due aux interférences entre les secteurs de la même station. Ces interférences sont causées par la réutilisation des fréquences. Une réassignation des fréquences et diminution de nombre de secteur doit être étudiée.

**Zone 2 :** zone couverte par le site Sheraton mais qui reste relativement faible en taux de couverture, ceci est principalement due à une faible couverture en porté. Toutefois la zone doit être couverte par une nouvelle station.

**Zone 3 :** zone non couverte vu qu'aucun site n'y est déployé. Zone à couvrir.

**Zone 4 :** zone non couvertes par aucun site.

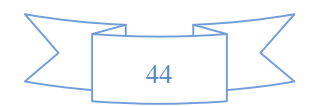

# **2) Couverture en qualité de signal CINR**

Nous allons présenter ci-dessous la couverture en qualité de siganl CINR :

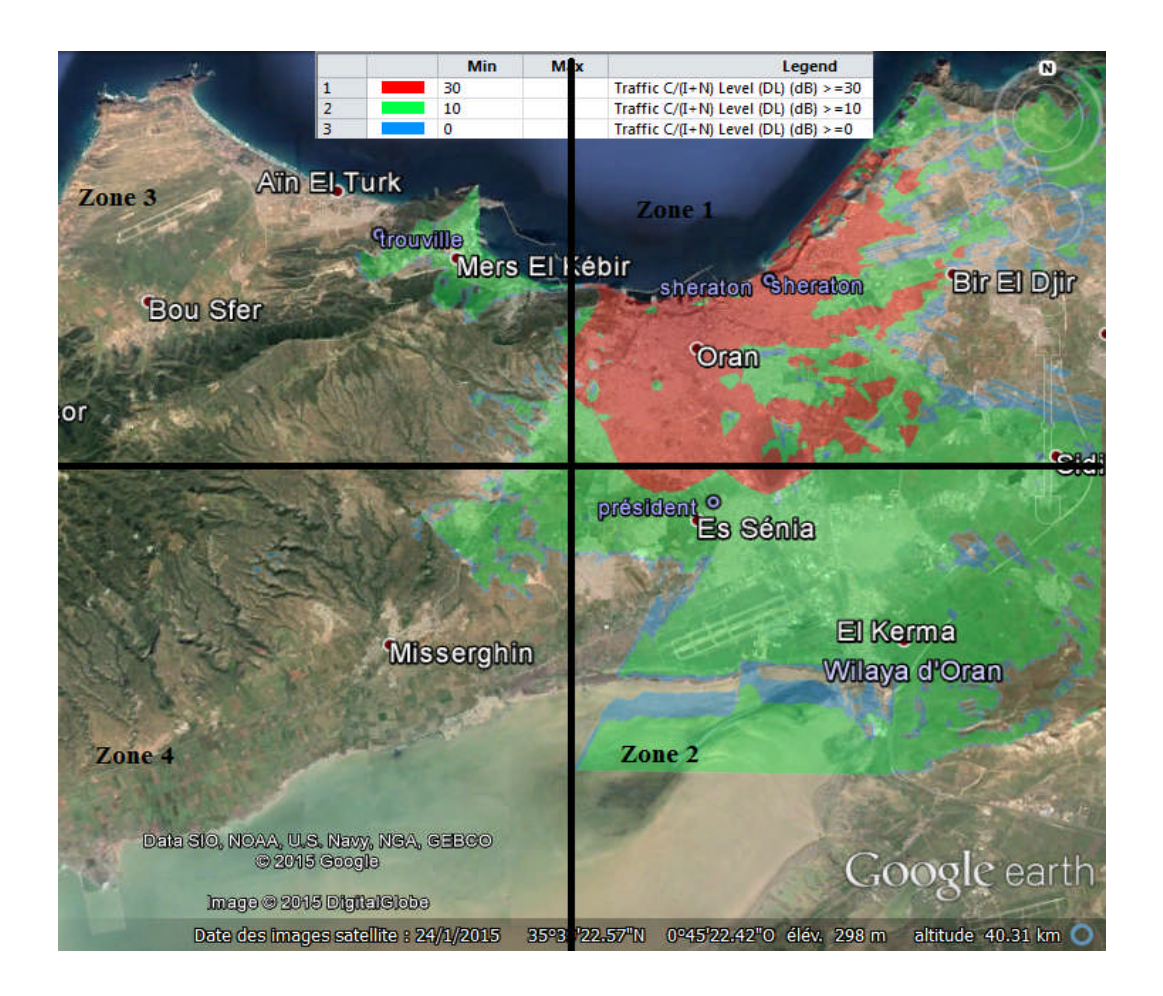

**Figure IV.6 :** Prédiction couverture en qualité de signal (CINR)

**Zone 1 :** zone couverte mais la qualité de signal est très faible d'autant qu'il existe des zones d'ombres, ceci est due aux interférences entre les secteurs de la même station

**Zone 2 :** faible qualité de signal puisque la zone est non couverte, elle doit d'abord être couverte.

**Zone 3 :** non couverte vu qu'aucun site n'y est déployé. Zone à couvrir.

**Zone 4 :** zone non couvertes par aucun site.

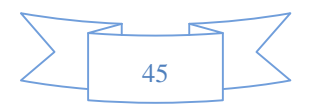

#### **IV.4.1.2 Critiques et proposition d'amélioration**

La problématique majeure que nous avons rencontrée lors de notre étude fut le nombre limité des fréquences dont disposes ICOSNET. En effet, l'entreprise ne dispose que de deux fréquences déployées sur les deux plans : vertical et horizontal.

Ainsi qu'une faible couverture en porté, une faible bande passante disponible et un taux d'interférence considérable.

La densification du réseau actuel en couverture ou en capacité ne pourrait s'effectuer qu'en rajoutant des stations dans les endroits stratégiques, et donc en réutilisant les fréquences déjà déployées. Une telle opération, avec le réseau déjà présent, ne pourrait être réalisée sans que cela n'entraine une très nette augmentation dans le taux d'interférence, réduisant ainsi la qualité des signaux clients voir même une immobilisation quasi-total de toute la production actuelle.

#### **IV.4.2 Réseau amélioré**

#### **IV.4.2.1 Méthodologie de réalisation**

Les conditions et les contraintes citées précédemment ont orientées notre approche, de sorte que pour éviter les pertes clients et pour que la transition du réseau actuel vers le futur s'effectue sans impact, nous avions préféré garder l'emplacement du site actuel tout en apportant des modifications sur leurs paramètres d'installations (puissance, tilt, azimut). Ce procédé pouvait nous garantir une marge de manœuvre lors de l'intégration des stations futures.

Notre approche, aussi, consistait à choisir des sites assez bas afin d'éviter la coalition entre les stations et donc interférence lors de la réutilisation des fréquences.

Comme déjà cité précédemment, l'étude à réaliser devrait être détaillée et minutieuse, un programme était donc requis et qui nous a été fourni.

#### **IV.4.2.2Implémentation des nouvelles stations**

D'un point de vue opérateurs, nous devons d'abord choisir les sites sur lesquels placer les stations de bases. Le choix se fera en fonction des prévisions de propagation dans les zones citées précédemment.

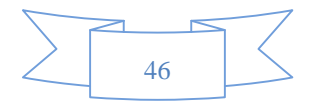

En effet, toute zone ciblée de la région d'Oran fut explorée pour trouver le site adéquat. Ce site pouvait être assez bas lorsque nous suspections visibilité avec les sites existants ou élevé pour contourner les obstacles physiques, d'autant que la région d'Oran est assez dense en immeuble.

Chaque site choisi devrait permettre une densification de la couverture et un très faible taux d'interférence.

 Détermination du nombre de station de base La zone de couverture de la station de base bidirectionnelle S<sub>BS</sub> être déterminer, or le rayon de la cellule du modèle WLL est égale à 15km.

 $S_{BS} = 1.3*(15)^2 = 293Km^2$  $N_{BS}$ =Stot/ $S_{BS}$  $N_{BS} = \frac{787.549}{303}$  $\frac{57.349}{293}$ =2.6 $\approx$  3 stationsdebase

Le choix de l'emplacement des deux sites Président et Trouville a été effectué selon la densité des clients existants et la nature de la zone ciblée. Le tableau suivant résume les paramètres des trois stations de base :

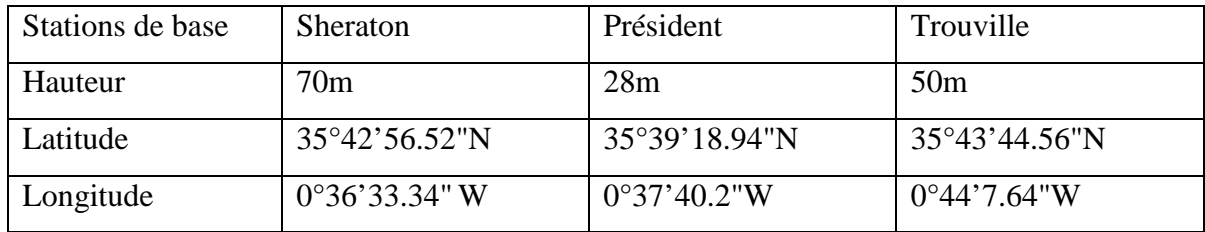

**Tableau IV.2 :** paramètres des trois stations de base

Nous sommes, donc, parvenu à trouver la combinaison qui nous permettrait de garder le site existant en densifiant la couverture et la capacité grâce à de nouvelles stations à déployer, tout comme schématisé ci-dessous :

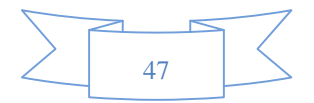

# Simulation et analyse des résultats <sup>Chapitre IV</sup>

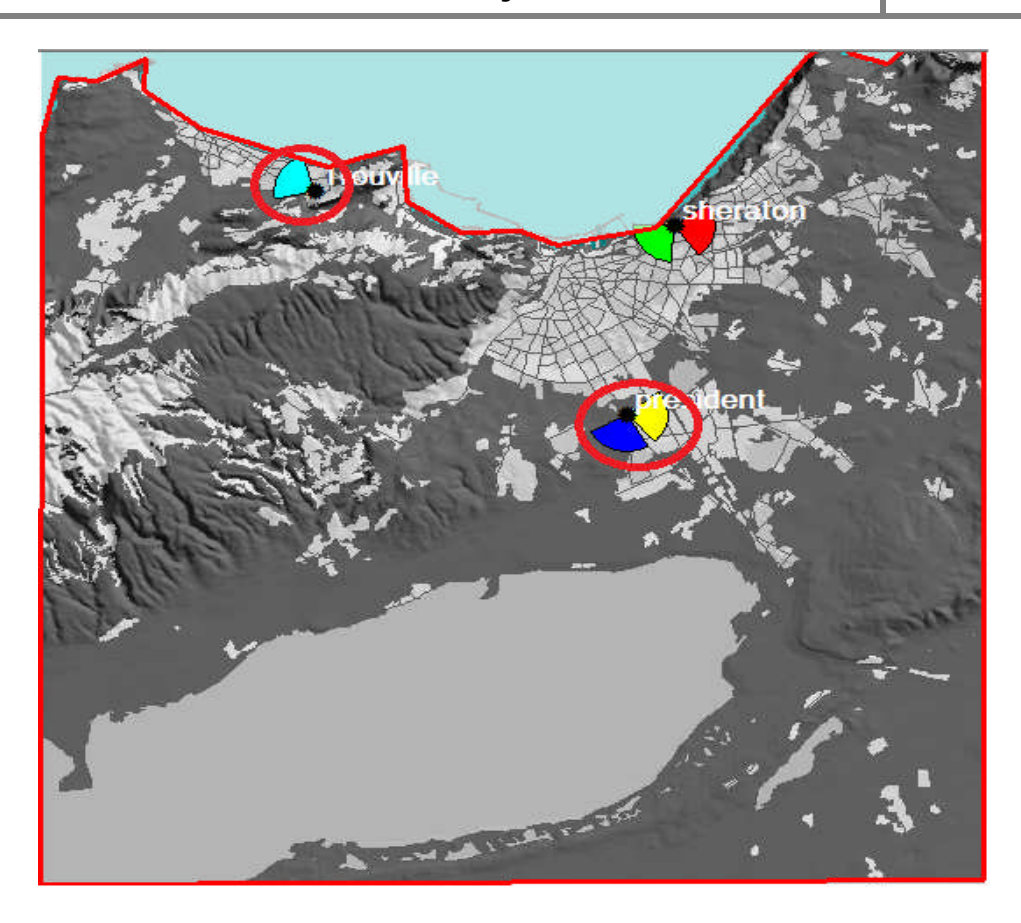

**Figure IV.7 :** Implémentation des nouvelles stations.

# **IV.5 Dimensionnement du réseau amélioré suivant la couverture**

#### **IV.5.1 Dimensionnement du réseau en RSSI**

En implémentant les nouveaux sites, le réseau futur d'ICOSNET pourrait être quantifié en couverture RSSI selon la figure suivante :

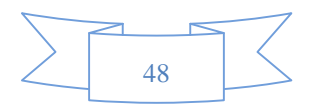

# Simulation et analyse des résultats *Chapitre IV*

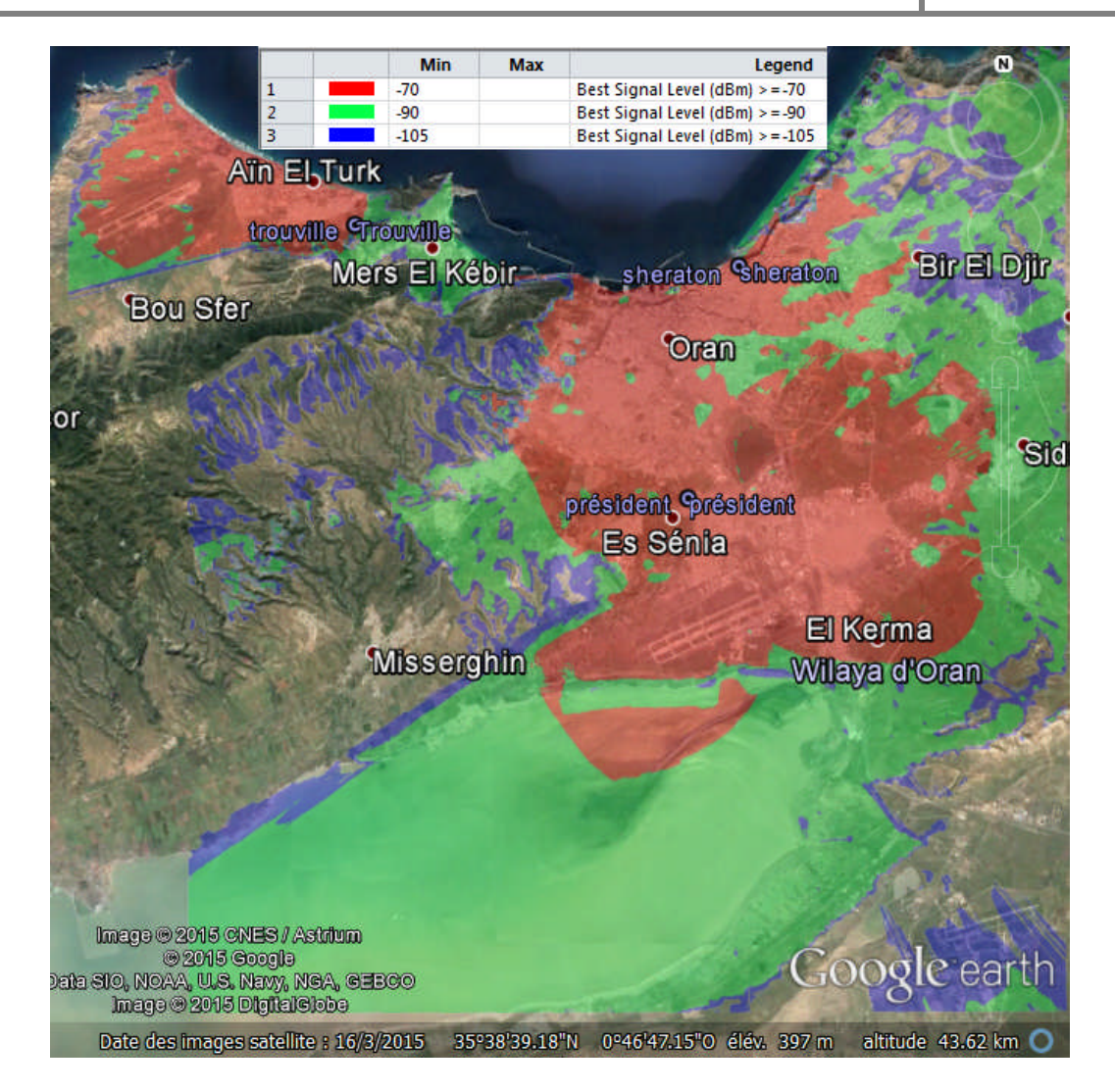

**Figure IV.8 :** Dimensionnement du réseau en RSSI

Nous pouvons constater que les sites proposés vont grandement améliorer la couverture du réseau en niveau de signal.

#### **IV.5.2 Dimensionnement du réseau en CINR**

Une fois les sites intégrés, nous nous sommes tourné vers un plan d'assignation de fréquences de tous les sites. Comme la montre la figure ci-dessous :

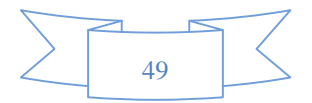

# **Simulation et analyse des résultats** Chapitre IV

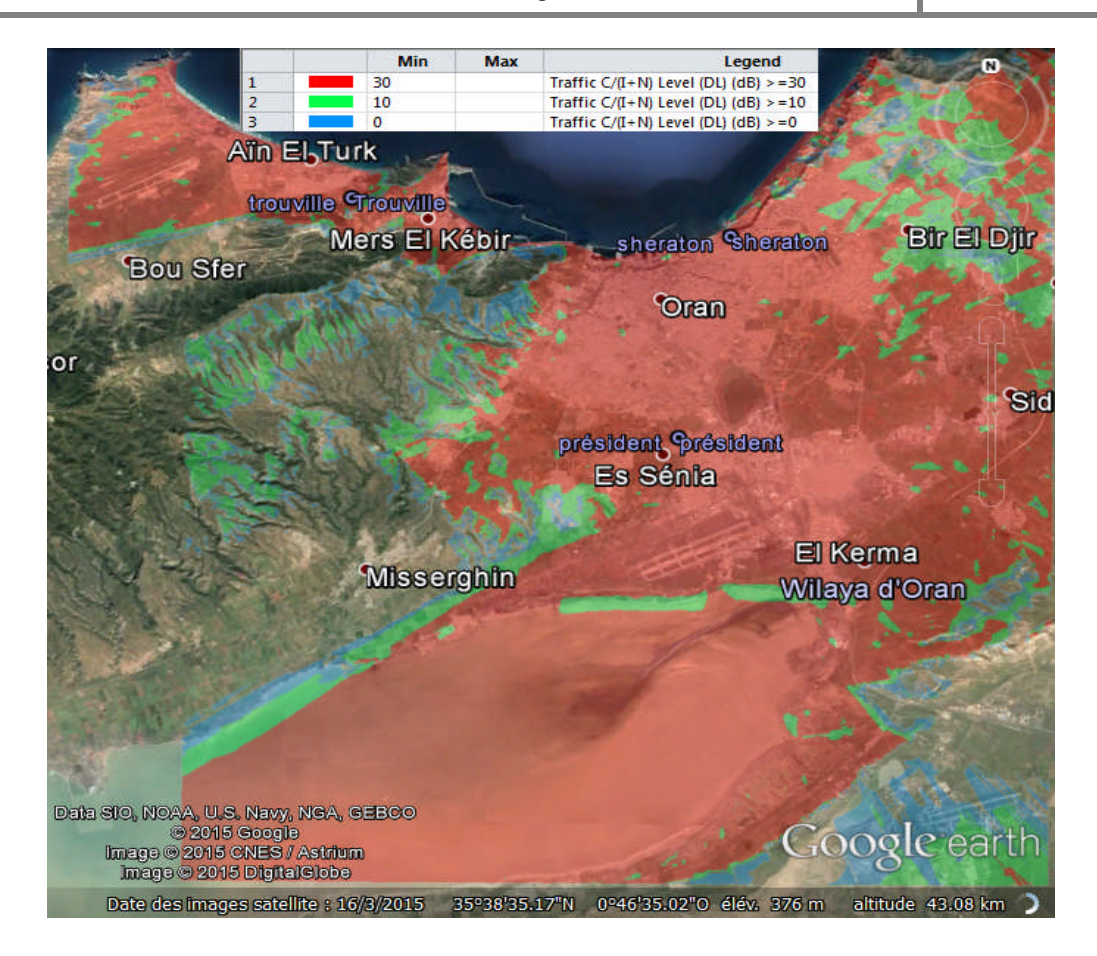

**Figure IV.9 :** Dimensionnement du réseau en CINR

Le futur réseau de la wilaya d'Oran, démontre une nette amélioration de la qualité de signal dans toutes les zones ciblées.

#### **IV.6 analyse des résultats**

Une fois les sites trouvés et les simulations effectuées jugées concluantes, il nous était important de quantifier nos résultats pour les valider.

Un des modules important d'Atoll est l'ACP, ce module permet de trouver la meilleure configuration des paramètres d'installation qui résulterait un réseau performant, il vise à élargir la zone de couverture et à améliorer la qualité du signal dans certaines régions défavorisées au départ.

Les données tel que tilt, azimut, puissance, hauteur, seront introduites pour trouver la meilleure combinaison qui ensuivrait une meilleure couverture en signal et en qualité.

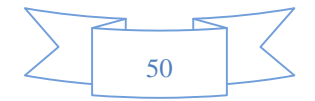

Pour la création d'une ACP, nous devrons préciser les objectives et cocher seulement les paramètres que l'on souhaite changer.

Les objectives et les paramètres choisis sont illustrés sur le tableau suivant :

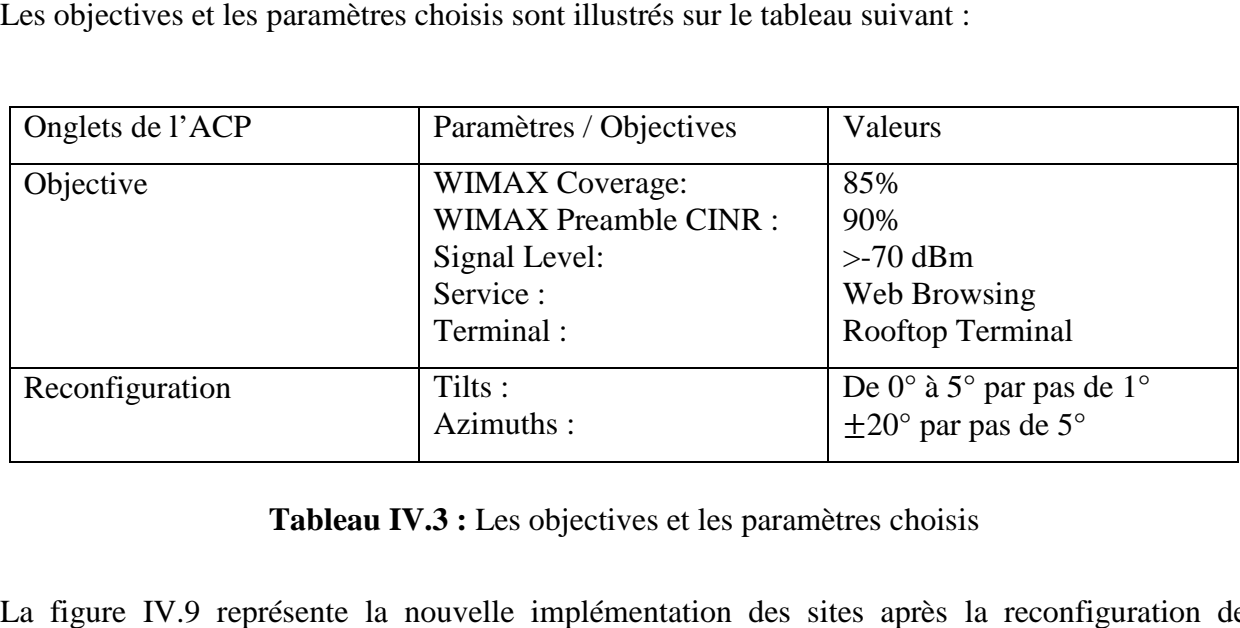

**Tableau IV.3 :** Les objectives et les paramètres choisis

La figure IV.9 représente la nouvelle implémentation des sites après la reconfiguration de l'ACP :

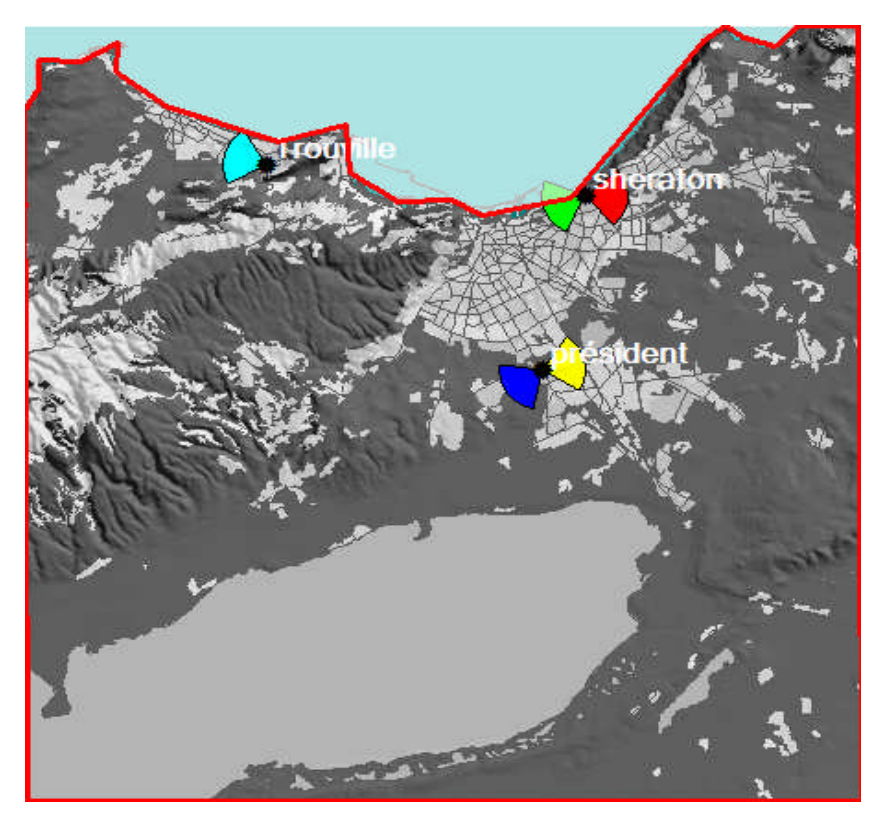

**Figure IV.10 :** Nouvelle implémentation des sites

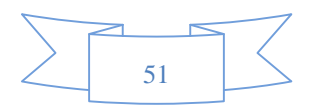

Les résultats obtenus sont illustrés dans ce qui suit :

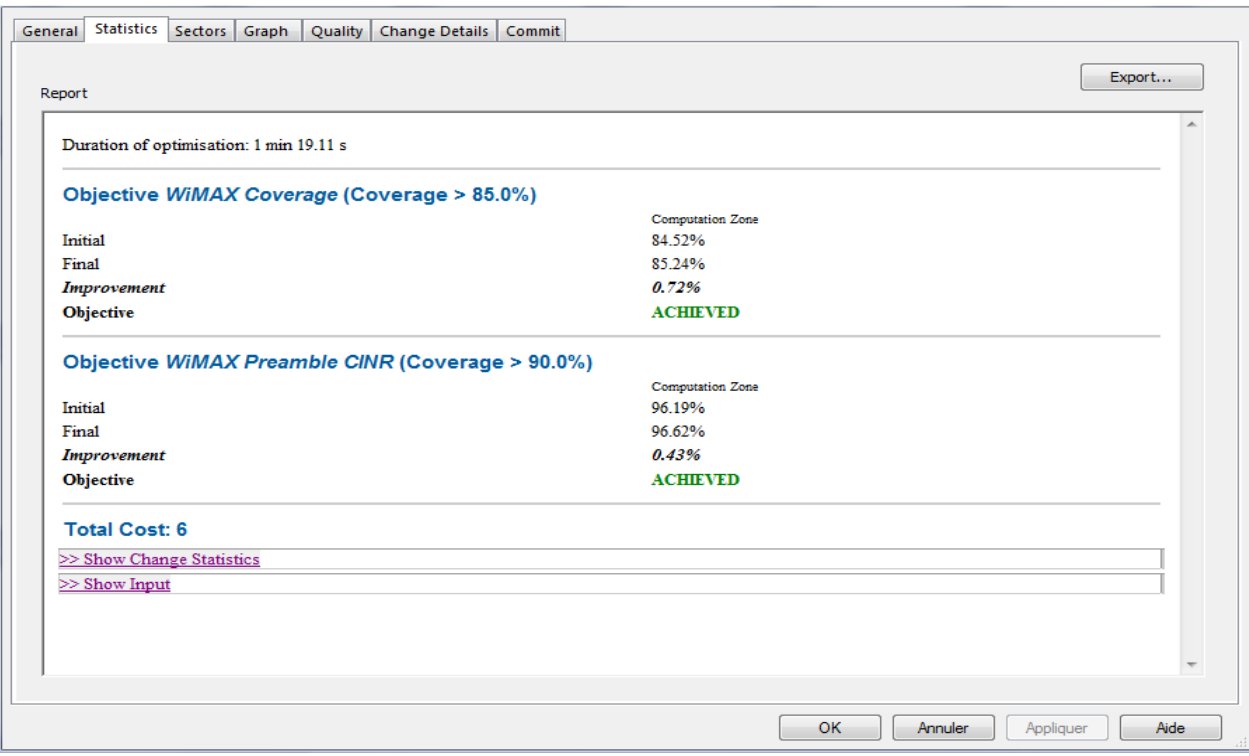

**Figure IV.11 :** Illustration des résultats obtenus grâce à l'ACP

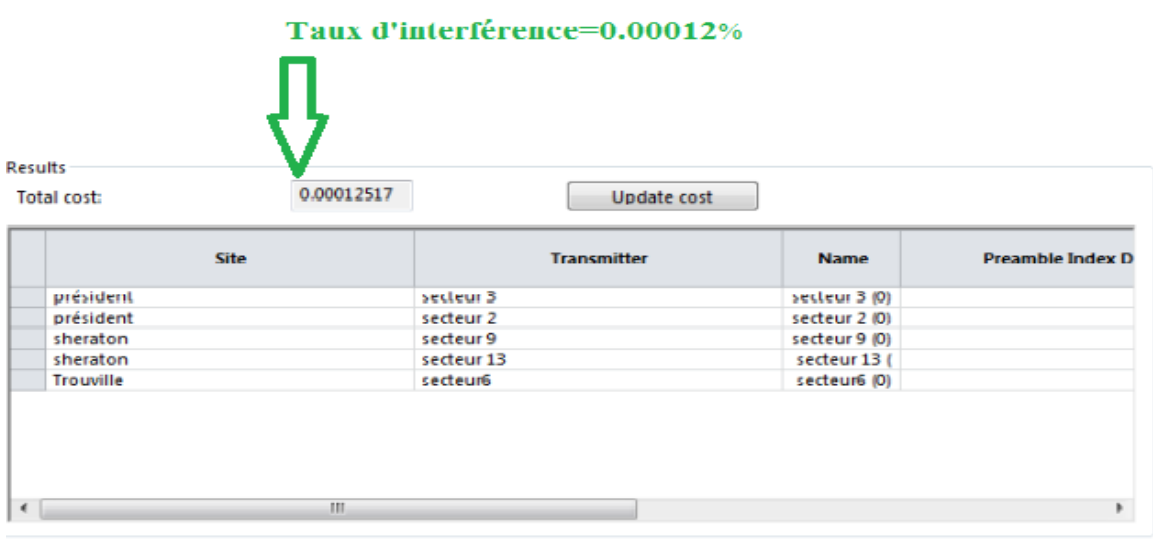

**Tableau IV.4 :** Illustration du résultat d'interférence

Nous pouvons constater que la couverture de niveau de signal (RSSI) correspond à 85.24% de la surface totale recouverte et en CINR est de 96.62%.

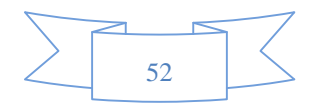

L'ACP a permis d'améliorer ces résultats en proposant le changement d'un azimut et nous avons pu obtenir ces résultats :

- $\triangleright$  Un taux de couverture RSSI > 85% (pour un objectif de 85%)
- $\triangleright$  Un taux de couverture CINR  $> 96\%$  (pour un objectif de 90%)
- $\triangleright$  Un taux d'interférence = 0.00012 (pour un objectif <1.2)

Les deux figures IV (12,13) illustres la couverture en RSSI et CINR après la création d'une ACP :

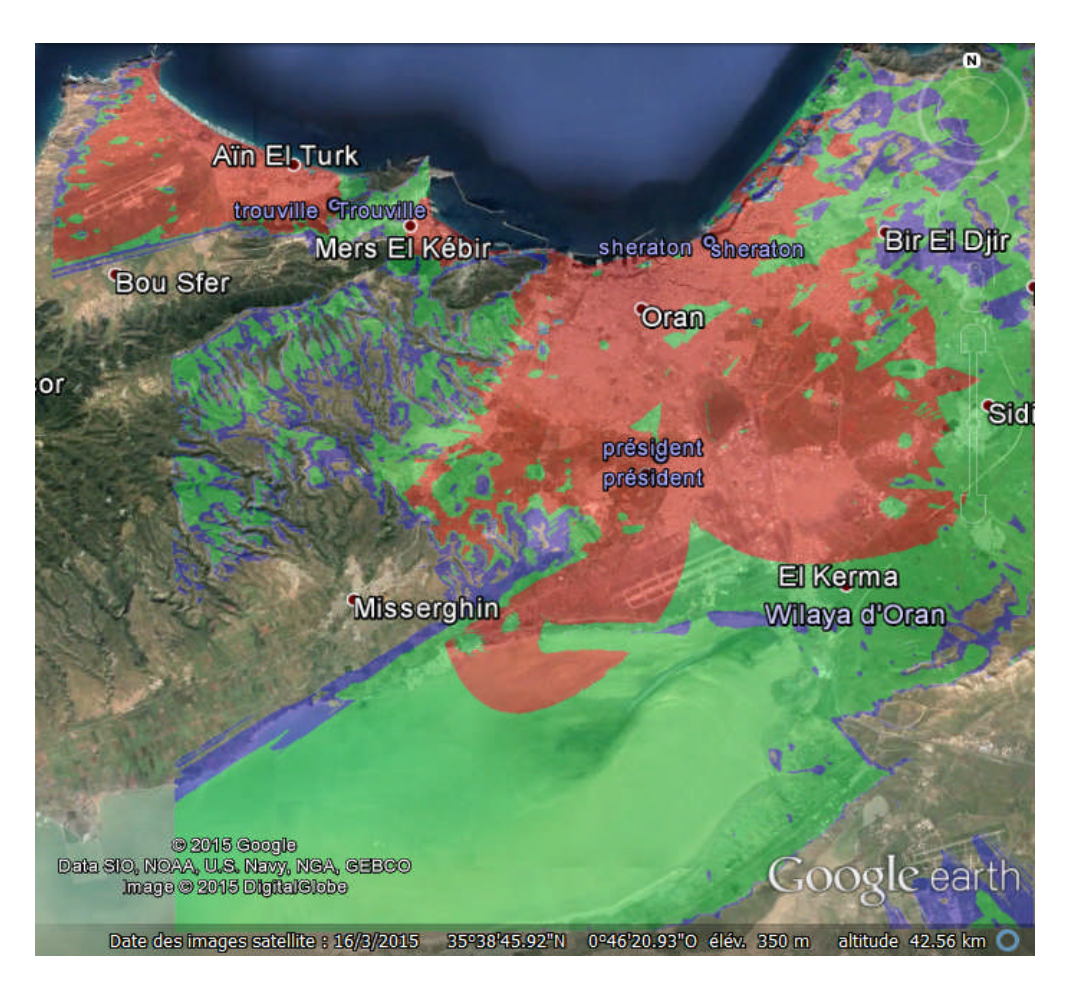

**Figure IV.12 :** couverture en RSSI

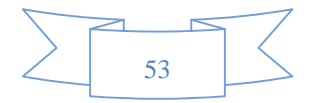
### **Simulation et analyse des résultats Chapitre IV**

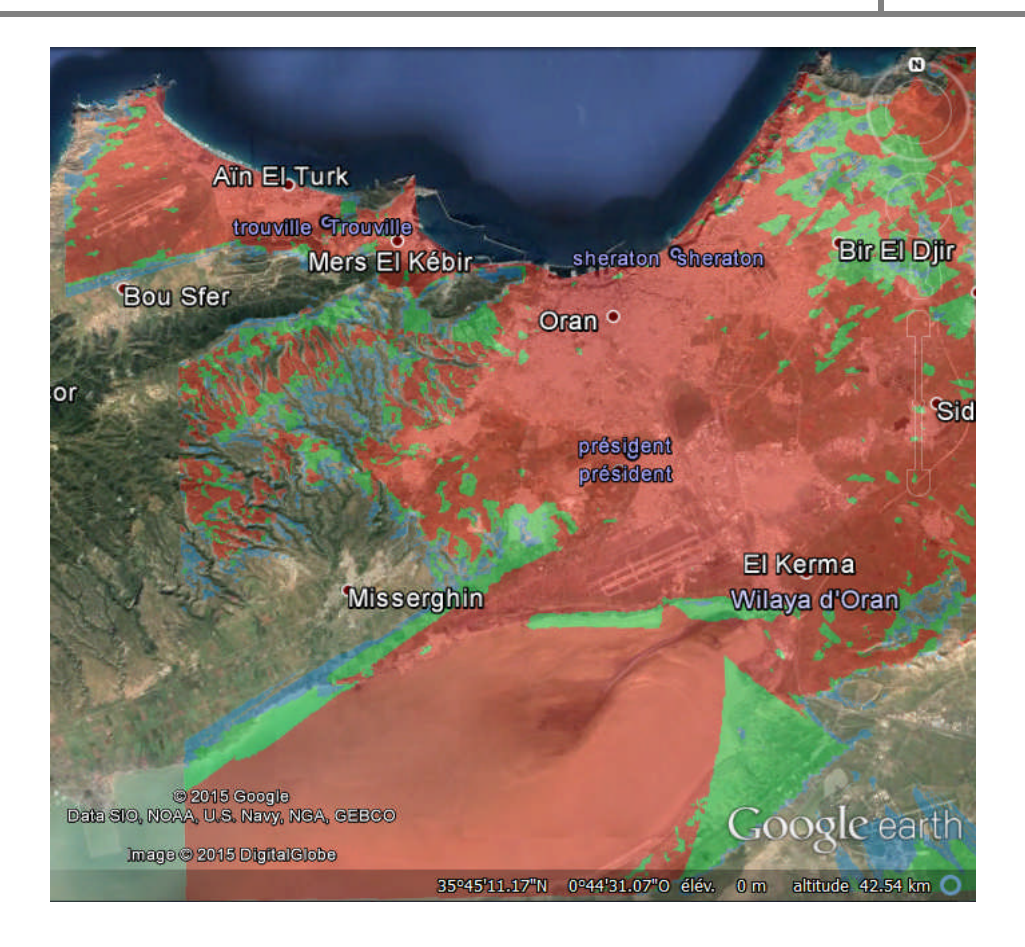

**Figure IV.13 :** couverture en CINR

#### **IV.7 Simulation d'un client**

L'outil intègre une autre fonction qui permet de simuler toute connexion client, qui est illustrédans la figure IV.10.

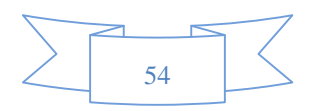

### **Simulation et analyse des résultats**

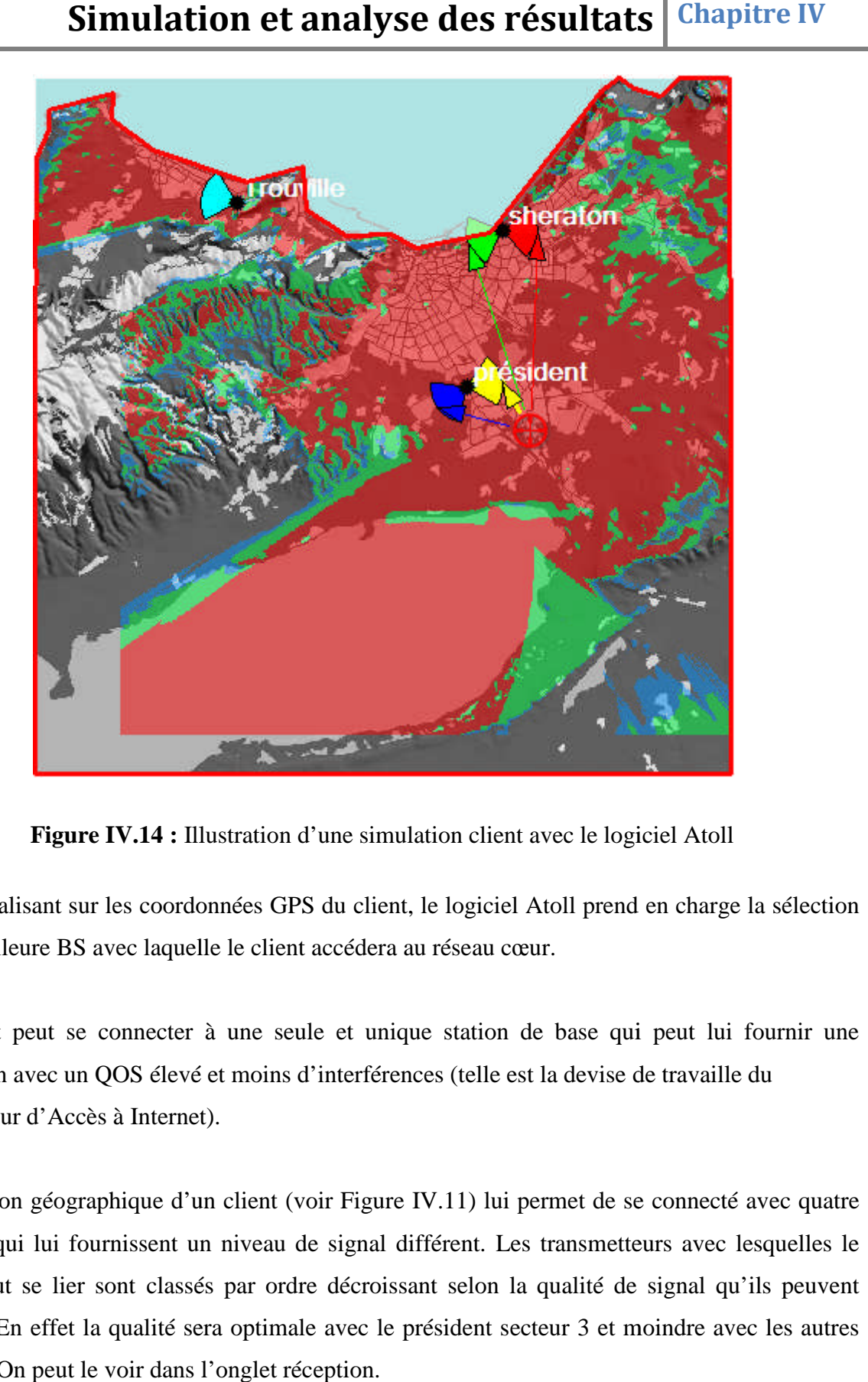

**Figure IV.14 :** Illustration d'une simulation client avec le logiciel Atoll

En se focalisant sur les coordonnées GPS du client, le logiciel Atoll prend en charge la sélection de la meilleure BS avec laquelle le client accédera au réseau cœur. Figure IV.14 : Illustration d'une simulation client avec le logiciel Atoll<br>
En se focalisant sur les coordonnées GPS du client, le logiciel Atoll prend en charge la sélection<br>
de la meilleure BS avec laquelle le client acc

connexion avec un QOS élevé et moins d'interférences (telle est la devise de travaille du Fournisseur d'Accès à Internet).

La situation géographique d'un client (voir Figure IV.11) lui permet de se connecté avec quatre connexion avec un QOS élevé et moins d'interférences (telle est la devise de travaille du<br>Fournisseur d'Accès à Internet).<br>La situation géographique d'un client (voir Figure IV.11) lui permet de se connecté avec quatre<br>sec client peut se lier sont classés par ordre décroissant selon la qualité de signal qu'ils peuvent client peut se lier sont classés par ordre décroissant selon la qualité de signal qu'ils peuvent<br>garantir. En effet la qualité sera optimale avec le président secteur 3 et moindre avec les autres secteurs. On peut le voir dans l'onglet réception.

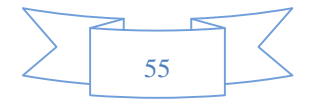

| Point Analysis                            |                                            |                                 |           |          |          |       |       |     |          |
|-------------------------------------------|--------------------------------------------|---------------------------------|-----------|----------|----------|-------|-------|-----|----------|
| <b>F</b> Reception<br>Load: (Cells table) |                                            | Preamble Signal                 | * B F G & |          |          |       |       |     |          |
|                                           | Terminal: Rooftop Terminal<br>$\mathbf{v}$ | dBm                             | $-80$     | -75      | $-70$    | $-65$ | $-60$ | -55 |          |
| Service:                                  | <b>Web Browsing</b>                        | secteur 3 (0)<br>secteur 13 (0) |           |          | $-69.21$ |       |       |     | $-52.14$ |
| Mobility: Fixed                           |                                            | secteur 9 (0)<br>secteur 2 (0)  |           | $-73.96$ | $-69.33$ |       |       |     |          |
|                                           |                                            |                                 |           |          |          |       |       |     |          |

**Figure IV.15 :** Onglet « reception » d'une simulation d'un client

L'onglet « *Profile »* justifie le LOS entre les quatre secteurs sélectionnés et notre abonné.

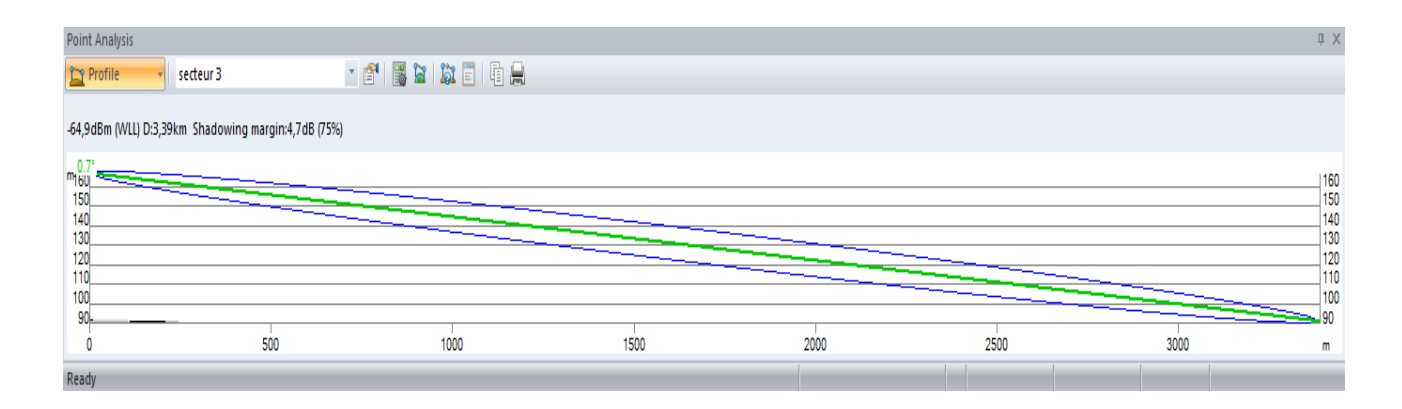

**Figure IV.16 :** Onglet « Profile » de la simulation

A titre d'exemple, nous avons choisi le président secteur 3 dont la bonne qualité du signal revient à l'absence d'obstacles entre les deux terminaux, comme la figure le montre.

Après les résultats obtenus lors de la simulation, la station de base convenable pour que notre CPE qui se situe à **x:0°35'51.99''W / y:35°38'13.46''N** peut se connecter tout en assurant une bonne qualité du signal est le président « secteur 3 ».

Pour plus d'information, on peut voir l'onglet « Detail » qui donne les informations sur la distance séparant les terminaux entre eux et les valeurs de Preamble(C, C/N, I).

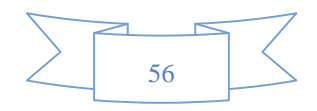

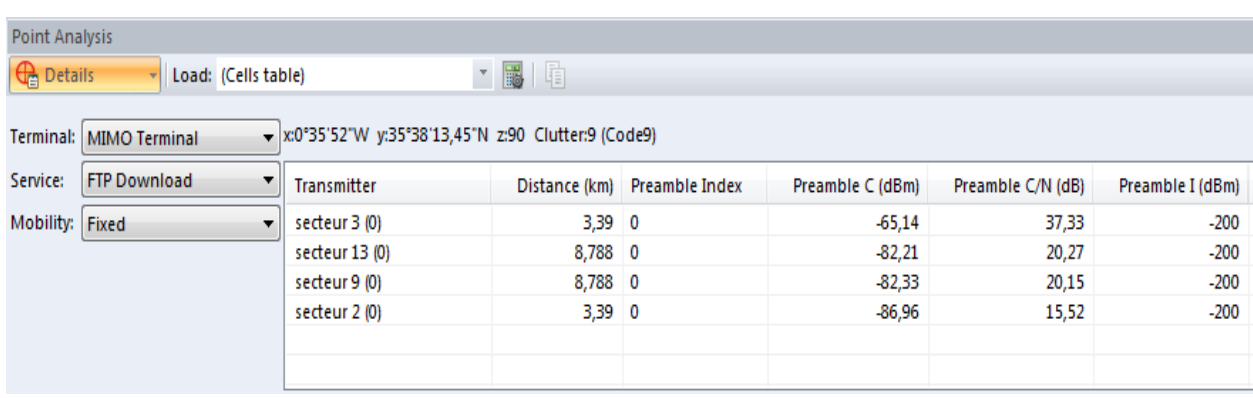

**Figure IV.17 :** Ongle « détails » pour tous les types de Preamble**.**

#### **IV.8 Conclusion**

Le dimensionnement d'un réseau WIMAX sur l'ensemble de la région d'Oran n'était pas facile. En effet, vu la densité de la région, il était cru cieux de développer cette nouvelle méthode que nous avons proposé ;

Au cours de cette opération, on a rencontré plusieurs problèmes (le nombre limite de fréquences, le type des antennes, la nature de la région d'Oran…) dont on a essayé de les contourner de façon à garantir une large couverture et une bonne qualité du signal.

Néanmoins, nous avons pu atteindre notre objectif avec un niveau de couverture supérieur à 85% et de 90% en qualité, en garantissant un taux d'interférence inférieur à 1.2, avec uniquement deux fréquences.

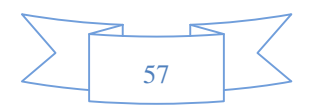

# Conclusion générale

#### **Conclusion Générale**

L'objectif principal de notre travail est de dimensionner un réseau WiMAX fixe. Le WiMAX fixe a été développé pour offrir un accès large bande, s'appuyant sur la boucle locale radio et répondant aux besoins croissants des utilisateurs en terme de connexions haut débit et autres services. Le déploiement du WiMAX fixe vient tout juste de commencer, apportant même de la mobilité.

Nous avons saisi cette opportunité pour acquérir de nouvelles connaissances théoriques et pratiques sur le dimensionnement et la planification du réseau d'accès à large bande WiMAX, son émergence et ses spécificités ainsi que l'évolution de sa norme.

Pour ce faire nous avons présenté les différentes couches protocolaires, les techniques de multiplexage et de modulation, ensuite nous avons étudié, les différentes étapes de dimensionnement. En pratique, cette étude nous a permis de résoudre des problèmes réels liés au dimensionnement de la couverture du réseau; de ce fait une expérience a été portée dans la ville d'Oran durant un stage pratique au sein de l'entreprise ICOSNET.

L'approche utilise le logiciel ATTOL Forsk , dans le but d'améliorer la couverture du réseau en terme de qualité et signal qui nous a permis d'atteindre l'objectif fixée par ICOSNET avec un taux de couverture selon le niveau de signal et la qualité est supérieure à 85% et 90% respectivement, en garantissant un taux d'interférence inférieur à 1,2.

Ce projet nous a permis de montrer que l'opération de planification de la couverture est totalement liée au processus du dimensionnement du réseau WiMAX.

Le travail réalisé s'est avéré très intéressant et très enrichissant pour notre expérience professionnelle.

Comme perspectives de ce travail nous proposons d'utiliser le réseau WiMAX mobile, d'étudier son déploiement au niveau du territoire national, et de le composer avec un autre entre réseaux mobile.

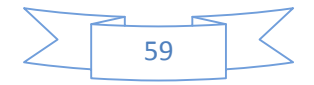

## Bibliographie

#### **Bibliographies**

[1] Thierry PEYRE, « *Évaluation de performances sur le standard IEEE802.16e WiMAX »,* Thèse de Doctorat, Université d'Avignon et des Pays de Vaucluse, 2008.

[2] A. Benhamza, "*Planification d'un réseau WIMAX mobile*, " These de magister, Institut National des Télécommunications et des Technologies de l'Information et de la Communication, 2009.

[3] Youssoupha CASSE « Etudes et mise en place d'un réseau WiMAX dans la région de

DAKAR » mémoire de fin d'étude.

[4] C. Tata, '' *Algorithme de Courtoisie: optimisation de la performance dans les réseaux WIMAX fixes,''* Ecole de technologie superieur, université de Québec, Aout 2009.

[5] Tarek BCHINI, "Gestion de la Mobilité, de la Qualité de Service et Interconnexion de Réseaux Mobiles de Nouvelle Génération", Thèse de Doctorat, Université de Toulouse, Juin 2010.

[6] Tanenbaum.A, Wetherall.D, « Réseaux » 5<sup>ème</sup> édition, pp 336-339 publier par Pearson Education France 2011.

[7] Selmen BENSAID, Meriem FERJANI, « *Développement d'un outil de planification d'un réseau WiMAX* », Rapport de Projet de Fin d'Étude pour l'obtention du diplôme de Master en Télécommunications, Université Virtuelle de Tunis, Juillet 2011.

[8] Y.Guissi,'' *Etude de la technique de gestion d'un réseau sans fil basé sur le standard 802.16,*'', Rapport de Projet de Fin d'Étude pour l'obtention du diplôme de Master en Télécommunications, Université de Bejaïa ,2013

[9] C. Tounou, "*Contribution à l'étude de systèmes à diversité d'antennes sur terminaux compacts. Mesures de performances en environnement réel, "* Thèse de Doctorat, Université de Limoges, Octobre 2008.

[10] Z. Hadj, "*CROSS-LAYER DESIGN ET ACCES MULTIPLE DANS LES RESEAUX SANS FIL MIMO: APPLICATION AU RESEAU WIMAX, ''* Thèse de Doctorat, Université de Tlemcen, juillet 2013

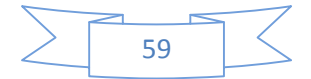

[11] H .Mechkour et I .Toubel, '*'La planification d'un reseau WiMAX fixe dans la région d'Alger*,'' Rapport de Projet de Fin d'Étude pour l'obtention du diplôme de Master en Télécommunications, Ecole National Supérieur de Technologie Oran, 2014

[12] A. N. Sedjelmaci, "*Extension de la QoS du Wifi vers le WiMAX,* Thèse de Magister SIC, Université de Tlemcen, 2011

[13] N. Fourty, '' *Contribution à l'ingénierie du réseau sans fil WiMAX pour des applications audio d'aide au handicap et aux personnes âgées*,'' Thèse de Doctorat, Université de Toulouse II, École Doctorale Génie Informatique, Automatique et Traitement du Signal, 2008.

[14] K-H. Li, PhD, "*IEEE 802.16e-2005 Air Interface Overview*", WiMAX Solutions Division, Intel Mobility Group, Technical Report, 05 June, 2006.

[15] A. Aladin, '*'Mécanismes Cross-Layer pour le streaming vidéo dans les réseaux WiMAX*,'' Thèse de Doctorat, Université de Bordeaux I, École Doctorale de Mathématiques et d'Informatique, 2010.

[16] W. Aboura et I. Benhabib, " *Etude et caractérisation de la couche physique du standard IEEE802. 16/WIMAX*, " Université Tlemcen, 2014.

[17] Sachin S. Kale, A.N. Jadhav. '*'An Empirically Based Path Loss Models for LTE Advanced Network and Modeling for 4G Wireless Systems at 2.4 GHz, 2.6 GHz and 3.5 GHz,''* Volume 2, Issue 9, September 2013.

[18] RF Planning & Optimisation Software, ATTOL User manual Version 2.8.0

[19] M. Ould bamba et A. Fettah,''Développement d'un Outil de planification,''

[20] S. Mellouk, "*Etude et dimensionnement d'un réseau WiMAX fixe,*" mémoire de master, Université Tlemcen, 2014.

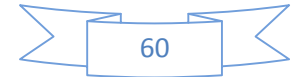

## Webographies

## **Webographies**

[W1] http://www.cherchons.be/dossiers.php?dossiers=52&page=2

[W2]http://jultey.free.fr/blog/uploads/istm/paysage\_des\_telecommunications\_avec\_wimax .pdf

[W3] http://www-igm.univ-mlv.fr/~dr/XPOSE2007/dgehanne\_wimax/technique.html

[W4] http://fr.scribd.com/doc/123981601/Architecture-Planification-WIMAX

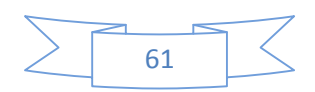

Annexe

#### **I. Lancement d'Atoll**

#### **I.1 Création d'un nouveau projet**

File -> New -> From a Document Template -> WiMAX 802.16e

Note : WiMAX 802.16d est inclus dans la Template WiMAX 802.16<sup>e</sup>

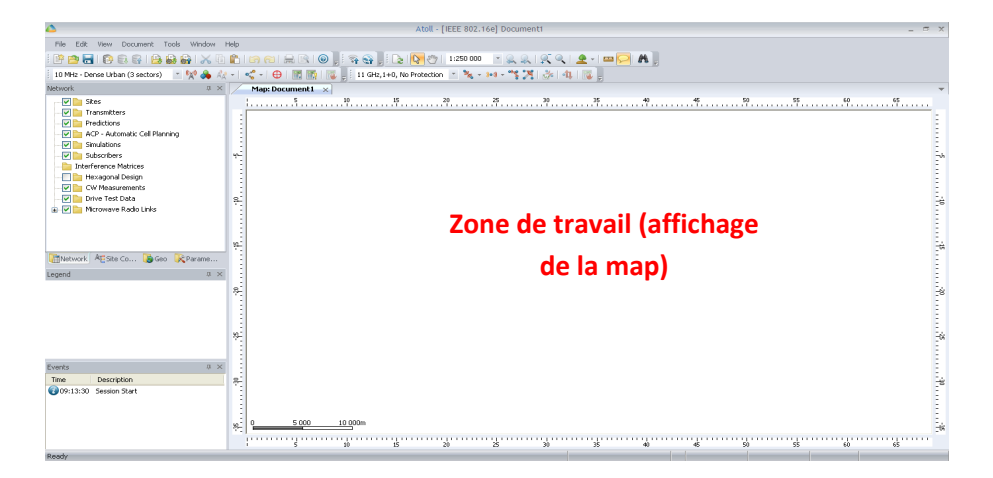

#### **I.2 Propriétésgéographiques**

Nous devons indiquer à Atoll la zone géographique concernée par notre étude (dans la partie Projection) ainsi que le format des coordonnées géographiques correspondant à notre zone de travail (dans la partie Display) comme suit :

■ Document ->Properties

**L'Algérie**

**zone 31N**

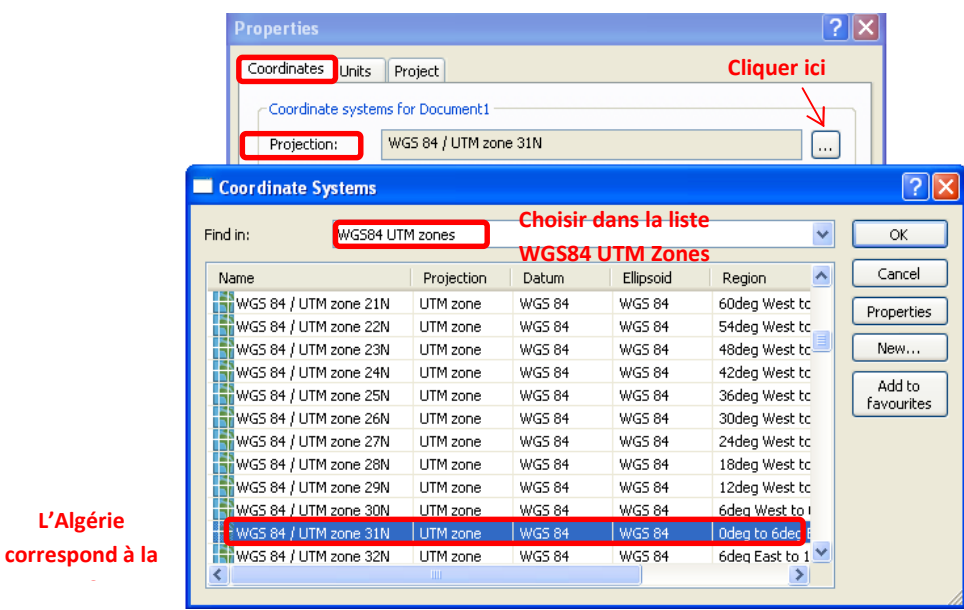

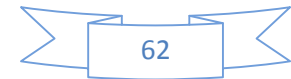

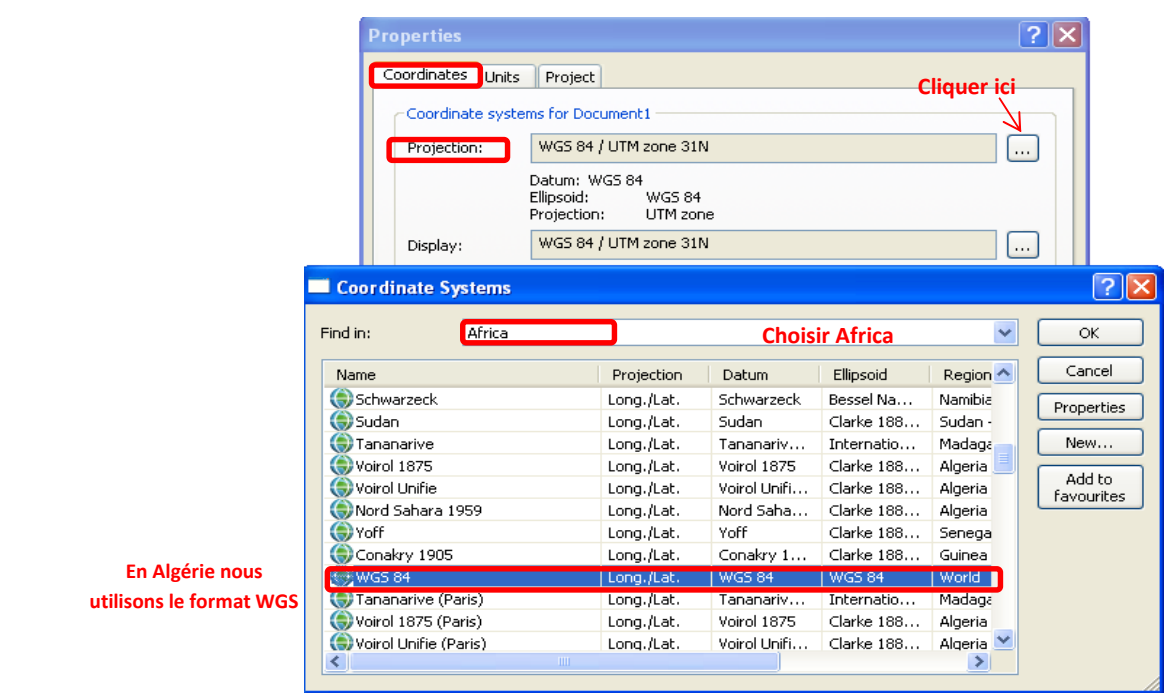

Onglet Units-> Distance : choisir km

#### **I.3Ajout d'une MAP**

File -> Import -> DTM\_DB -><fichier>.bil: Ajout des reliefs

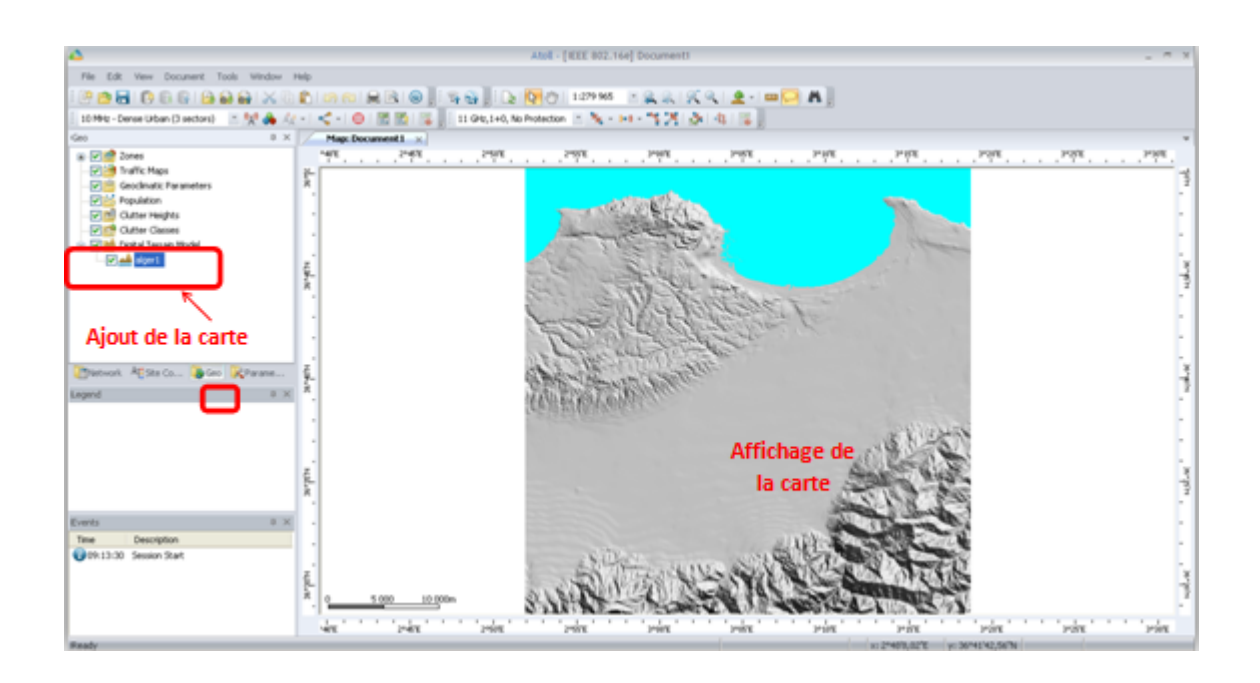

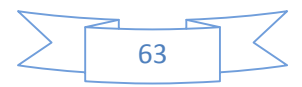

File -> Import -> LIN\_DB -><fichier>.dxf: Ajout des lignes à la carte

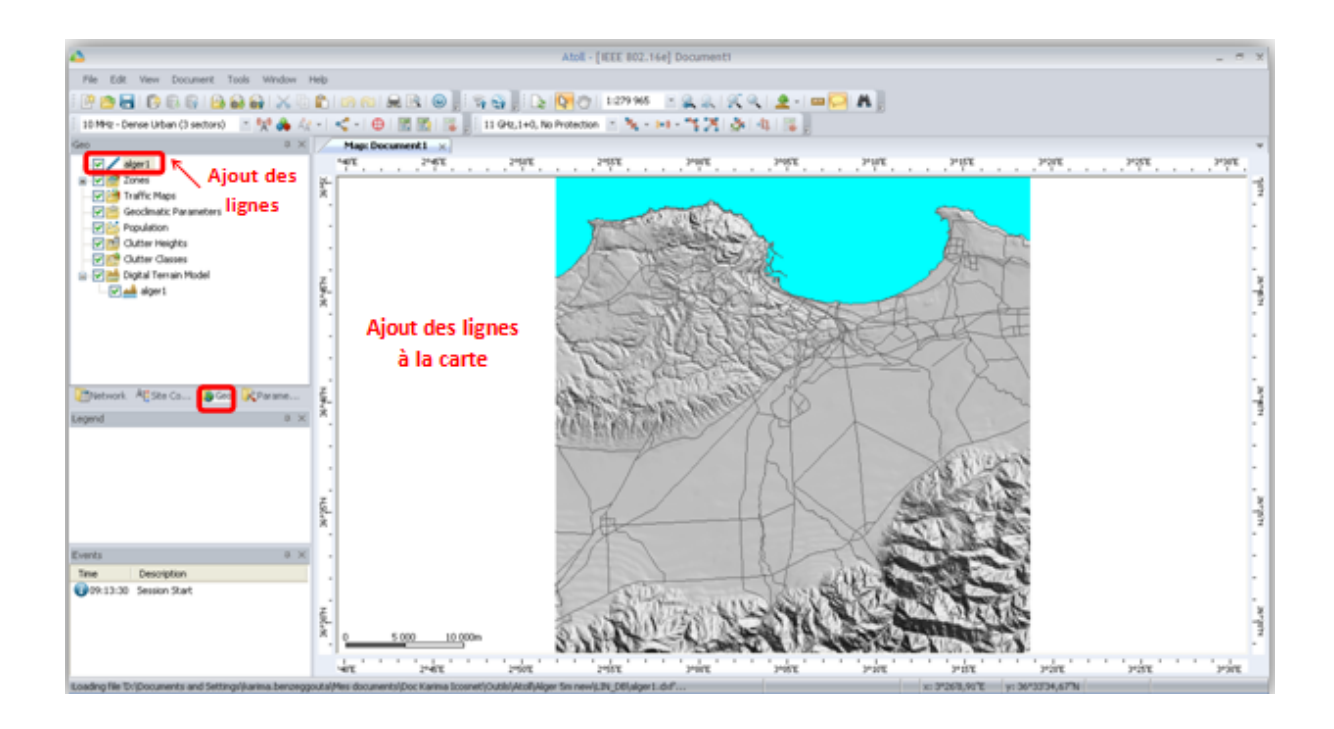

 File -> Import -> LU\_DB -><fichier>.bil. Une fenêtre s'affiche, choisir Data type -> Clutter Classes : ajout des classes (commercial, industriel, …)

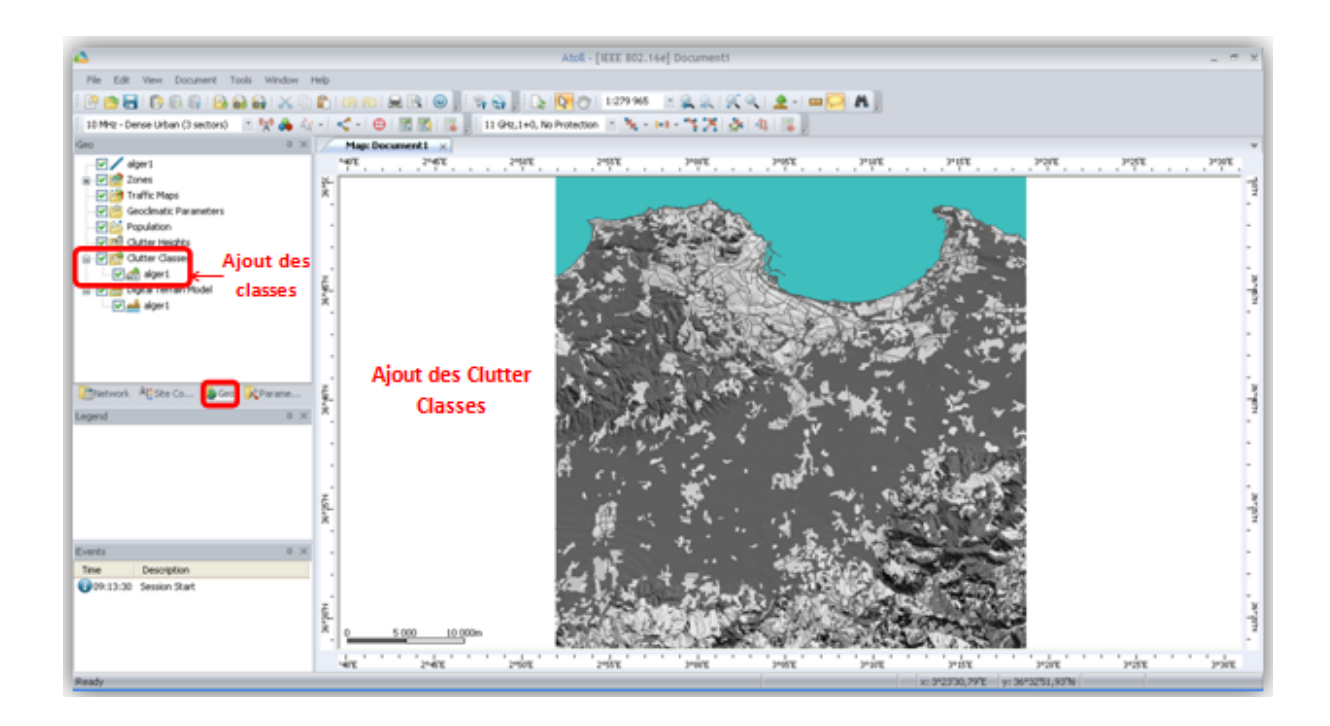

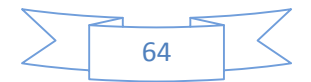

**Note :** Lorsque l'on survole la carte avec la souris, des informations relatives au point en question s'affichent en bas, dans la barre d'état, comme suit :

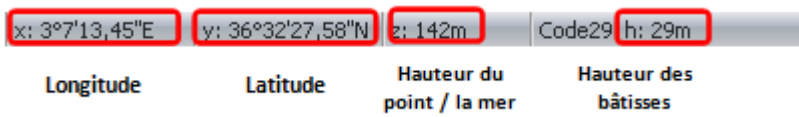

#### **I.4 Délimitation de la zone de travail**

 Geo -> Zones ->Computation Zone -> Clic droit ->Draw polygone. Tracer un polygone fermé sur la map

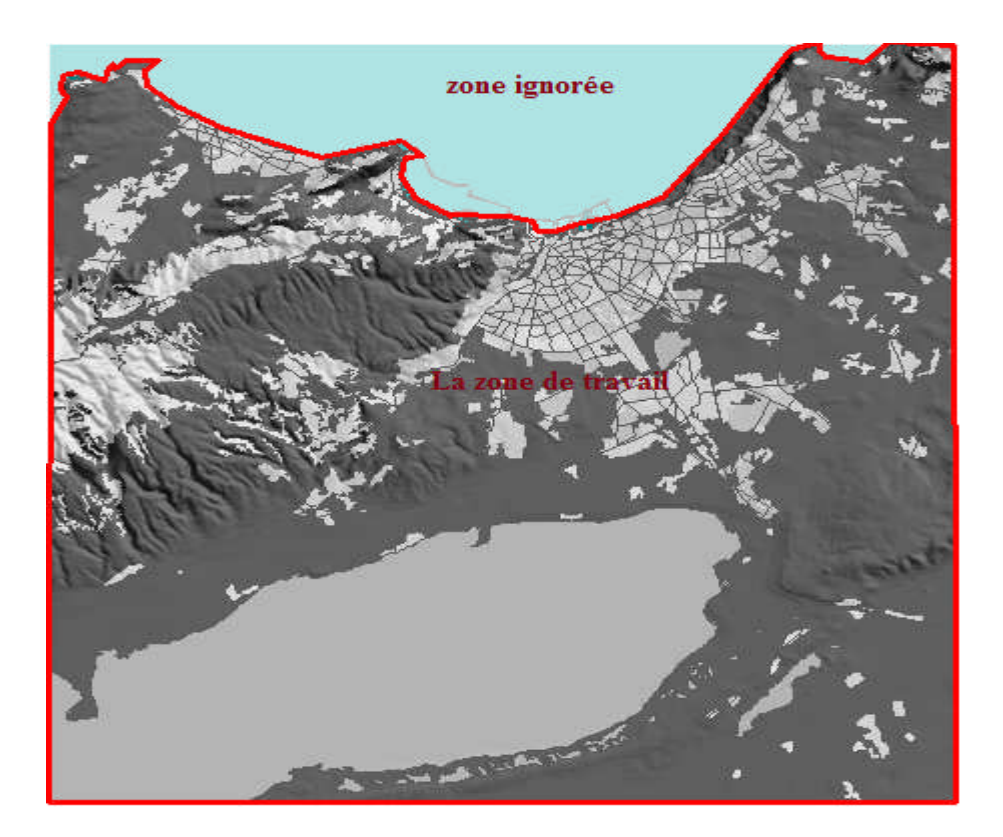

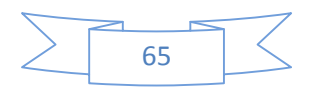

#### **II. Etablissement de la couverture**

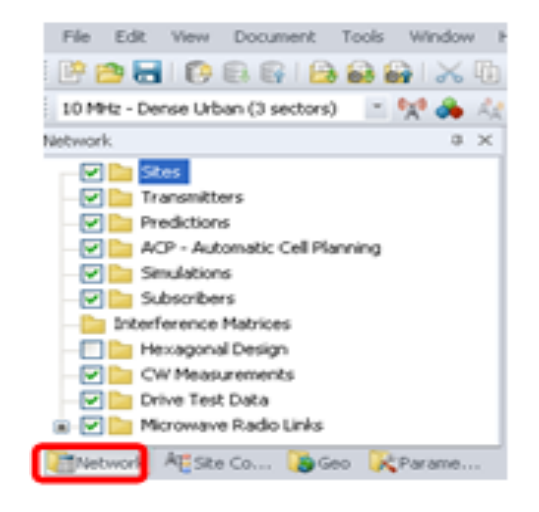

**Note :** Aller à la zone d'affichage « Network » comme indiquer.

#### **II.1 Création des sites (Stations)**

Network ->Sites-> Clic droit ->New

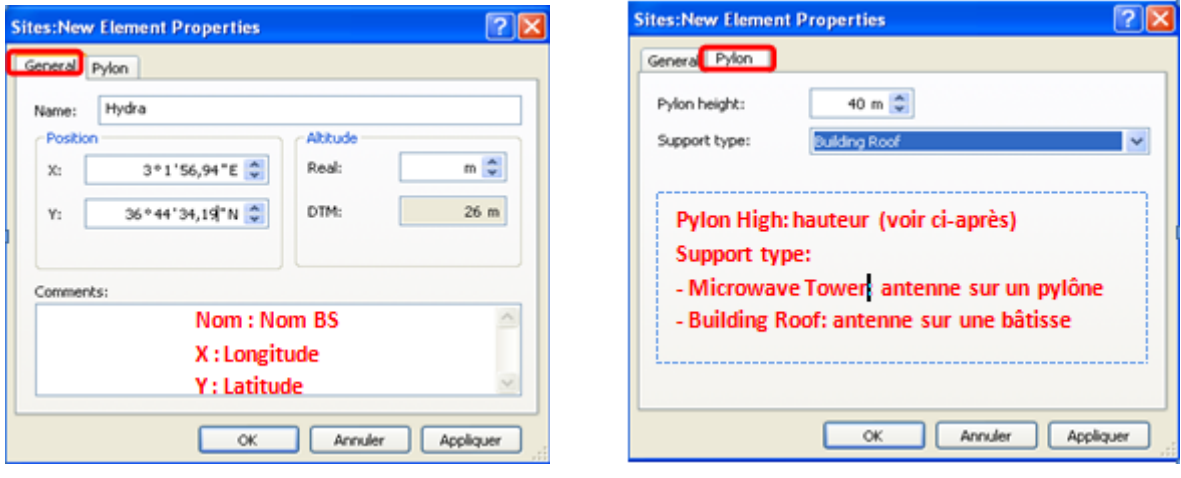

Afficher l'ensemble des sites créés :

- Network ->Sites ->Clic droit -> Open table
- Ou bien double clic sur sites

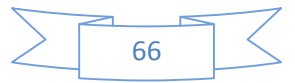

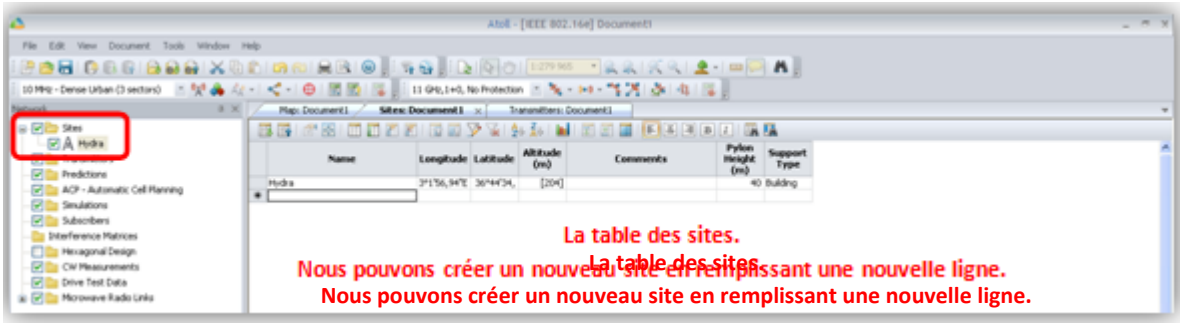

Un point représentant la station est créé sur la carte.

 Double clic sur le point -> Display -> Clic sur le point pour modifier la couleur et le symbole

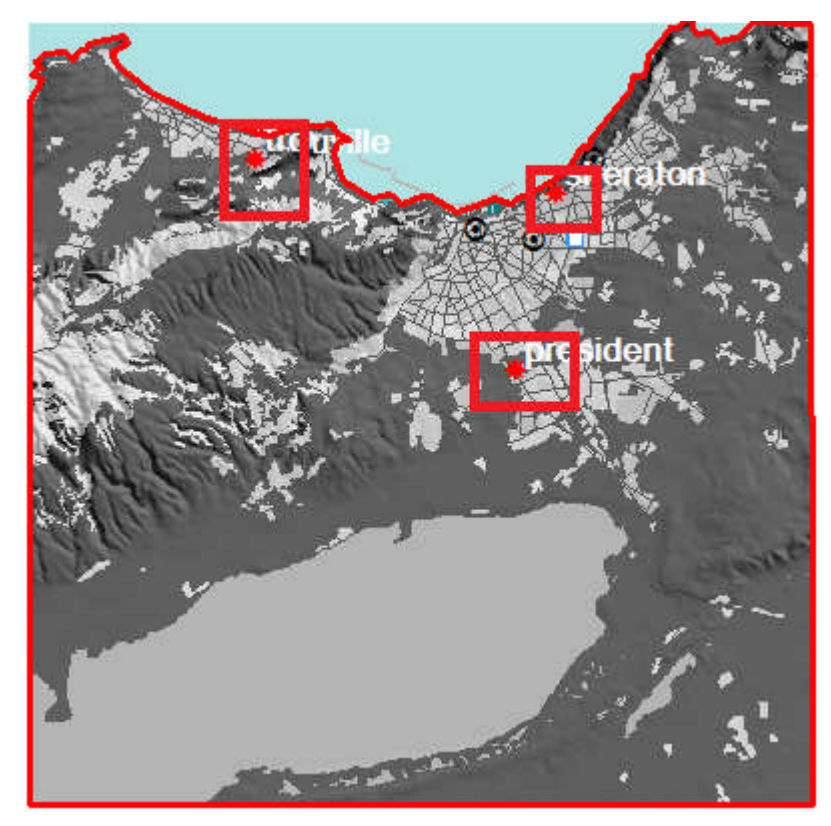

#### **II.2 Création d'une nouvelle bande de fréquence**

Créer une nouvelle bande de fréquence (par défaut, le bande 3.5 GHz n'existe pas dans Atoll): Parameters -> Network Settings -> Frequencies -> Double Clic sur Bands. Aller à la fin de la table et double clic sur une ligne vide. Remplir les colonnes comme suit :

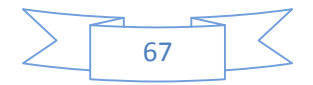

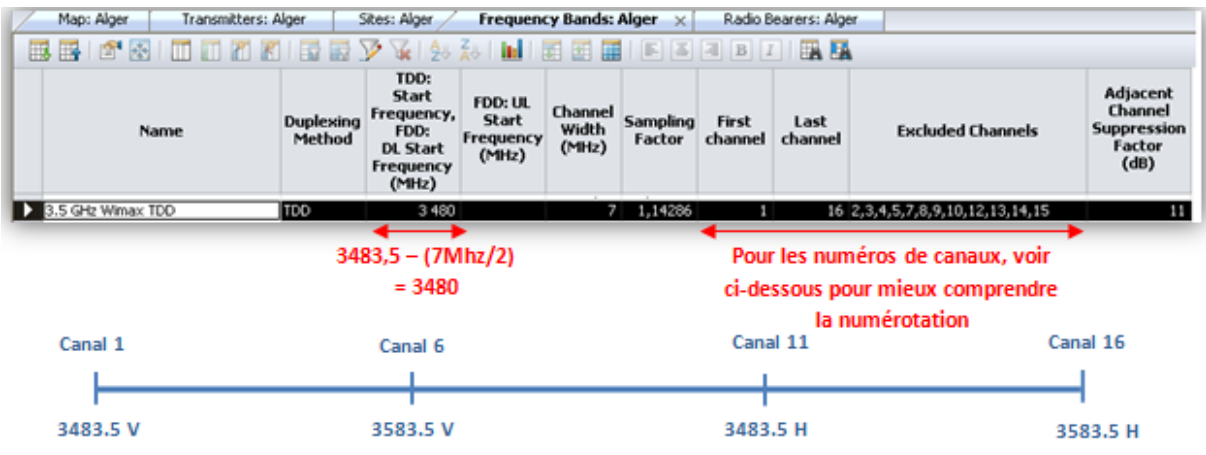

#### **II.3 Création d'un nouveau type d'antenne**

Parameters ->Radio Network Equipment -> Antennas ->Clic droit -> New

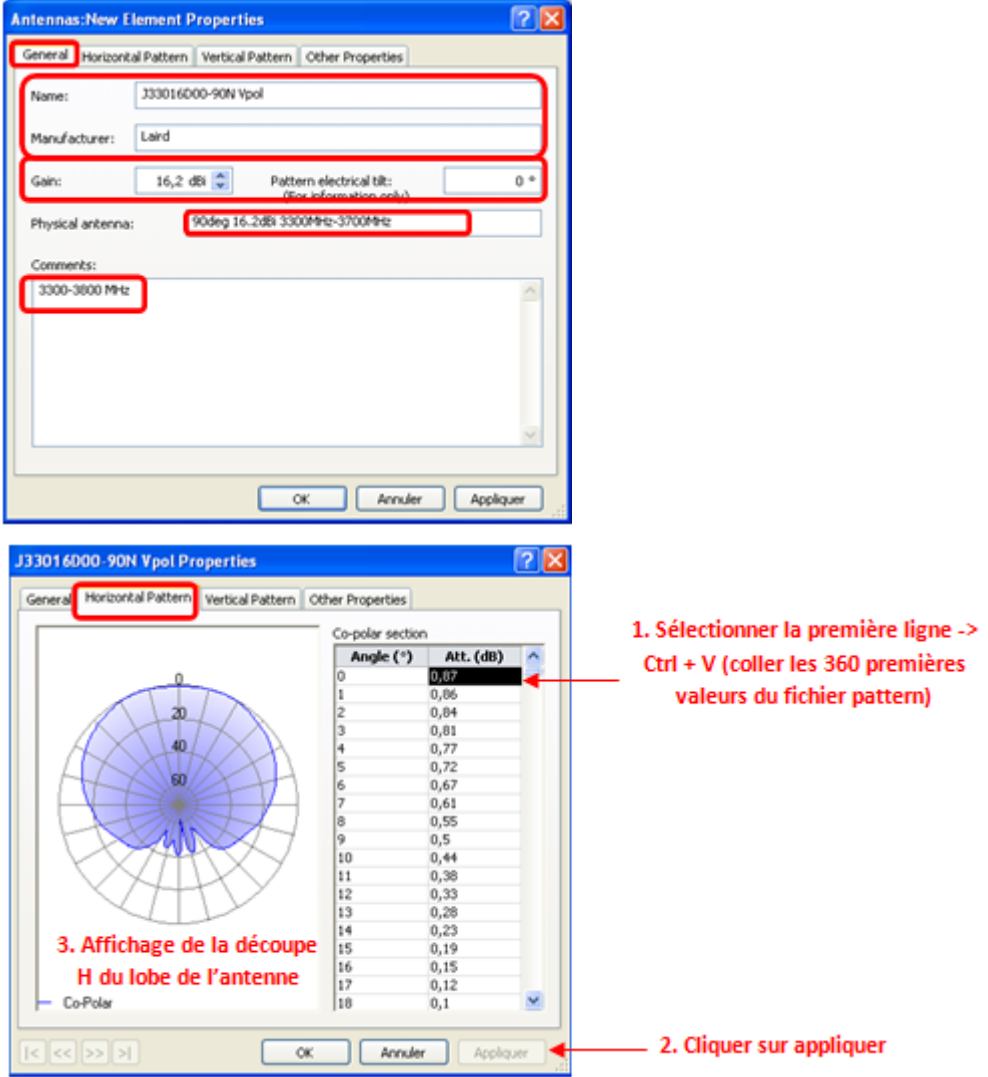

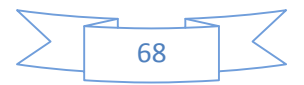

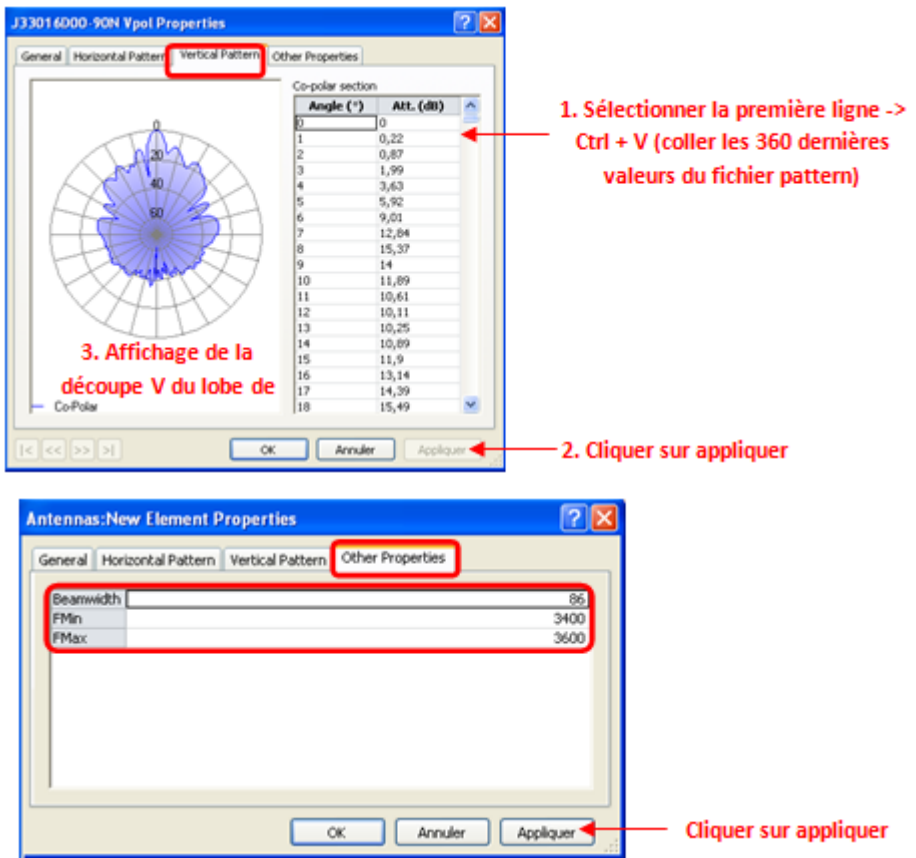

**Note :** Pour créer une antenne duale, il suffit de répéter l'opération en utilisant le pattern Horizontal.

#### **II.4 Création des transmitters (Secteurs)**

■ Network ->Transmitters->Clic droit->New

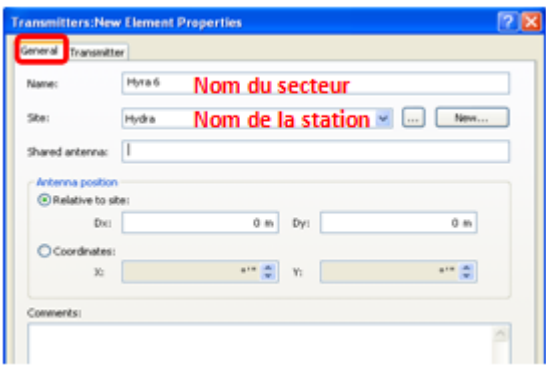

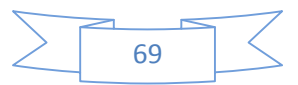

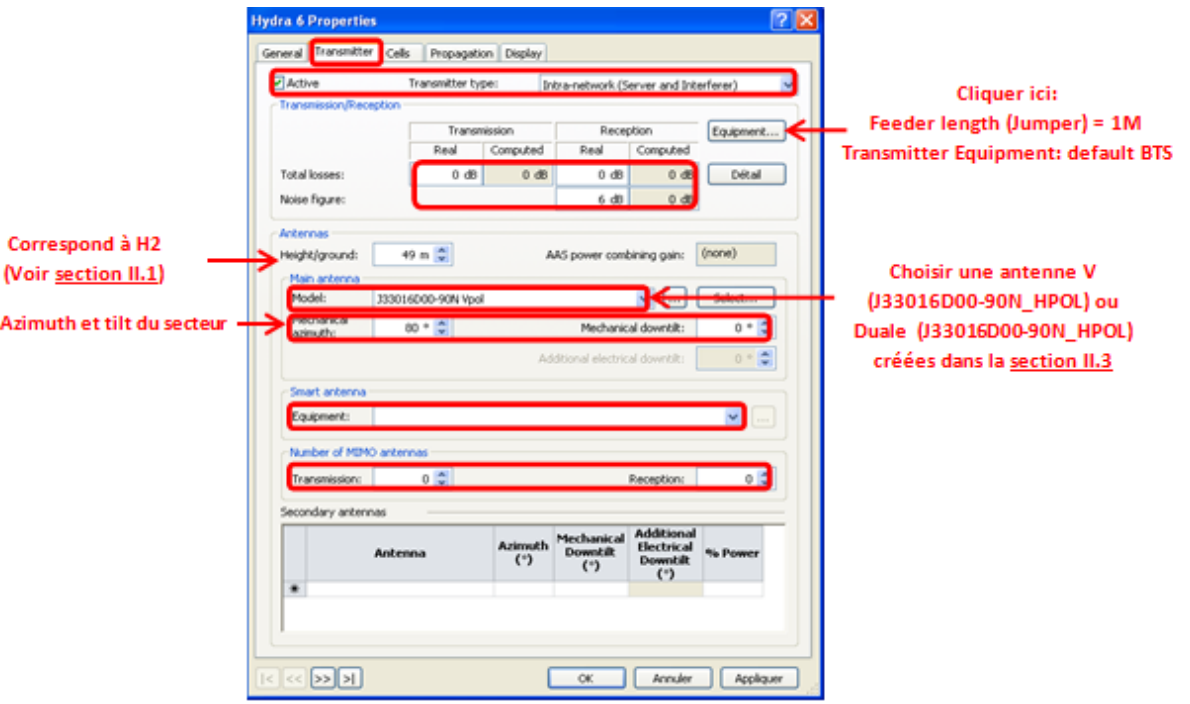

- Cliquer sur appliquer
- Network ->Transmitters -> Double clic sur le secteur créé. De nouveaux onglets s'affichent : « Cells », « Propagation » et « Display ».

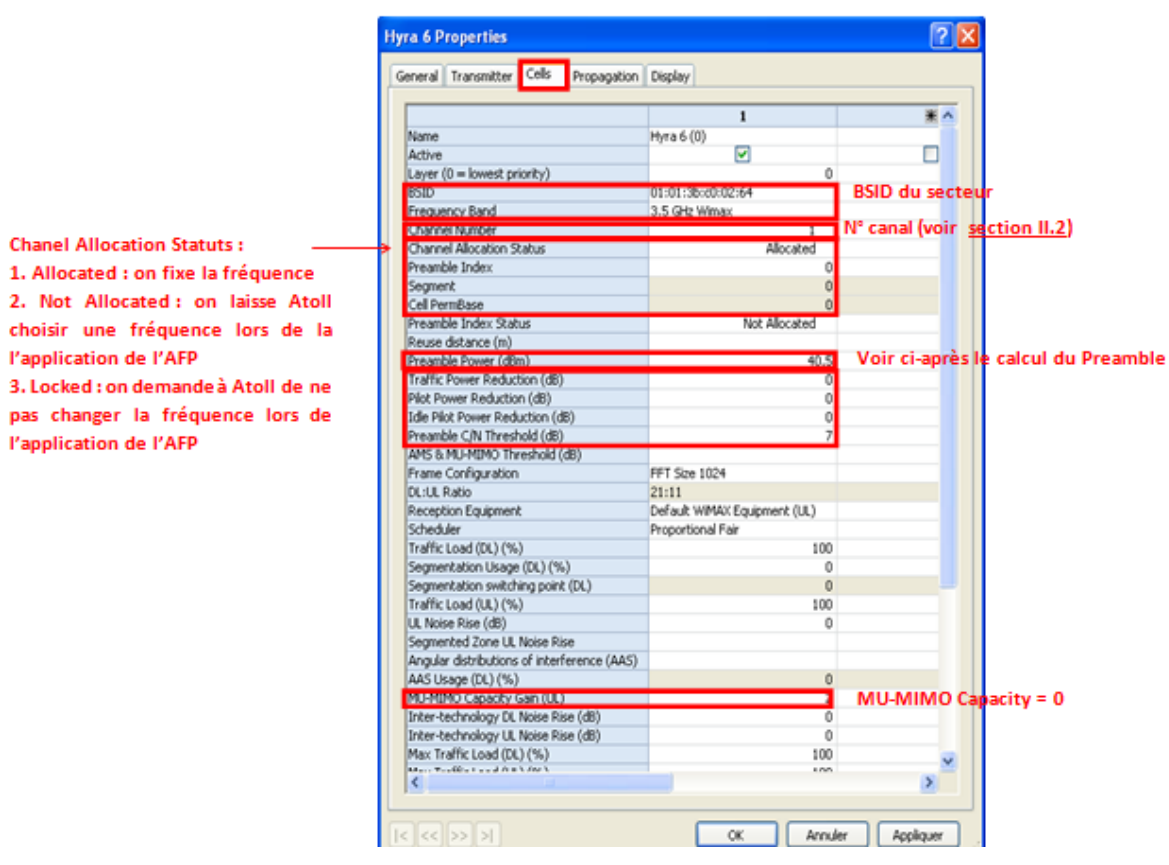

**Note :** Calcul du Preamble Power :

Preamble Power = Tx Power BS + Tx Power CPE + Idle Pilot Power Buster + Pilot Buster

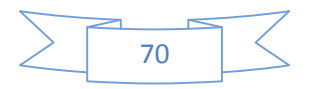

Preamble Power = Tx Power  $BS + 15 + 2 + 3.5$ 

La WiMAX utilise le modèle de propagation WLL :

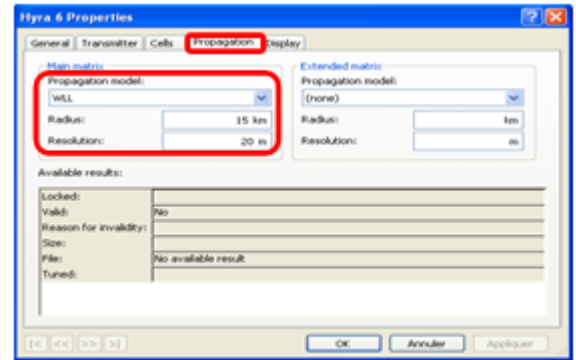

Le dernier onglet « Display », permet de choisir une couleur et un symbole qui représentent le secteur sur la MAP :

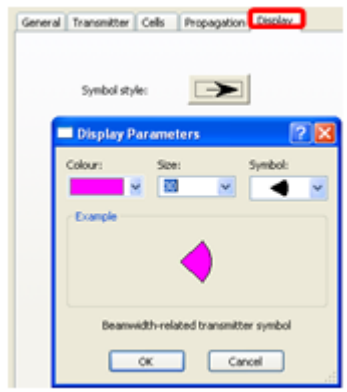

#### **Note :**

Si le secteur ne s'affiche pas :

Network ->Transmitters-> Clic droit sur le secteur ->Active transmitter

Pour créer un nouveau secteur appartenant à la même station :

- Network ->Transmitters ->Clicdroit -> Open Table
- Sélectionner la ligne représentant un secteur déjà créé  $\rightarrow$  Ctrl + C
- Sélectionner une ligne vide  $\rightarrow$  Ctrl + V
- Renommer le nouveau secteur
- Modifier les paramètres qui changent : tilt, azimuth, ...
- Network ->Transmitters ->Clicdroit ->Cells -> Open Table
- Sélectionner la ligne représentant un secteur déjà créé à partir de la colonne BSID ->  $Ctrl + C$
- Sélectionner le nouveau secteur à partir de la colonne BSID  $\rightarrow$  Ctrl + V

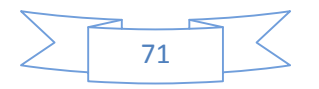

■ Modifier les paramètres qui diffèrent : BSID, n° canal, ...

#### **II.5 Création des prédictions**

 Network ->Predictions -> Clic droit ->Proprieties ->choisir WLL comme modèle de propagation et 20m comme résolution par défaut.

#### **II.5 .1 Couverture par secteur**

■ Network -> Predictions -> Clic droit -> New Predictions -> Coverage by Transmitter ->Resolution 20m -> Calculate.

Attendre la fin du calcul. Le détail du calcul est affiché à gauche sur la zone « Event ». Si la zone n'existe pas, l'ajouter ainsi :

 $\blacksquare$  View -> Events Viewer

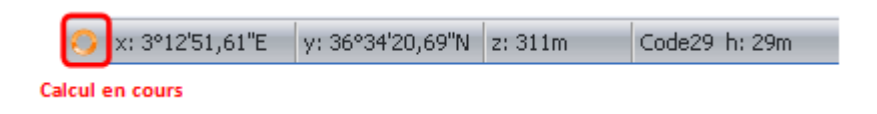

Ci-après la couverture des secteurs :

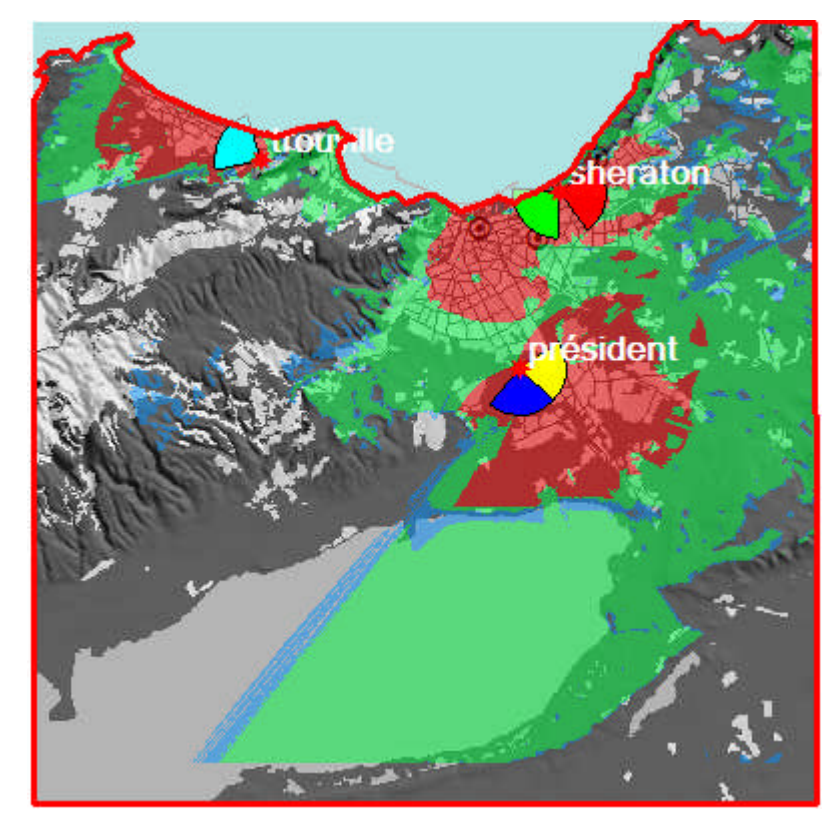

#### **II.5 .2 Couverture par niveau de signal**

 Network -> Predictions ->Clicdroit ->New Predictions -> Coverage by Signal Level - >Resolution 20m -> Calculate. Attendre la fin du calcul.

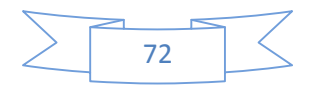

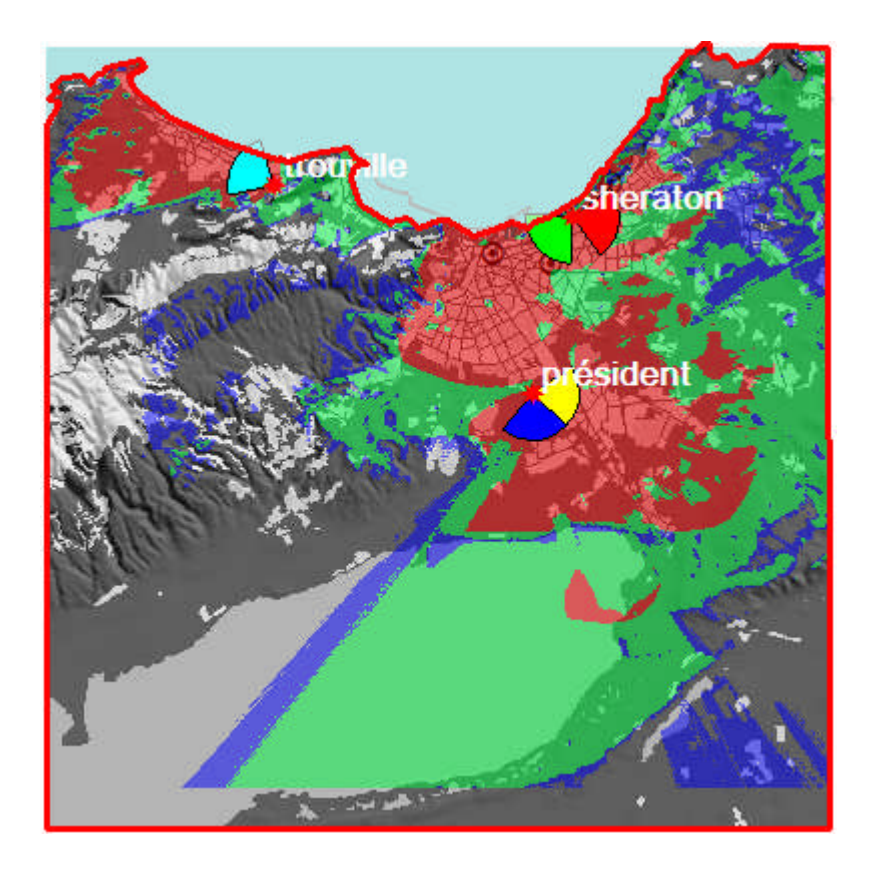

#### **II.5 .2 Couverture par C/ (I+N**)

 Network -> Predictions ->Clic droit ->New Predictions -> Coverage by C/ (I+N) Level (DL) -> Resolution 20m -> Calculate. Attendre la fin du calcul.

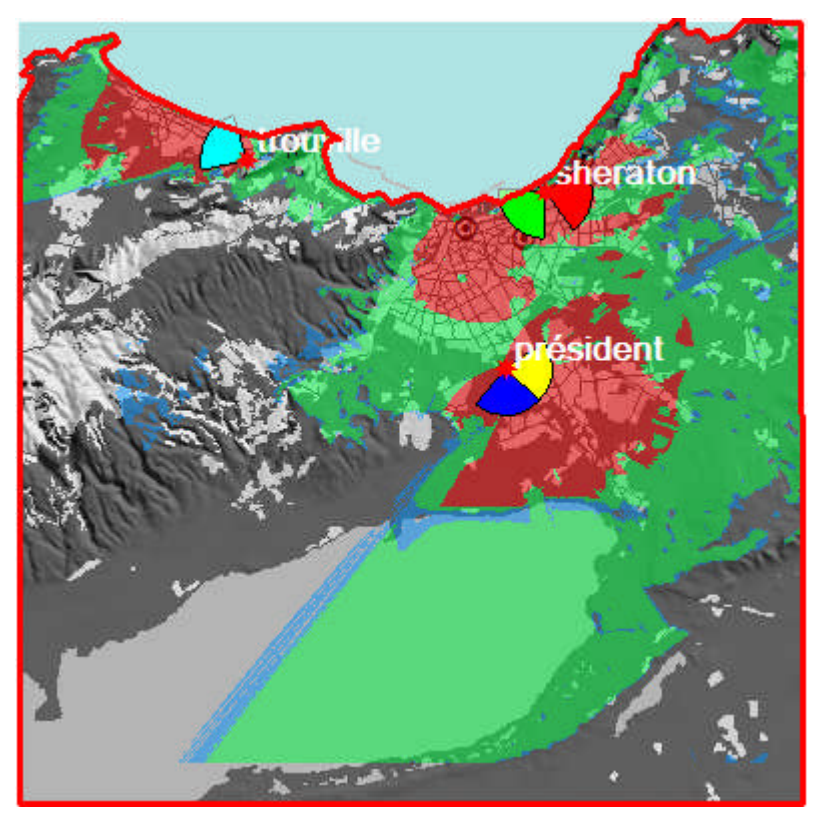

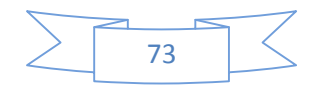

#### **III. Simulation d'un client**

■ Barre d'outils ->Point Analysais -> Le point s'affiche sur la map

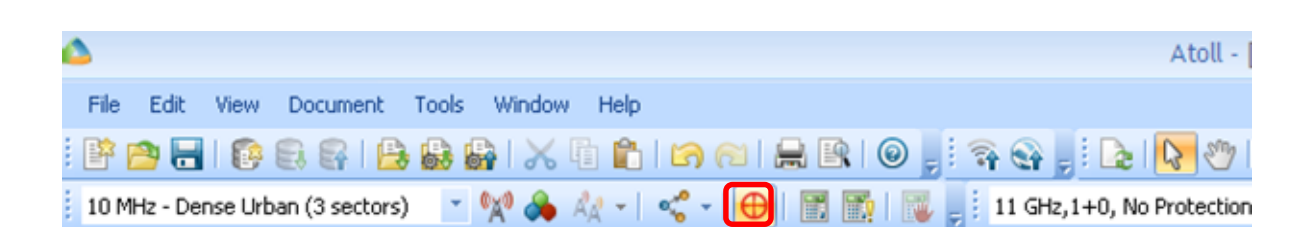

■ Double clic sur le point -> Entrer les coordonnées GPS du client

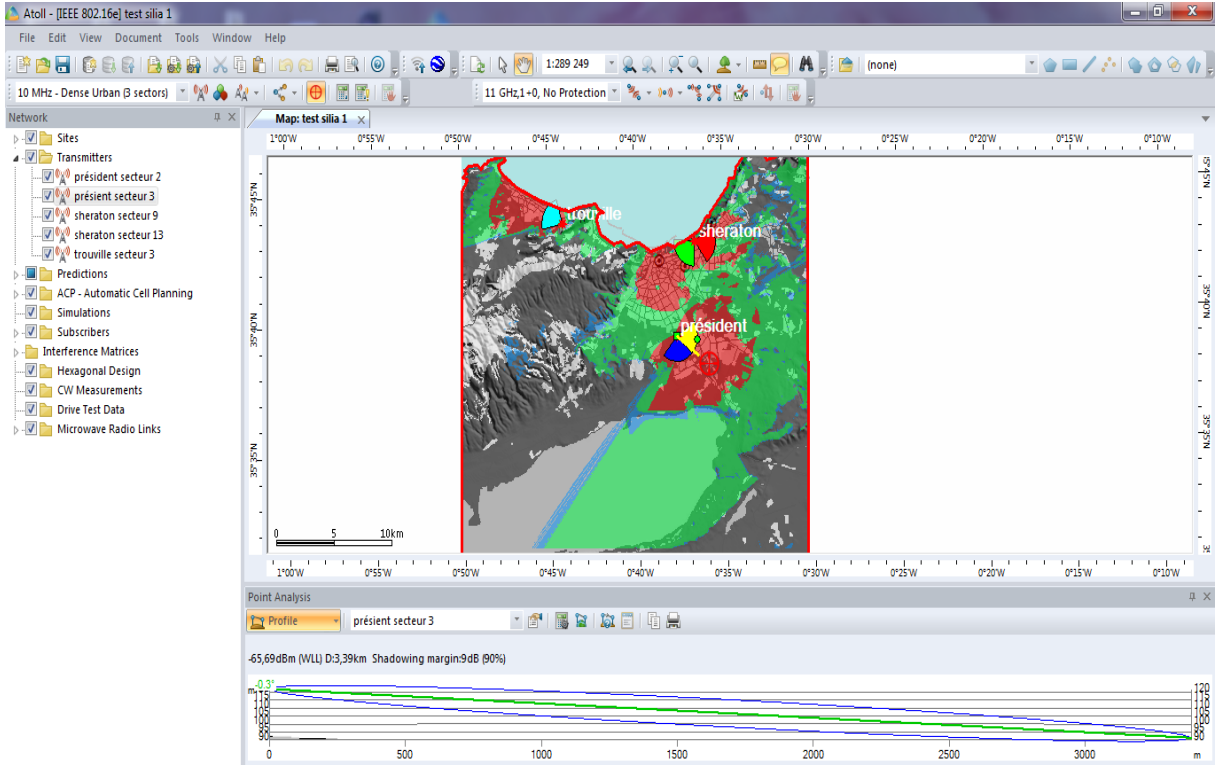

**E** Cliquer sur Profile ->Reception

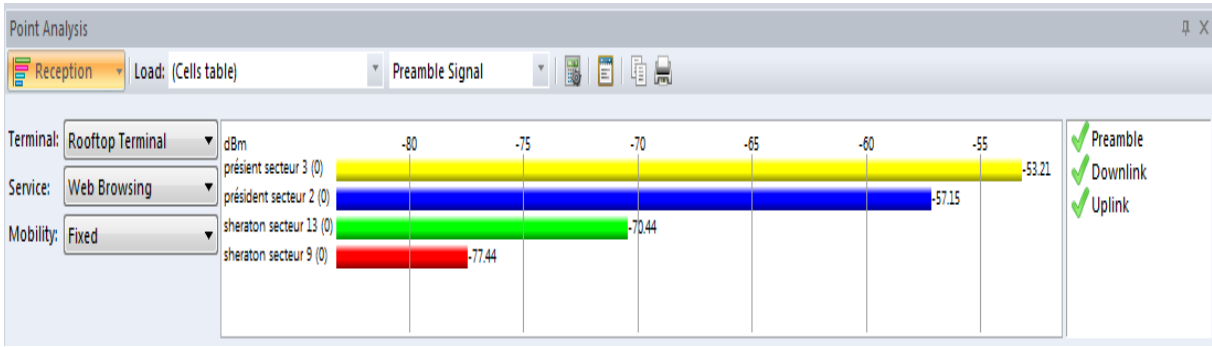

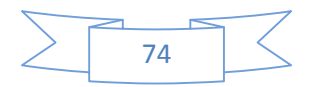

#### **E** Cliquer sur Reception -> Detail

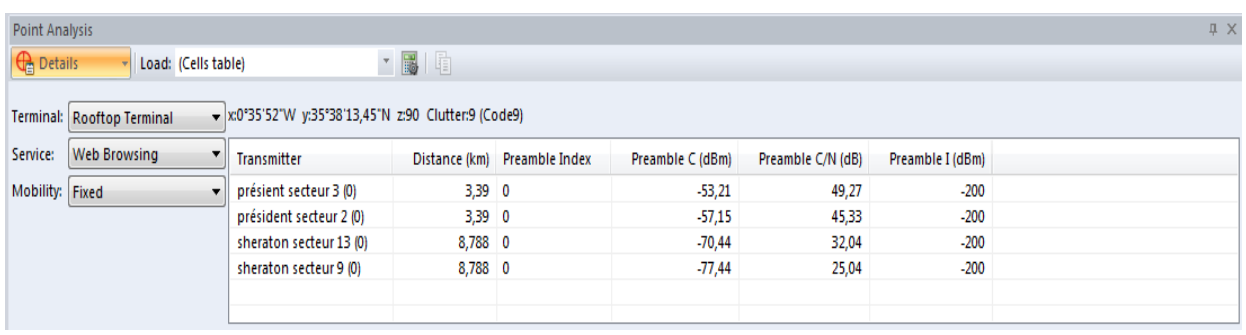

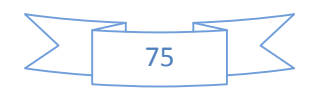

## Résumé

Le WiMAX (pour Worldwide Interoperability for Microwave Access) est une famille des normes IEEE, dont la norme 802.16 fait partie, définissant les connexions à haut-débit par voie hertzienne. C'est une nouvelle technologie sans fil métropolitaine .Elle offre, théoriquement, un débit maximal de 70Mbps et une portée maximale de 50 Km. Elle dispose d'un ensemble de techniques hertziennes permettant de connecter un utilisateur distant au réseau IP par l'intermédiaire d'un lien radio.

Le travail présenté dans ce mémoire s'est basé sur le dimensionnement d'un réseau WiMAX fixe. Dans ce cadre un outil de planification et de dimensionnement en termes de capacité a été implémenté sous le logiciel ATTOL. Cet outil nous a permis de réaliser notre projet de façon à garantir une large couverture et une bonne qualité du signal, en étudiant certains paramètres dans un bilan de liaison.

**Mots clés** : ATTOL, couverture, dimensionnement, planification, WiMAX.

## Abstract

WiMAX (for Worldwide Interoperability for Microwave Access) is a family of the IEEE standards, of which standard 802.16 fact part, defining connections to high-flow by hertzian way. It is a metropolitan new technology without wire. It offers, theoretically, a maximum flow of 70Mbps and a maximum range of 50 km. It has a whole of hertzian techniques making a possiblity to connect a distant user to network IP via a radio operator bond.

The work presented in this memory was based on the dimensioning of a fixed WiMAX network. Within this framework a tool of planning and dimensioning in terms of capacity was implemented under the software ATOLL. This tool enabled us to carry out our project in order to guarantee a broad cover and a good quality of the signal, by studying certain parameters in a link budget.

**Key words**: ATOLL, cover, dimensioning, planning, WiMAX.